Ανάπτυξη εφαρμογών σε προγραμματιστικό περιβάλλον Γ' Λυκείου

## ΚΕΦΑΛΑΙΟ 2

# Βασικές έννοιες αλγορίθμων - Δομή επιλογής και πολλαπλής επιλογής

### Λύσεις ασκήσεων

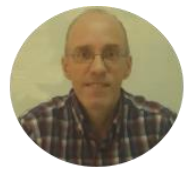

Χρήστος Μουρατίδης - Έκδοση 2022 [mouratx@yahoo.com](mailto:mouratx@yahoo.com) <http://users.sch.gr/mouratx>

### **Περιεχόμενα**

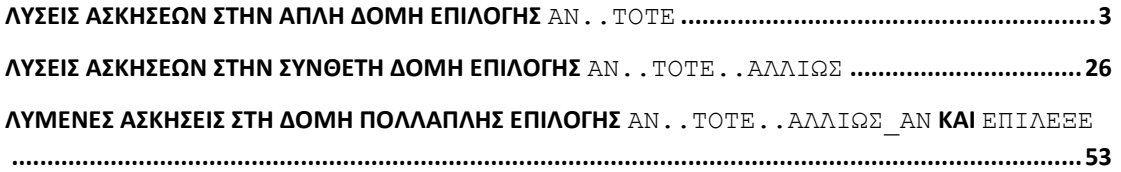

Λύσεις ασκήσεων στην απλή δομή επιλογής Αν..τότε

**1.** Γράψτε έναν αλγόριθμο που διαβάζει έναν ακέραιο αριθμό και εμφανίζει το μήνυμα "Είναι θετικός" εφόσον είναι μεγαλύτερος του 0.

```
Απάντηση
Αλγόριθμος Κατάλληλο_μήνυμα
    Διάβασε x
    Αν x > 0 τότε
       Εκτύπωσε 'Είναι θετικός'
    Τέλος_αν
Τέλος Κατάλληλο_μήνυμα
```
**2.** Γράψτε έναν αλγόριθμο που διαβάζει έναν ακέραιο αριθμό κι εξετάζει αν είναι πολλαπλάσιος του 5. Αν συμβαίνει αυτό τότε να εμφανίζει κατάλληλο μήνυμα.

```
Απάντηση
Αλγόριθμος Πολλαπλάσιος_του_5
   Διάβασε x
   Αν x MOD 5 = 0 τότε
      Εκτύπωσε 'Ο αριθμός ', x , ' είναι πολλαπλάσιος του
 5'
   Τέλος_αν
Τέλος Πολλαπλάσιος_του_5
```
Προσέξτε την εντολή **Εκτύπωσε** όπου έχουμε **σύνθεση ενός μηνύματος** από **αλφαριθμητικές σταθερές** και την **μεταβλητή x**. Συγκεκριμένα:

- Την αλφαριθμητική σταθερά **'Ο αριθμός '**

- Την μεταβλητή **x** (όπου θα εκτυπωθεί το περιεχόμενό της)
- Την αλφαριθμητική σταθερά **' είναι πολλαπλάσιος του 5'**

διαχωρισμένα με ,

Έτσι, για παράδειγμα, αν δοθεί το δεδομένο 20 τότε η συνθήκη ελέγχου στην εντολή **Αν** θα είναι **ΑΛΗΘΗΣ** και θα εκτελεστεί η εντολή **Εκτύπωσε** όπου θα εμφανίσει το μήνυμα 'Ο αριθμός 20 είναι πολλαπλάσιος του 5'.

**3.** Γράψτε έναν αλγόριθμο που διαβάζει την ηλικία ενός ατόμου και αν αυτή είναι μεγαλύτερη ή ίση του 18 τότε να εμφανίζει το μήνυμα "Είσαι ενήλικος". Κάντε και το λογικό διάγραμμα.

```
Απάντηση
Αλγόριθμος Ηλικία_ατόμου
    !Είσοδος του δεδομένου.
    Διάβασε ηλικία
    !Επεξεργασία. Εδώ γίνεται έλεγχος της τιμής της
    !μεταβλητής ηλικία και ανάλογα αν ισχύει η συνθήκη
    !ελέγχου (είναι δηλαδή ΑΛΗΘΗΣ) τότε εμφανίζουμε το
    ! σχετικό μήνυμα.
    Αν ηλικία >= 18 τότε
       Εκτύπωσε 'Είσαι ενήλικος'
    Τέλος_αν
```
**Τέλος** Ηλικία\_ατόμου

Και το αντίστοιχο λογικό διάγραμμα:

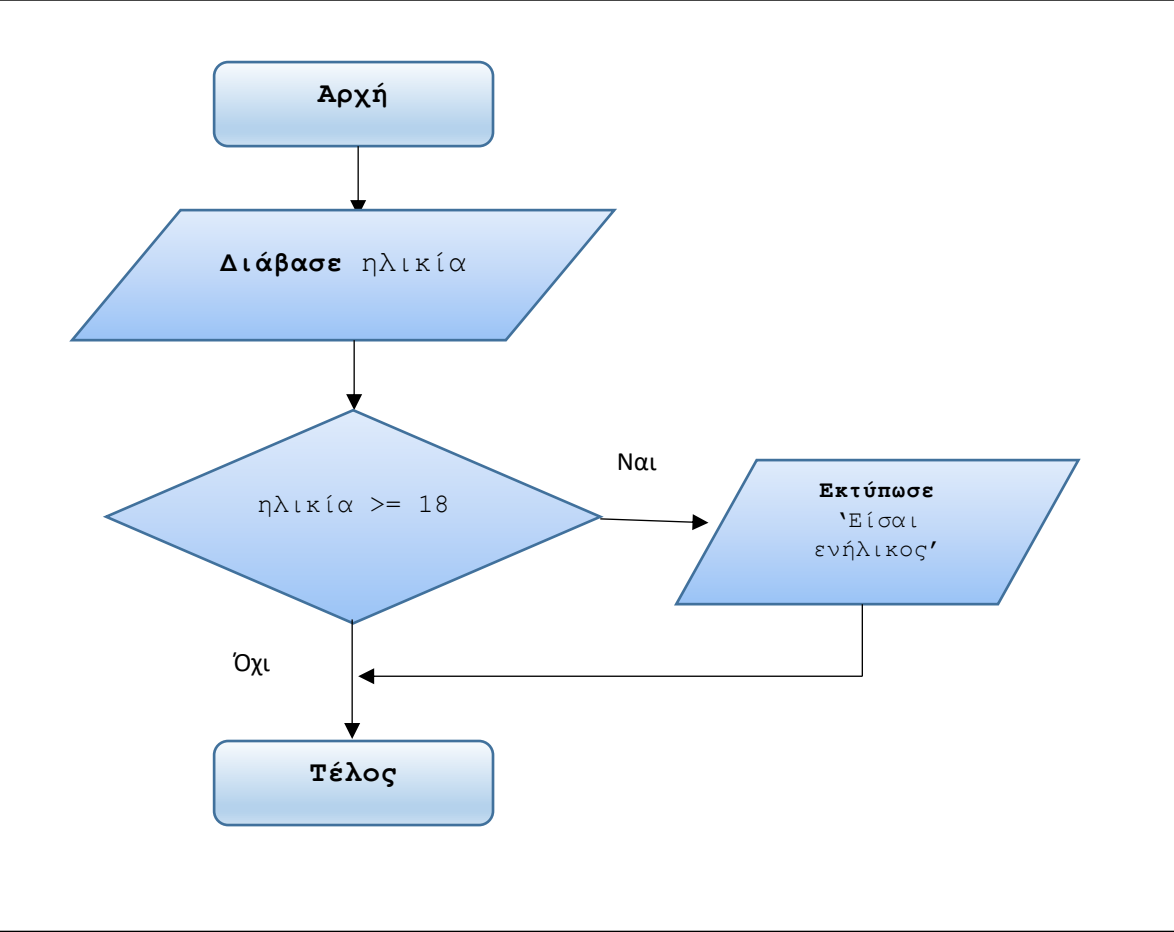

**4.** Γράψτε έναν αλγόριθμο που διαβάζει το όνομα ενός ατόμου. Αν το όνομα που διαβάστηκε είναι "Χρήστος" ή "Χριστίνα" τότε να εμφανίζει το μήνυμα "Καλημέρα". Κάντε και το λογικό διάγραμμα.

```
Απάντηση
```

```
Αλγόριθμος Χαιρετισμός
    !Είσοδος του δεδομένου.
    Διάβασε όνομα
    !Επεξεργασία. Εδώ γίνεται έλεγχος της τιμής της
    !μεταβλητής όνομα και ανάλογα αν ισχύει η συνθήκη
    !ελέγχου (είναι δηλαδή ΑΛΗΘΗΣ) τότε εμφανίζουμε το
    ! σχετικό μήνυμα. 
    Αν όνομα = 'Χρήστος' Ή όνομα = 'Χριστίνα' τότε
       Εκτύπωσε 'Καλημέρα'
    Τέλος_αν
Τέλος Χαιρετισμός
```
Εδώ, η συνθήκη ελέγχου περιλαμβάνει μία λογική πράξη: την διάζευξη (**Ή**) δύο λογικών προτάσεων. Ως γνωστόν, στην διάζευξη αν μία από τις δύο λογικές προτάσεις είναι **ΑΛΗΘΗΣ** τότε το αποτέλεσμα είναι **ΑΛΗΘΗΣ**.

Και το αντίστοιχο λογικό διάγραμμα:

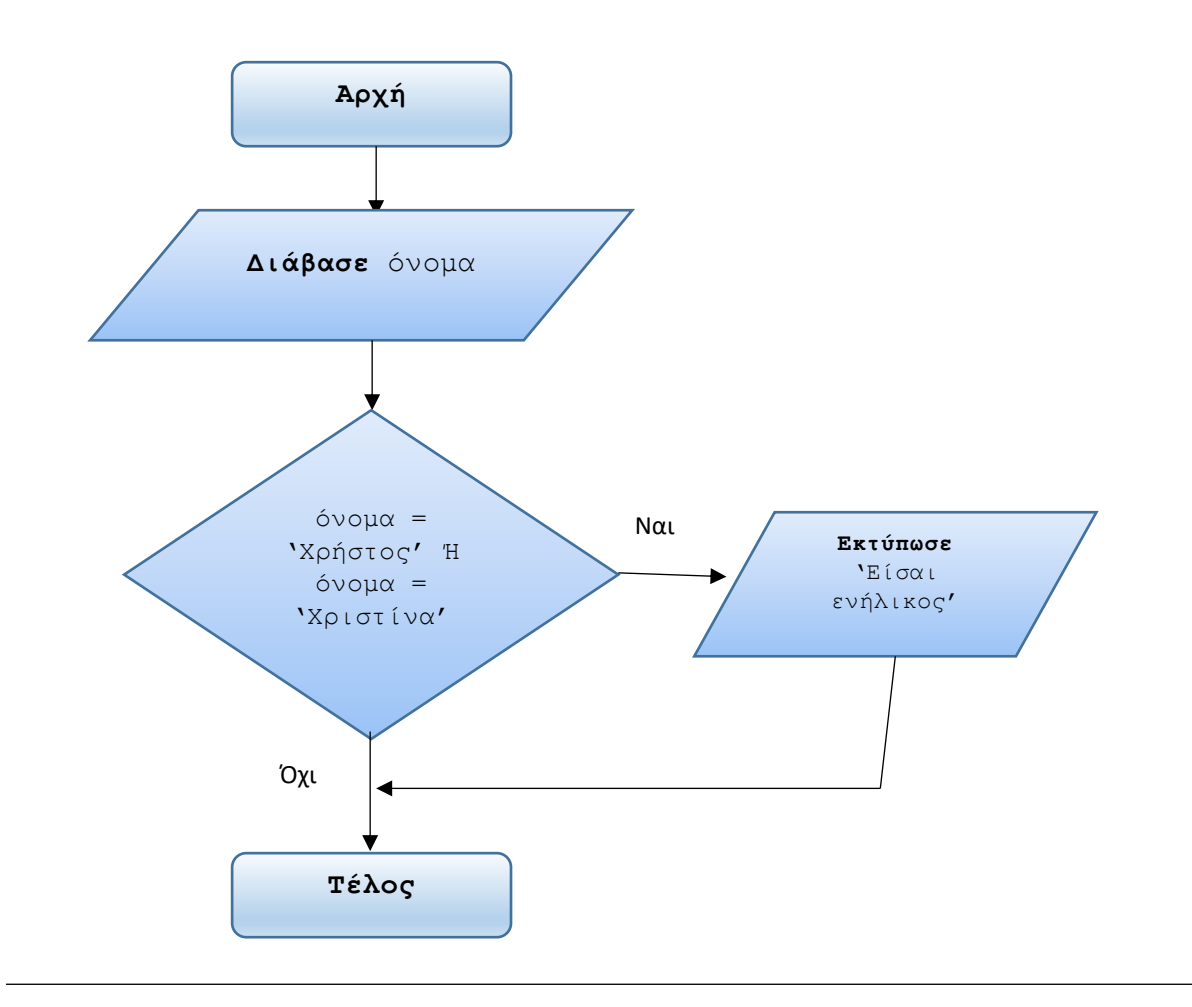

**5.** Να γράψετε έναν αλγόριθμο που διαβάζει τις τιμές των x και y. Αν ο x είναι μεγαλύτερος του  $\gamma$  να υπολογίζει τη διαφορά τους. Αν ο  $\gamma$  είναι μεγαλύτερος του x να υπολογίζει το άθροισμά τους. Κάντε και το λογικό διάγραμμα

#### *Απάντηση*

**Αλγόριθμος** Μεγαλύτερος\_αριθμός

```
 !Είσοδος των δεδομένων.
 Διάβασε x, y
 !Επεξεργασία. Εδώ γίνεται έλεγχος ποιος είναι ο
 !μεγαλύτερος.
 Αν x > y τότε
```

```
 !Υπολόγισε και εκτύπωσε τη διαφορά τους.
     Διαφορά  x – y
     Εκτύπωσε Διαφορά
 Τέλος_αν
 Αν x < y τότε
     !Υπολόγισε και εκτύπωσε το άθροισμά τους.
    Άθροισμα \leftarrow x + y
     Εκτύπωσε Άθροισμα
 Τέλος_αν
```
**Τέλος** Μεγαλύτερος\_αριθμός

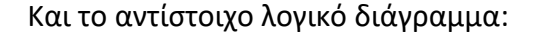

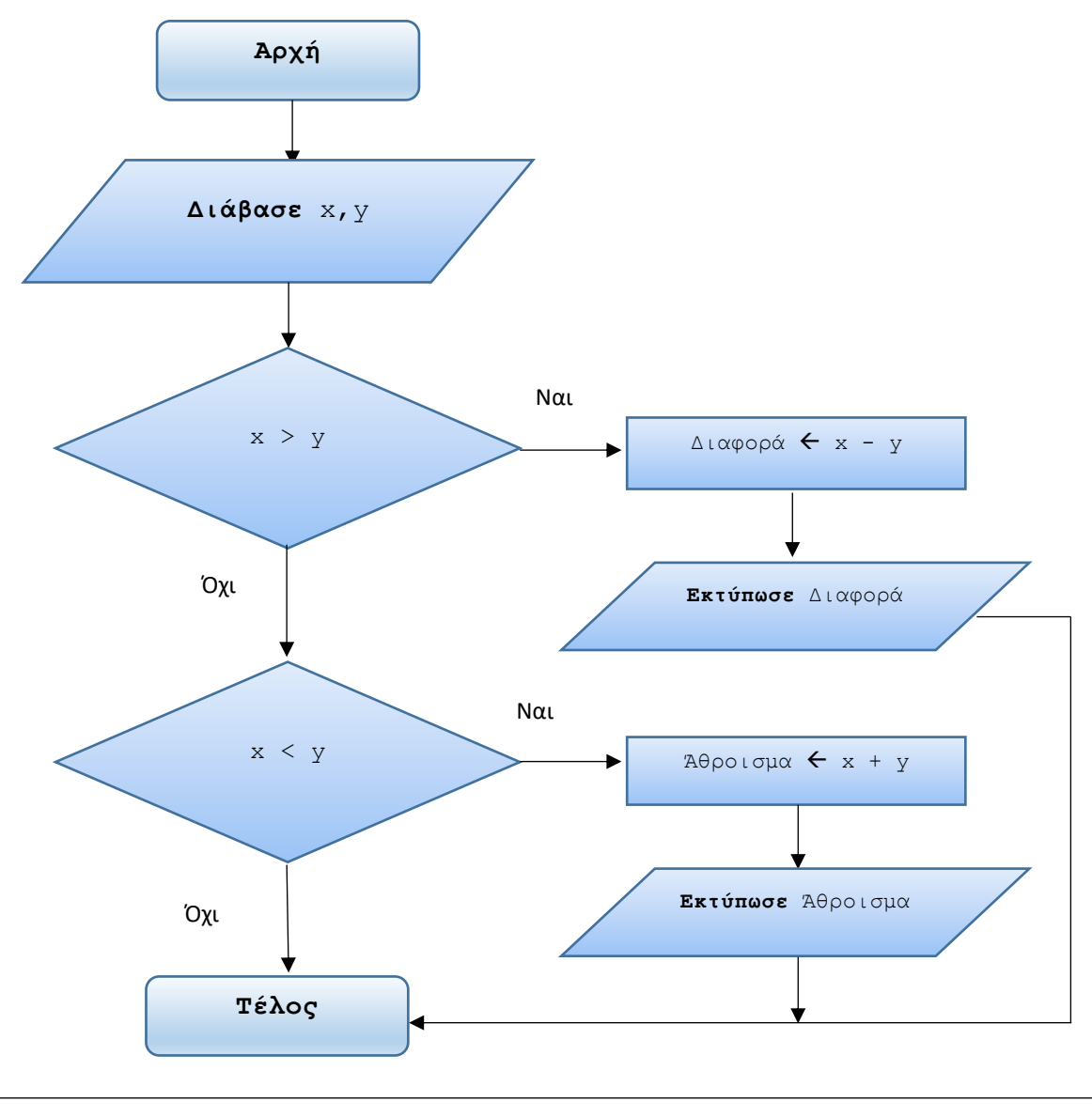

Σελίδα 7

**6.** Σε έναν αλγόριθμο δίνονται οι τιμές των x και y. Αν ο x είναι μεγαλύτερος του y τότε να αντιμεταθέτει τις τιμές τους (tip:για την αντιμετάθεση θα χρειαστείτε τη βοήθεια μίας ακόμα μεταβλητής).

```
Απάντηση
```

```
Αλγόριθμος Αντιμετάθεση_τιμών_μεταξύ_δύο_μεταβλητών
```

```
 Δεδομένα // x, y //
 !Χρήση μίας βοηθητικής μεταβλητής με όνομα temp.
temp \leftarrow x
x \leftarrow yy \leftarrow \text{temp} Αποτελέσματα // x, y //
```

```
Τέλος Αντιμετάθεση_τιμών_μεταξύ_δύο_μεταβλητών
```
Γιατί χρειαζόμαστε την βοηθητική μεταβλητή; Ας δούμε ένα παράδειγμα: Έστω  $x \leftarrow 5$  και  $y \leftarrow 8$ . Αν γράψουμε

```
x \leftarrow yv \leftarrow x
```
τί θα περιέχουν οι x και y; Η απάντηση είναι ότι και οι δύο θα έχουν την τιμή 8. Διότι με την πρώτη εντολή εκχωρείται η τιμή 8 της y στην x, επομένως η προηγούμενη τιμή της x χάνεται. Στη συνέχεια, εκχωρούμε την τιμή της x (που είναι πια 8) στην y.

Συνεπώς, η ευθεία αντιμετάθεση δεν λειτουργεί. Έτσι, χρειαζόμαστε μία βοηθητική μεταβλητή για να αποθηκεύσουμε την τιμή της x πριν γίνει εκχώρηση της  $\vee$  σε αυτήν.

- **7. α)** Γράψτε έναν αλγόριθμο που διαβάζει τις τιμές 3 προϊόντων. Αν η συνολική αξία τους ξεπερνάει τα 100€ τότε να υπολογίζει μία έκπτωση 5%. Να εμφανίζει το ποσό της έκπτωσης και την τελική τιμή του προϊόντος.
	- **β)** Κάντε και το λογικό διάγραμμα.
	- **γ)** Ελέγξτε την ορθότητα του αλγορίθμου σας κάνοντας τον πίνακα τιμών για τα εξής δοκιμαστικά δεδομένα (ΔΔ):
		- **γ1**) 25, 30, 80
		- **γ2)** 10, 50, 30

```
Απάντηση
α) Αλγόριθμος Τιμές_προϊόντων
    !Είσοδος των δεδομένων.
    Διάβασε τιμή1, τιμή2, τιμή3
    !Επεξεργασία.
    !Πρώτα, υπολογισμός της συνολικής τιμής και αρχική τιμή
    !στην έκπτωση.
   Συνολική τιμή ← τιμή1 + τιμή2 + τιμή3
   Έκπτωση \leftarrow 0
    !Κατόπιν, έλεγχος της συνολικής τιμής για τον
    !υπολογισμό της έκπτωσης.
    Αν Συνολική_τιμή > 100 τότε
      Έκπτωση < Συνολική τιμή * 0,05
    Τέλος_αν
    !Υπολόγισε την τελική αξία μετά έκπτωσης.
    Τελική_τιμή  Συνολική_τιμή – Έκπτωση
    !Έξοδος αποτελεσμάτων. 
    Εκτύπωσε Έκπτωση, Τελική_τιμή
```
**Τέλος** Τιμές\_προϊόντων

**β)** Το αντίστοιχο λογικό διάγραμμα είναι το εξής:

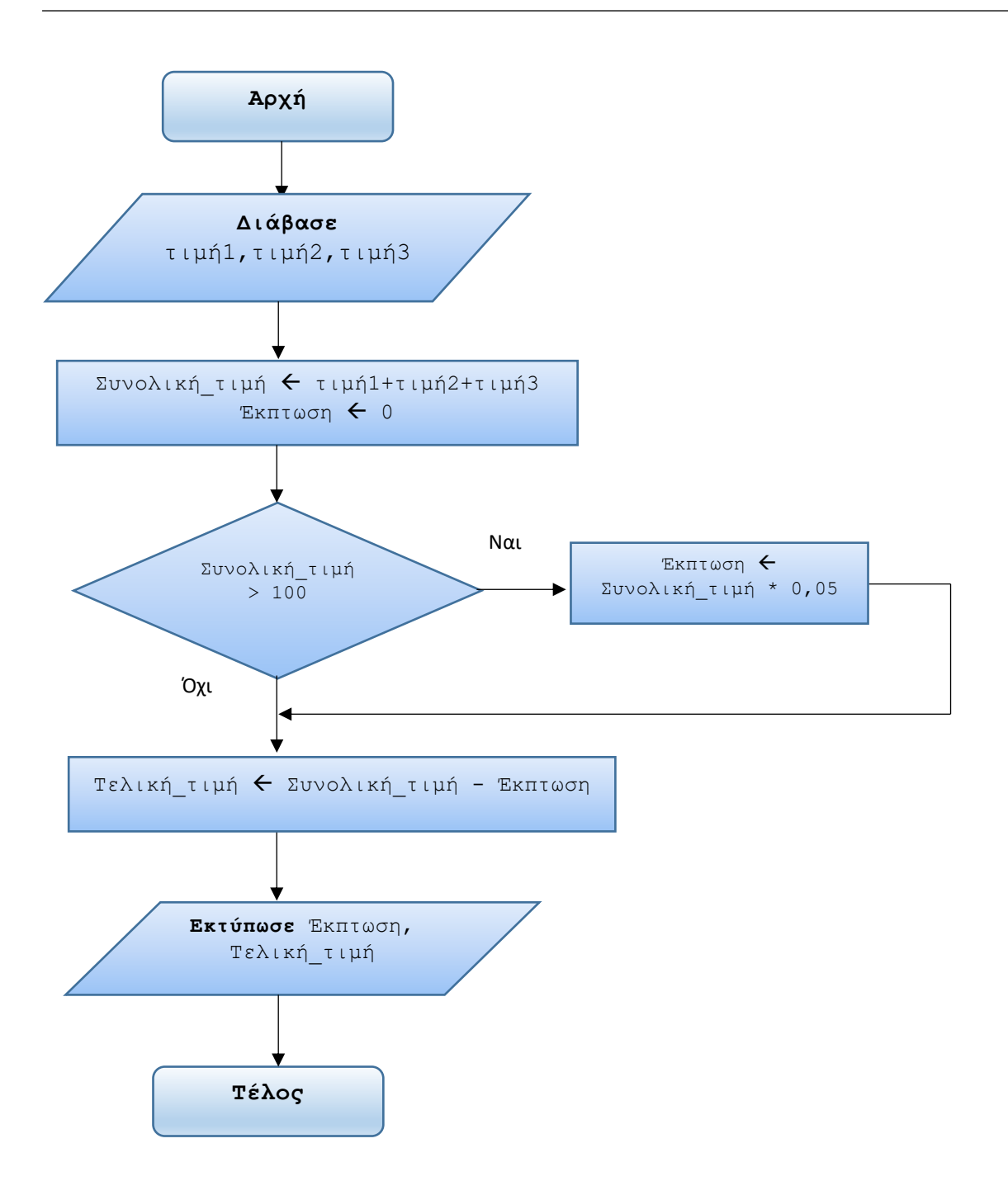

#### **γ)**

#### **γ1) ΔΔ: 25, 30, 80**

| AA              | τιμή1 | τιμή2 | τιμή3 | Συνολική τιμή Εκπτωση |             | Τελική τιμή |
|-----------------|-------|-------|-------|-----------------------|-------------|-------------|
| $\mathbf{1}$    | 25    |       |       |                       |             |             |
| $\overline{2}$  |       | 30    |       |                       |             |             |
| 3               |       |       | 80    |                       |             |             |
| $\overline{4}$  |       |       |       | 135                   |             |             |
| 5               |       |       |       |                       | $\mathbf 0$ |             |
| $6\phantom{1}6$ |       |       |       |                       | 6,75        |             |
| $\overline{7}$  |       |       |       |                       |             | 128,25      |

 **γ2) ΔΔ: 10, 50, 30**

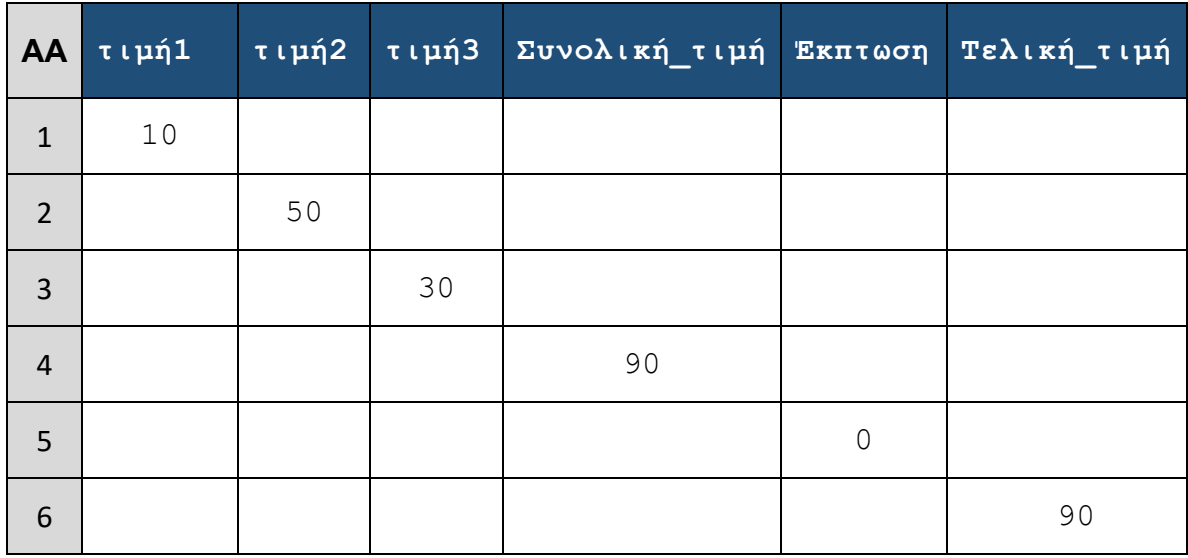

**8.** Το κλιματιστικό ενός καταστήματος τίθεται αυτόματα σε λειτουργία αν η μέση θερμοκρασία του χώρου είναι πάνω από 20<sup>ο</sup> C. Γράψτε έναν αλγόριθμο που διαβάζει τις τιμές θερμοκρασίας από 2 αισθητήρες και ελέγχει αν πρέπει να

τεθεί σε λειτουργία το κλιματιστικό. Κάντε και το λογικό διάγραμμα.

#### *Απάντηση*

Η λογική είναι η εξής: Πρέπει να διαβαστούν τα δεδομένα των 2 αισθητήρων και κατόπιν να υπολογιστεί ο μέσος όρος τους. Στη συνέχεια, ελέγχουμε αν ο μέσος όρος είναι πάνω από 20 οπότε και εμφανίζει το μήνυμα «*Το κλιματιστικό τίθεται σε λειτουργία*».

```
Αλγόριθμος Λειτουργία_κλιματιστικού
    !Είσοδος των δεδομένων των αισθητήρων.
    Διάβασε τιμή1, τιμή2
    !Επεξεργασία.
    !Πρώτα, υπολογισμός του μέσου όρου.
   ΜΟ  (τιμή1 + τιμή2) / 2
    !Κατόπιν, έλεγχος του μέσου όρου αν είναι πάνω από 20.
    Αν ΜΟ > 20 τότε
      !Έξοδος αποτελέσματος.
       Εμφάνισε 'Το κλιματιστικό τίθεται σε λειτουργία'
    Τέλος_αν
```
**Τέλος** Λειτουργία\_κλιματιστικού

Το αντίστοιχο λογικό διάγραμμα είναι το εξής:

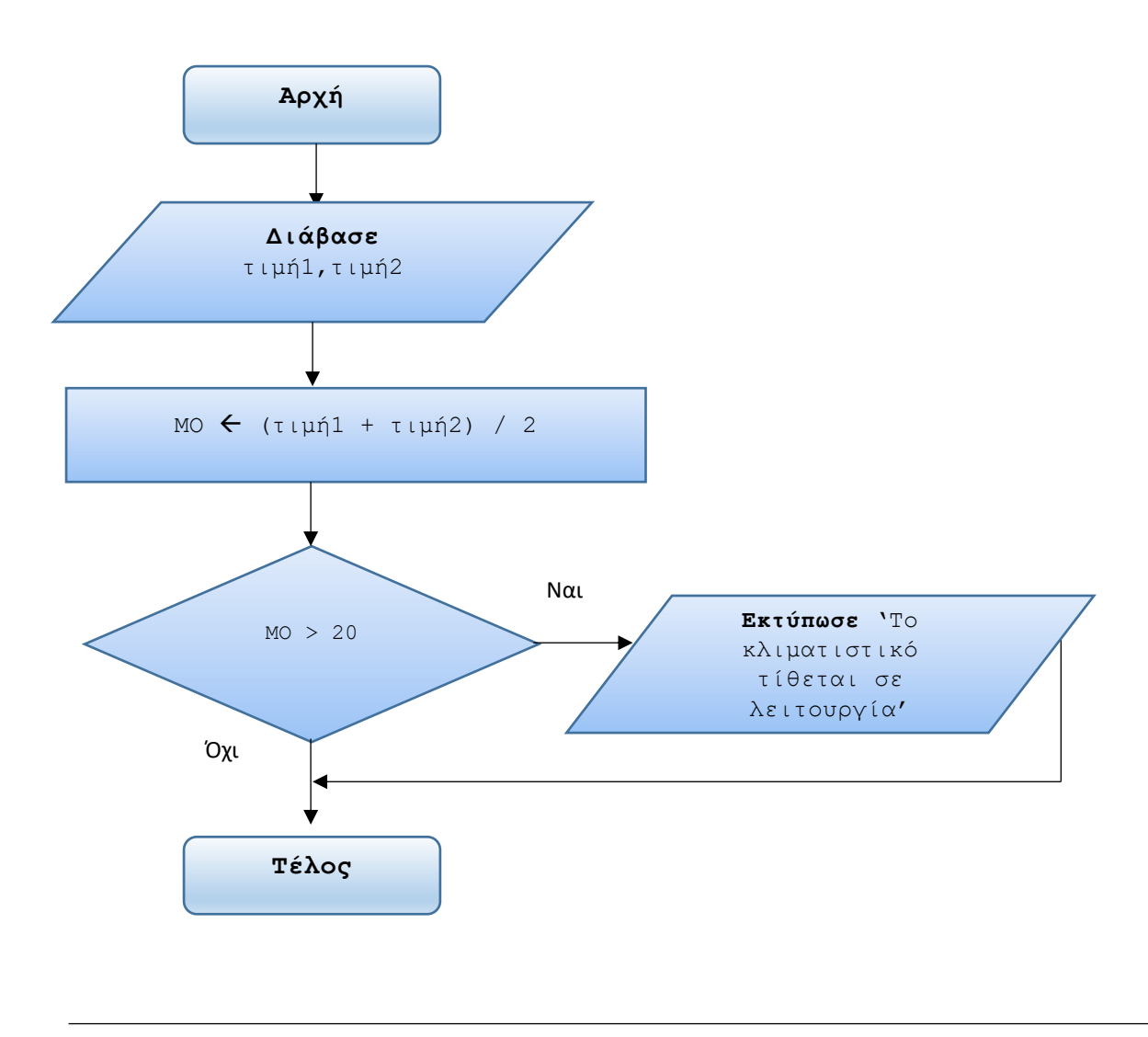

**9.** Μία εταιρεία δίνει bonus στους υπαλλήλους της εφόσον τα ετήσια έσοδα ξεπερνούν το όριο των 60.000€. Γράψτε έναν αλγόριθμο που διαβάζει το ποσό των ετήσιων εσόδων κι εμφανίζει το μήνυμα "Οι εργαζόμενοι δικαιούνται bonus" στην περίπτωση που τα ετήσια έσοδα ξεπερνούν το όριο αυτό

#### *Απάντηση*

**Αλγόριθμος** Bonus\_υπαλλήλων

```
 !Είσοδος των δεδομένων: τα ετήσια έσοδα.
 Διάβασε ετήσια_έσοδα
 !Επεξεργασία.
 !Έλεγχος αν τα ετήσια έσοδα υπερβαίνουν τις 60.000€.
 !Αν ναι, τότε να εμφανιστεί μήνυμα για bonus.
```

```
 Αν ετήσια_έσοδα > 60000 τότε
          !Έξοδος αποτελέσματος.
          Εμφάνισε 'Οι εργαζόμενοι δικαιούνται bonus'
       Τέλος_αν
Τέλος Bonus_υπαλλήλων
```
**10.** Μία εταιρεία δίνει bonus στους υπαλλήλους της εφόσον τα ετήσια κέρδη ξεπερνούν το όριο των 20.000€. Γράψτε έναν αλγόριθμο που διαβάζει το ποσό των ετήσιων εσόδων κι εξόδων κι εμφανίζει το μήνυμα "Οι εργαζόμενοι δικαιούνται bonus" στην περίπτωση που τα ετήσια κέρδη ξεπερνούν το όριο αυτό.

Κάντε και το λογικό διάγραμμα.

*Απάντηση*

Το πρόβλημα είναι παρόμοιο με το προηγούμενο με τη διαφορά ότι αφορά κέρδη κι όχι έσοδα. Τα κέρδη υπολογίζονται ως η διαφορά μεταξύ εσόδων και εξόδων.

**Αλγόριθμος** Bonus\_υπαλλήλων

```
 !Είσοδος των δεδομένων: ετήσια έσοδα και έξοδα.
    Διάβασε ετήσια_έσοδα, ετήσια_έξοδα
    !Επεξεργασία.
    !Πρώτα, υπολογισμός των ετησίων κερδών.
   ετήσια κέρδη ← ετήσια έσοδα – ετήσια έξοδα
    !Έλεγχος αν τα ετήσια κέρδη υπερβαίνουν τις 20.000€.
    !Αν ναι, τότε να εμφανιστεί μήνυμα για bonus.
       Αν ετήσια_κέρδη > 20000 τότε
          !Έξοδος αποτελέσματος.
          Εμφάνισε 'Οι εργαζόμενοι δικαιούνται bonus'
       Τέλος_αν
Τέλος Bonus_υπαλλήλων
```
Το αντίστοιχο λογικό διάγραμμα είναι το εξής:

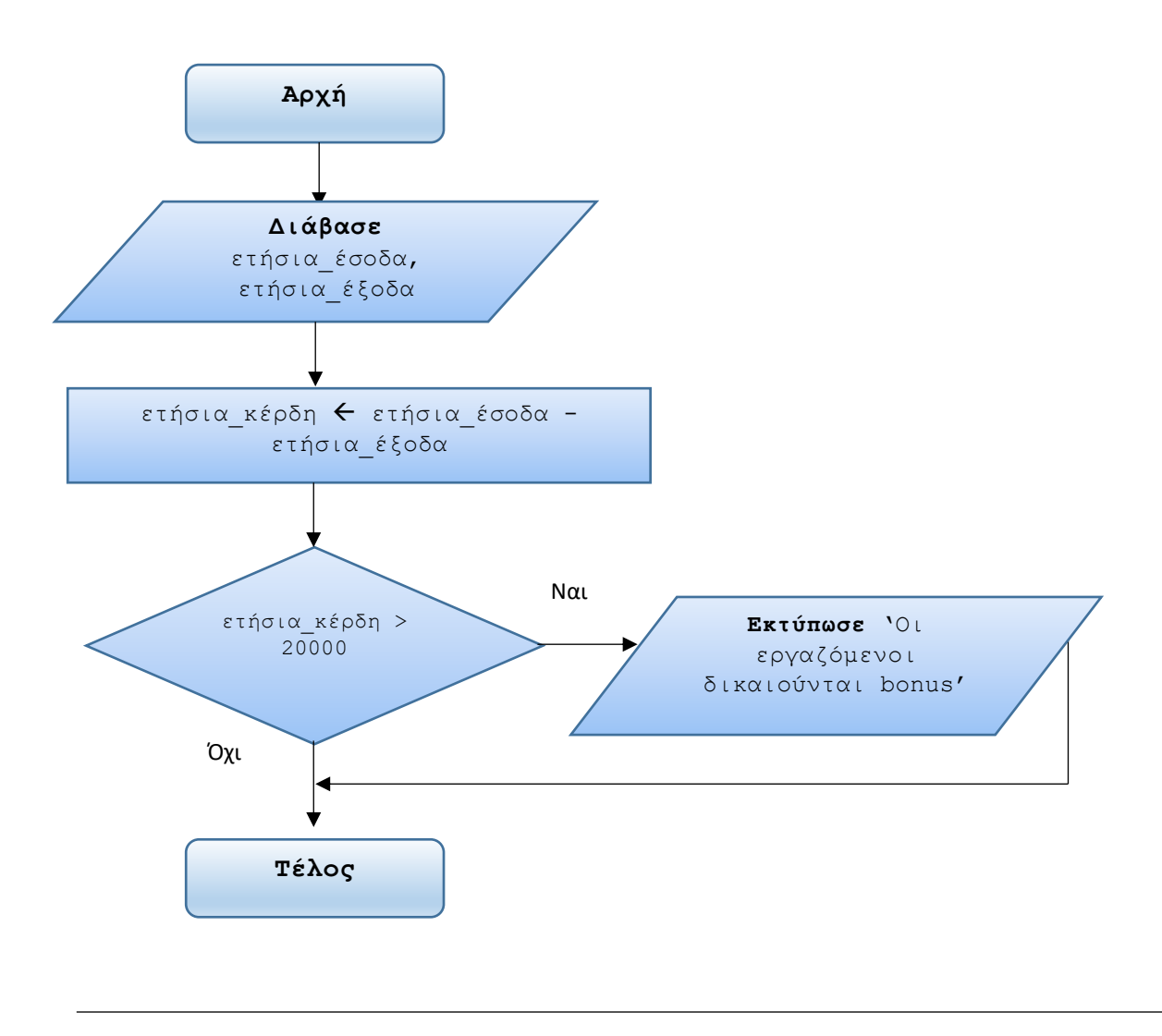

**11.** Μία εταιρεία δίνει bonus στους πωλητές της εφόσον τα ετήσια κέρδη ξεπερνούν τα 20.000€ ή ο αριθμός των πωλήσεων ξεπεράσει τις 500 μονάδες. Γράψτε έναν αλγόριθμο που διαβάζει το ποσό των ετήσιων εσόδων, των ετήσιων εξόδων καθώς και τον αριθμό πωλήσεων κι εμφανίζει το μήνυμα "Οι εργαζόμενοι δικαιούνται bonus" στην περίπτωση που ικανοποιούνται οι προϋποθέσεις.

Κάντε και το λογικό διάγραμμα.

#### *Απάντηση*

Το πρόβλημα είναι παρόμοιο με το προηγούμενο με τη διαφορά ότι βάζει και την παράμετρο του αριθμού των πωλήσεων (σε μονάδες προϊόντος). Το bonus εξαρτάται από δύο παράγοντες: τα κέρδη και του αριθμού των πωλήσεων. Αυτό θα το λάβουμε υπόψη κατά το «χτίσιμο» της συνθήκης ελέγχου στην εντολή **Αν**.

**Αλγόριθμος** Bonus\_υπαλλήλων

!Είσοδος των δεδομένων: ετήσια έσοδα και έξοδα και

```
 !αριθμός πωλήσεων.
   Διάβασε ετήσια_έσοδα, ετήσια_έξοδα, αριθμ_πωλήσεων
   !Επεξεργασία.
   !Πρώτα, υπολογισμός των ετησίων κερδών.
  ετήσια κέρδη ← ετήσια έσοδα – ετήσια έξοδα
   !Έλεγχος αν τα ετήσια κέρδη υπερβαίνουν τις 20.000€ ΚΑΙ
   !ο αριθμός πωλήσεων υπερβαίνει τις 500 μονάδες.
   !Αν ναι, τότε να εμφανιστεί μήνυμα για bonus.
      Αν ετήσια_κέρδη > 20000 ΚΑΙ αριθμ_πωλήσεων > 500
 τότε
         !Έξοδος αποτελέσματος.
         Εμφάνισε 'Οι εργαζόμενοι δικαιούνται bonus'
      Τέλος_αν
```
Το αντίστοιχο λογικό διάγραμμα είναι το εξής:

**Τέλος** Bonus\_υπαλλήλων

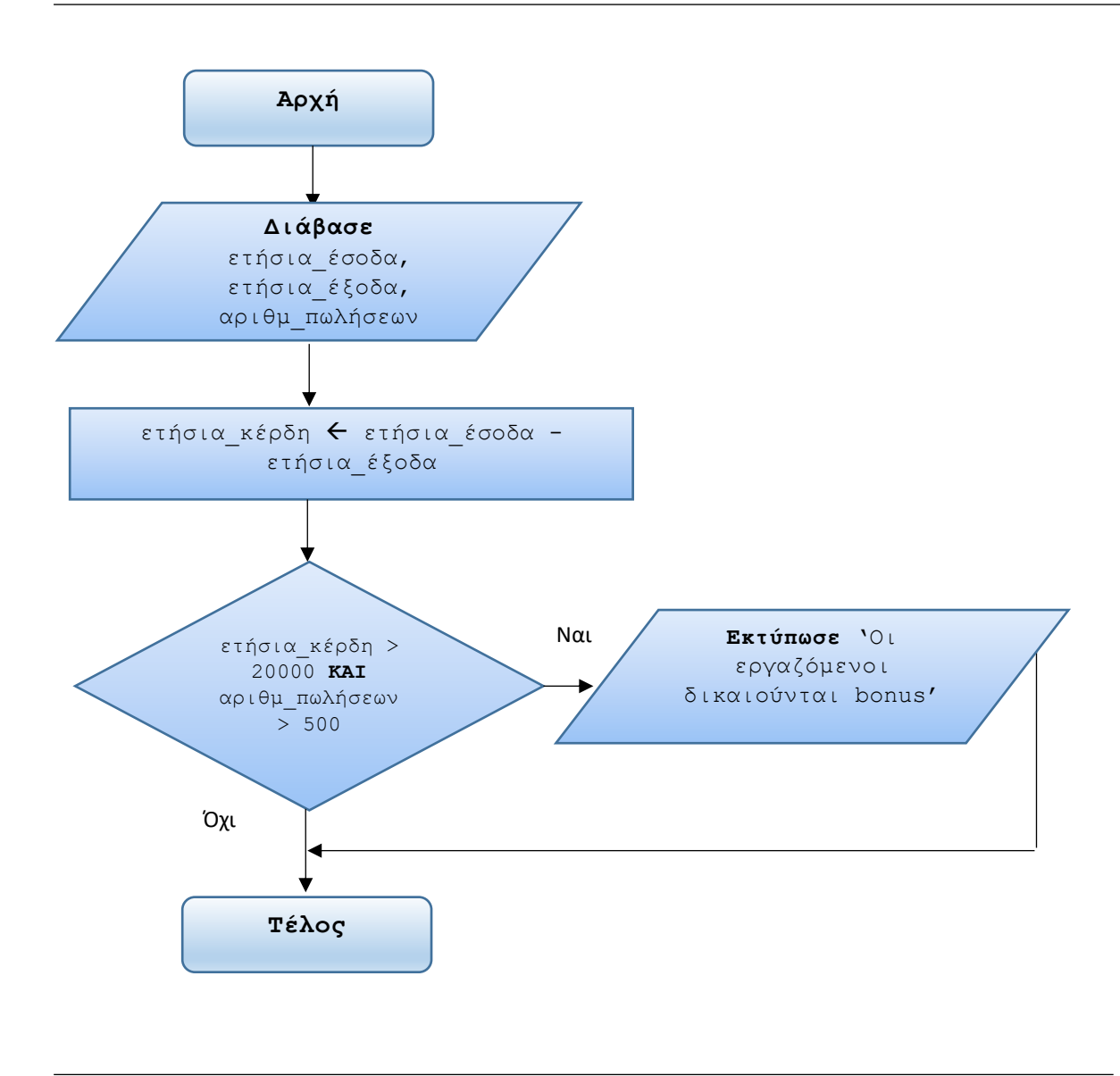

**12.** Να γράψετε έναν αλγόριθμο που διαβάζει έναν αριθμό x κι εμφανίζει το μήνυμα «Έγκυρος» αν ο x είναι μεταξύ του 5 και του 20.

#### *Απάντηση*

Η φράση *«ο x είναι μεταξύ του 5 και του 20»* μεταφράζεται ισοδύναμα *σε «ο x είναι μεγαλύτερος ή ίσος του 5 και μικρότερος ή ίσος του 20*».

```
Αλγόριθμος Έλεγχος_αριθμού
    !Είσοδος του αριθμού x.
    Διάβασε x
    !Επεξεργασία. 
    !Έλεγχος του x.
```
 **Αν** x >= 5 **KAI** x <= 20 **τότε** !Έξοδος αποτελέσματος. **Εμφάνισε** 'Έγκυρος' **Τέλος\_αν Τέλος** Έλεγχος\_αριθμού

- 
- **13.** Δίνεται ο παρακάτω αλγόριθμος σε ψευδογλώσσα:

```
 Αλγόριθμος Έλεγχος_ποσού
  Διάβασε Ποσό
   Aν Ποσό > 1000 τότε
     Εμφάνισε "Το ποσό που δόθηκε είναι πάνω από 1000"
   Τέλος_αν
```
**Τέλος** Έλεγχος\_ποσού

Μετατρέψτε τον σε λογικό διάγραμμα.

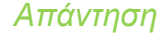

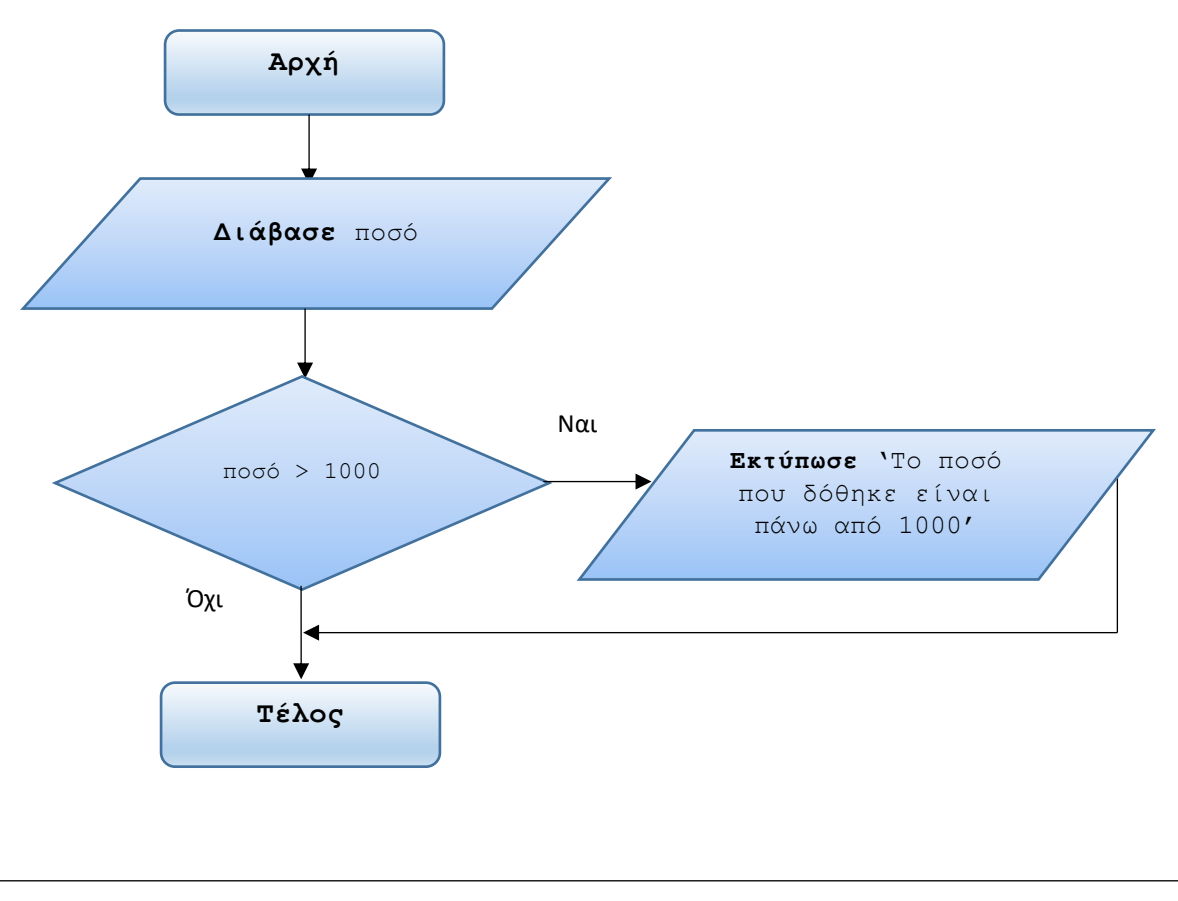

**14.** Δίνεται ο παρακάτω αλγόριθμος σε ψευδογλώσσα:

```
 Αλγόριθμος Έλεγχος_αριθμού
  Διάβασε x
   Aν (ΟΧΙ x < … ) τότε
     Εμφάνισε "Ο αριθμός είναι μεγαλύτερος του 5"
   Τέλος_αν
```
**Τέλος** Έλεγχος\_αριθμού

- **α)** Συμπληρώστε κατάλληλα την συνθήκη στην εντολή **Αν.. τότε**.
- **β)** Αλλάξτε την συνθήκη της εντολής **Αν..τότε** ώστε να μην περιέχει τον λογικό τελεστή **ΟΧΙ**.

```
Απάντηση
```

```
α) Aν (ΟΧΙ x < 5) τότε
β) Aν x >= 5 τότε
```
**15.** Δίνεται ο παρακάτω αλγόριθμος σε ψευδογλώσσα:

```
 Διάβασε Χ,Υ
 Aν Χ >= Υ τότε
     Ζ  Χ * Υ 
 Τέλος_αν
 Aν Χ < Υ τότε
     Ζ  Υ / Χ 
 Τέλος_αν
 Eμφάνισε Z
```
**Αλγόριθμος** Έλεγχος\_αριθμού

**Τέλος** Έλεγχος\_αριθμού

Τί τιμή θα έχει η μεταβλητή Ζ στις εξής περιπτώσεις:

 **α)** Αν η X έχει την τιμή 4 και η Y την τιμή 2 **β)** Αν η X έχει την τιμή 4 και η Y την τιμή 20 **γ)** Αν η X έχει την τιμή 8 και η Y την τιμή 8

**δ)** Για τον παραπάνω αλγόριθμο κάντε το αντίστοιχο λογικό διάγραμμα.

#### *Απάντηση*

- **α)** Η Z θα έχει 8 (διακλάδωση Χ >= Υ και Ζ ← Χ \* Υ)
- **β)** H Z θα έχει 5 (διακλάδωση Χ < Υ και Ζ Υ / Χ)
- **γ)** Η Z θα έχει 64 (διακλάδωση Χ >= Υ και Ζ ← Χ \* Υ)
- **δ)** Το αντίστοιχο λογικό διάγραμμα είναι:

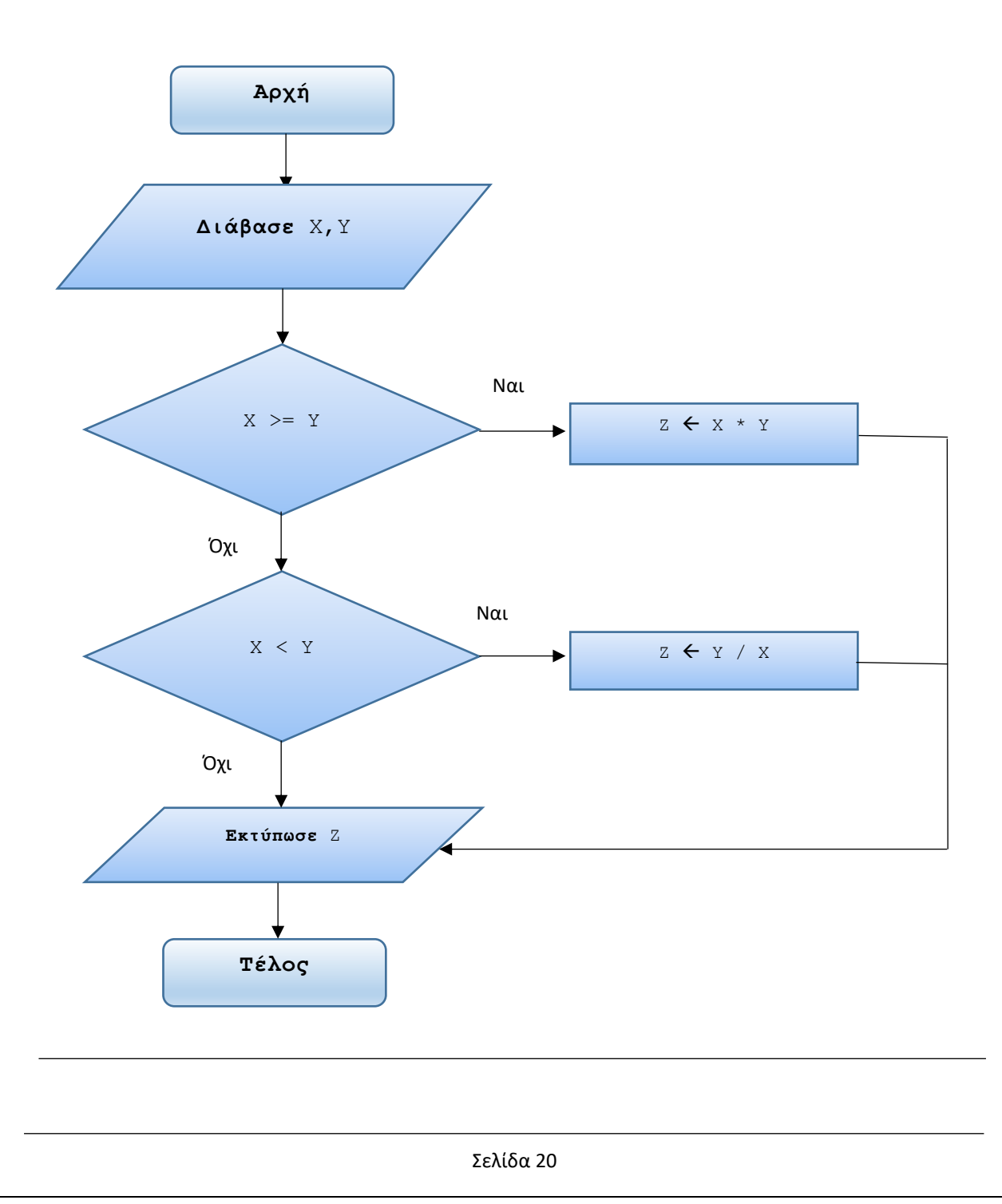

**Ερώτηση:** Με βάση το παραπάνω λογικό διάγραμμα είναι ποτέ δυνατόν η συνθήκη Χ < Υ να αποτιμηθεί ΨΕΥΔΗΣ;

**16.** Γράψτε έναν αλγόριθμο που διαβάζει τις εισπράξεις των 5 ημερών ενός κινηματογράφου και ελέγχει αν ο μέσος όρος τους είναι πάνω από 800€. Στην περίπτωση αυτή να εμφανίζεται το μήνυμα "Καλά πήγαμε".

```
Απάντηση
```

```
Αλγόριθμος Εισπράξεις
    !Είσοδος των δεδομένων: εισπράξεις 5 ημερών.
    Διάβασε Ε1, Ε2, Ε3, Ε4, Ε5
    !Επεξεργασία.
    !Πρώτα, υπολογισμός του μέσου όρου εισπράξεων.
   MO \leftarrow (E1 + E2 + E3 + E4 + E5) / 5
    !Έλεγχος αν οι εισπράξεις υπερβαίνουν τις 800€.
    !Αν ναι, τότε να εμφανιστεί θετικό μήνυμα.
    Αν ΜΟ > 800 τότε
       !Έξοδος αποτελέσματος.
       Εμφάνισε 'Καλά πήγαμε'
    Τέλος_αν
Τέλος Εισπράξεις
```
**17.** Στη συνεδρίαση του διοικητικού συμβουλίου μίας εταιρείας για να εγκριθεί μία απόφαση απαιτείται η πλειοψηφία των 2/3 των συμμετεχόντων μελών. Γράψτε έναν αλγόριθμο που διαβάζει τον αριθμό των συμμετεχόντων μελών και πόσοι ψήφισαν υπέρ και ελέγχει αν μπορεί να εγκριθεί μία απόφαση

```
Απάντηση
```
**Αλγόριθμος** Έγκριση\_απόφασης

```
 !Είσοδος των δεδομένων: αριθμός συμμετεχόντων μελών και
 !πόσοι ψήφισαν υπέρ.
 Διάβασε αριθμ_μελών, υπέρ
 !Επεξεργασία.
 !Έλεγχος αν ψήφισαν τουλάχιστον τα 2/3 των
 !συμμετεχόντων μελών.
```

```
πλειοψηφία \leftarrow υπέρ >= (2 / 3) * αριθμ μελών
    Αν πλειοψηφία τότε
       !Έξοδος αποτελέσματος.
       Εμφάνισε 'Μπορεί να εγκριθεί η απόφαση'
    Τέλος_αν
Τέλος Έγκριση_απόφασης
```
**18.** Δίνεται το παρακάτω λογικό διάγραμμα:

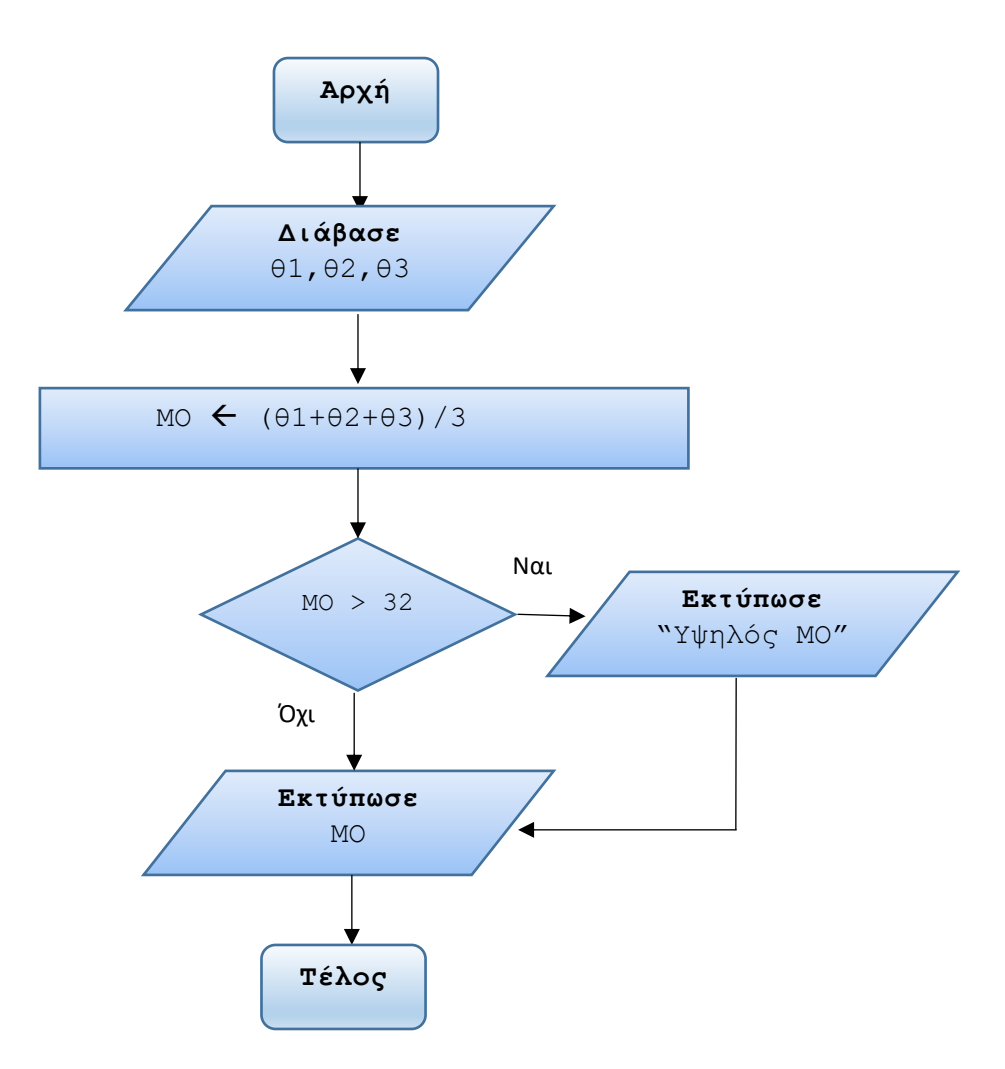

Να μετατρέψετε το διάγραμμα ροής σε ψευδογλώσσα.

```
Απάντηση
Αλγόριθμος Υπολογισμός_ΜΟ
    !Είσοδος των δεδομένων θ1, θ2, θ3
    Διάβασε θ1,θ2,θ3
    !Επεξεργασία.
    !Υπολογισμοί και έλεγχος. 
   MO \leftarrow (θ1+θ2+θ3) / 3
    Αν ΜΟ > 32 τότε
        Εκτύπωσε 'Υψηλός ΜΟ'
    Τέλος_αν
    Εκτύπωσε ΜΟ
Τέλος Υπολογισμός_ΜΟ
```
**19.** Ένα μικρό κατάστημα απασχολεί 2 υπαλλήλους. Ο πρώτος αμείβεται με ένα συγκεκριμένο ποσό τον μήνα και ο δεύτερος παίρνει 5% περισσότερα. Γράψτε έναν αλγόριθμο που διαβάζει τον μηνιαίο μισθό του πρώτου υπαλλήλου, υπολογίζει αυτόν του δεύτερου και αν το σύνολο των μισθών είναι μεγαλύτερο των 1500€ να εμφανίζει τη διαφορά. Κάντε και το λογικό διάγραμμα.

```
Απάντηση
```
**Αλγόριθμος** Μισθοί !Είσοδος των δεδομένων: ο μηνιαίος μισθός του 1ου !υπαλλήλου. **Διάβασε** μισθός1 !Επεξεργασία. !Υπολογισμοί και έλεγχος. μισθός2 μισθός1 \* 1,05 Sum  $\leftarrow$  μισθός1 + μισθός2 **Αν** Sum > 1500 **τότε** διαφορά  $\leftarrow$  Sum - 1500 **Εκτύπωσε** διαφορά

**Τέλος\_αν** 

**Τέλος** Μισθοί

Το αντίστοιχο λογικό διάγραμμα είναι το εξής:

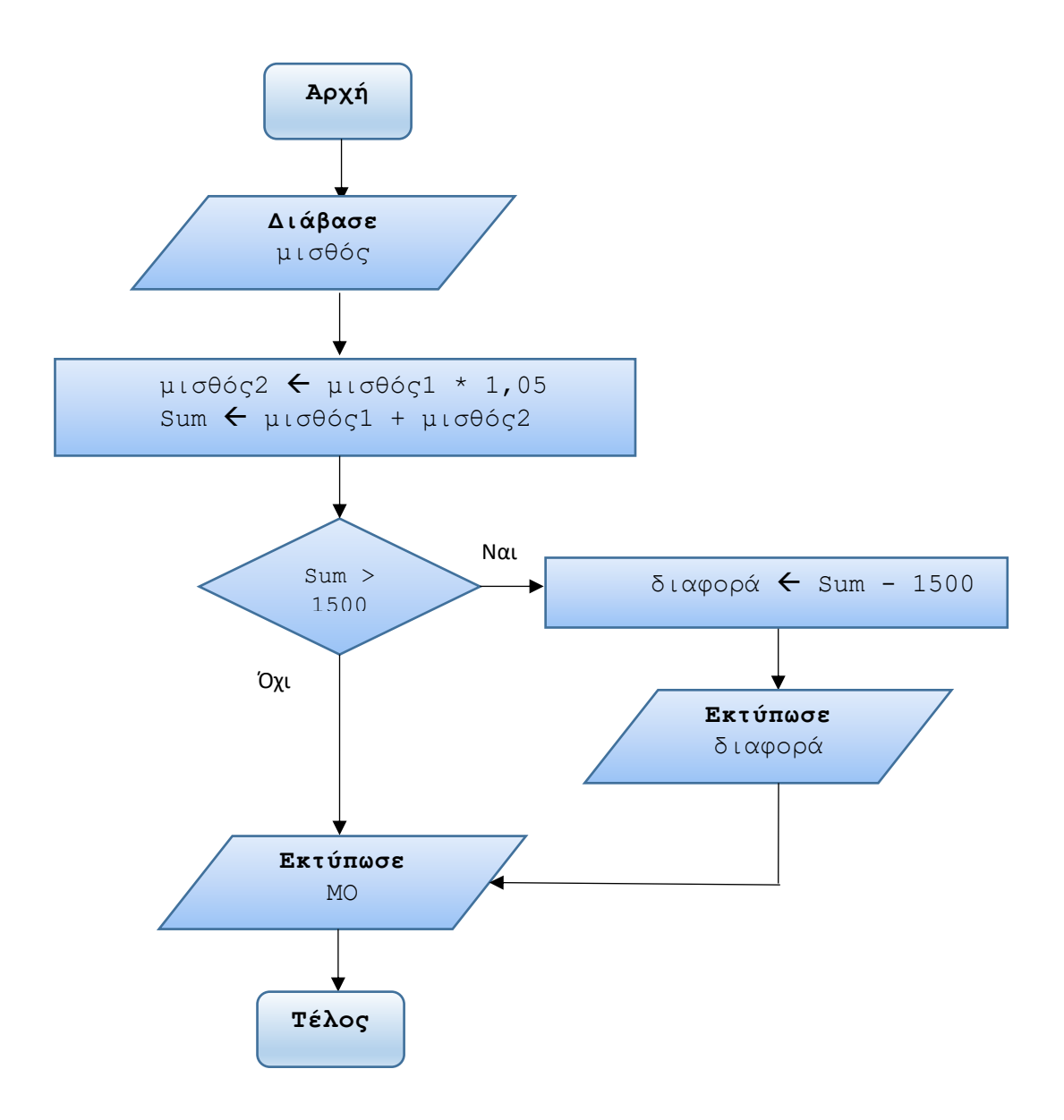

**Σημείωση:** Όταν οι υπολογισμοί είναι συνεχόμενοι τότε μπορούμε να τους τοποθετήσουμε μαζί σε ένα ορθογώνιο σχήμα, όπως παραπάνω.

# **ΤΕΛΟΣ ΛΥΣΕΩΝ ΑΣΚΗΣΕΩΝ στην απλή δομή επιλογής ΚΕΦΑΛΑΙΟΥ 2**

Λύσεις ασκήσεων στην σύνθετη δομή επιλογής Αν..τότε..αλλιώς

1. Γράψτε έναν αλγόριθμο που για έναν δεδομένο αριθμό x εμφανίζει το μήνυμα "Είναι θετικός" εφόσον είναι μεγαλύτερος του 0 διαφορετικά να εμφανίζει το μήνυμα "Δεν είναι θετικός".

#### *Απάντηση*

```
Αλγόριθμος Μήνυμα
Δεδομένα // x //
    !Επεξεργασία.
    !Έλεγχος του αριθμού x. 
    Αν x > 0 τότε
        Εκτύπωσε 'Είναι θετικός'
    αλλιώς
        Εκτύπωσε 'Δεν είναι θετικός'
    Τέλος_αν 
Τέλος Μήνυμα
```
**2.** Γράψτε έναν αλγόριθμο που διαβάζει ένα όνομα. Αν το όνομα που διαβάστηκε είναι "Χρήστος" να εμφανίζει το μήνυμα "Γειά σου Χρήστο" διαφορετικά να εμφανίζει το μήνυμα "Δεν σας ξέρω κύριε/κυρία".

```
Απάντηση
Αλγόριθμος Χαιρετισμός
    !Είσοδος δεδομένου: το όνομα
    Διάβασε όνομα
    !Επεξεργασία.
    !Έλεγχος του ονόματος. 
    Αν όνομα = 'Χρήστος' τότε
```

```
 Εκτύπωσε 'Γειά σου Χρήστο'
    αλλιώς
        Εκτύπωσε 'Δεν σας ξέρω κύριε/κυρία'
    Τέλος_αν 
Τέλος Χαιρετισμός
```
**3.** Γράψτε έναν αλγόριθμο που διαβάζει έναν βαθμό μαθητή σε κάποιο μάθημα. Αν ο βαθμός είναι μεγαλύτερος ή ίσος του 10 τότε να εμφανίζει το μήνυμα "Μπράβο! Πέρασες το μάθημα" διαφορετικά να εμφανίζει το μήνυμα "Δυστυχώς, δεν το πέρασες το μάθημα". Κάντε και το λογικό διάγραμμα.

```
Απάντηση
```

```
Αλγόριθμος Βαθμός_μαθητή
    !Είσοδος δεδομένου: ο βαθμός στο μάθημα.
    Διάβασε βαθμός
    !Επεξεργασία.
    !Έλεγχος του βαθμού. 
    Αν βαθμός >= 10 τότε
        Εκτύπωσε 'Μπράβο! Πέρασες το μάθημα'
    αλλιώς
        Εκτύπωσε 'Δυστυχώς δεν το πέρασες το μάθημα'
    Τέλος_αν 
Τέλος Βαθμός_μαθητή
```
Το αντίστοιχο λογικό διάγραμμα είναι το εξής:

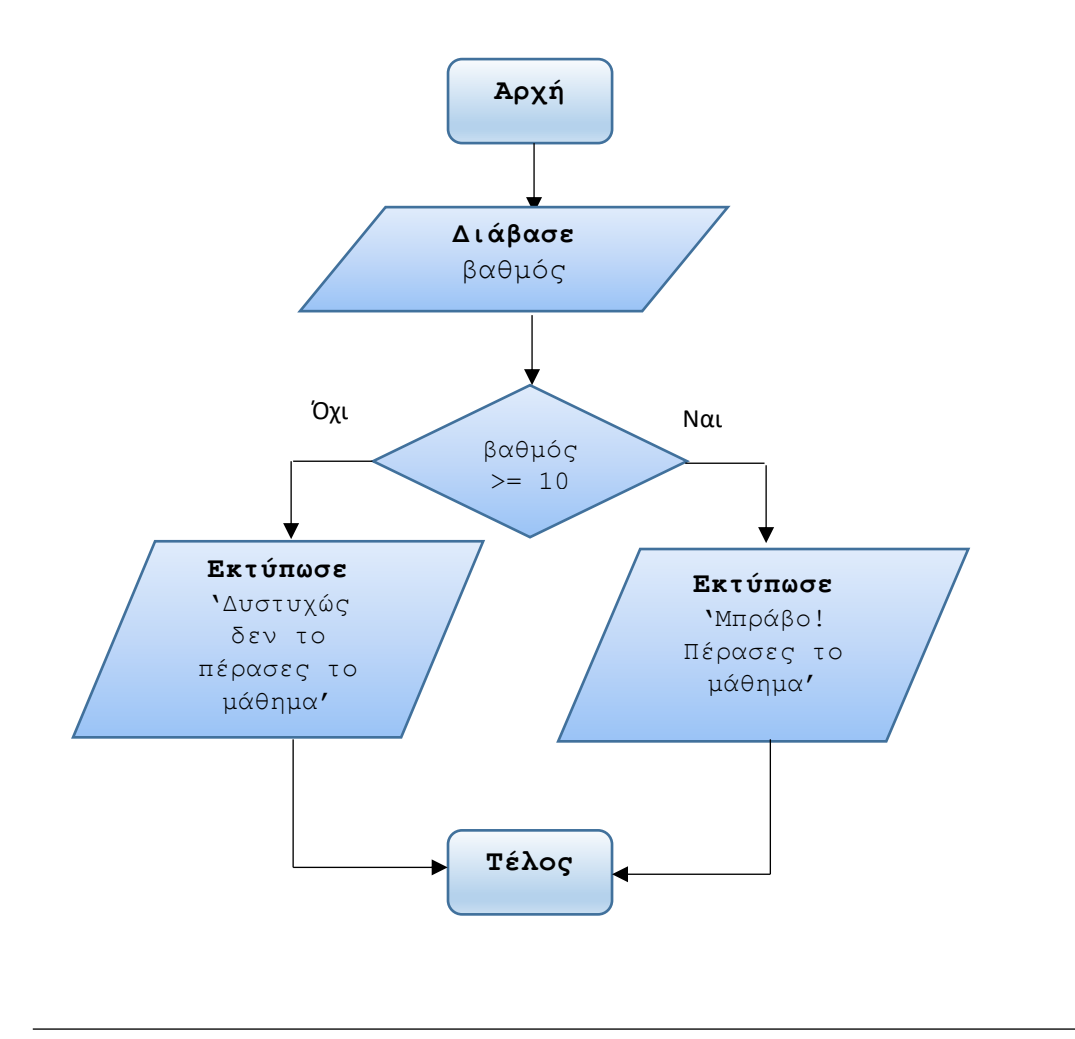

**4.** Ένα βιβλιοπωλείο κάνει, για αυτόν τον μήνα, μία ειδική έκπτωση 15% σε όσα βιβλία είναι των εκδόσεων «Πήγασος», και 10% στα υπόλοιπα. Γράψτε έναν αλγόριθμο που διαβάζει την τιμή ενός βιβλίου και τον εκδότη και υπολογίζει την τελική τιμή του.

Κάντε και το λογικό διάγραμμα.

*Απάντηση*

**Αλγόριθμος** Εκπτώσεις\_βιβλιοπωλείου

```
 !Είσοδος δεδομένων: τιμή, εκδότης.
 Διάβασε τιμή, εκδότης
 !Επεξεργασία.
 !Έλεγχος του εκδότη και ανάλογα υπολόγισε την έκπτωση. 
 Αν εκδότης = 'Πήγασος' τότε
```

```
έκπτωση \leftarrow τιμή * 0,15
```

```
 αλλιώς
        έκπτωση  τιμή * 0,10
    Τέλος_αν
    !Υπολόγισε την τελική τιμή. 
    τελική_τιμή  τιμή – έκπτωση
    !Εμφάνισέ τη.
    Εκτύπωσε τελική_τιμή 
Τέλος Εκπτώσεις_βιβλιοπωλείου
```
Το αντίστοιχο λογικό διάγραμμα είναι το εξής:

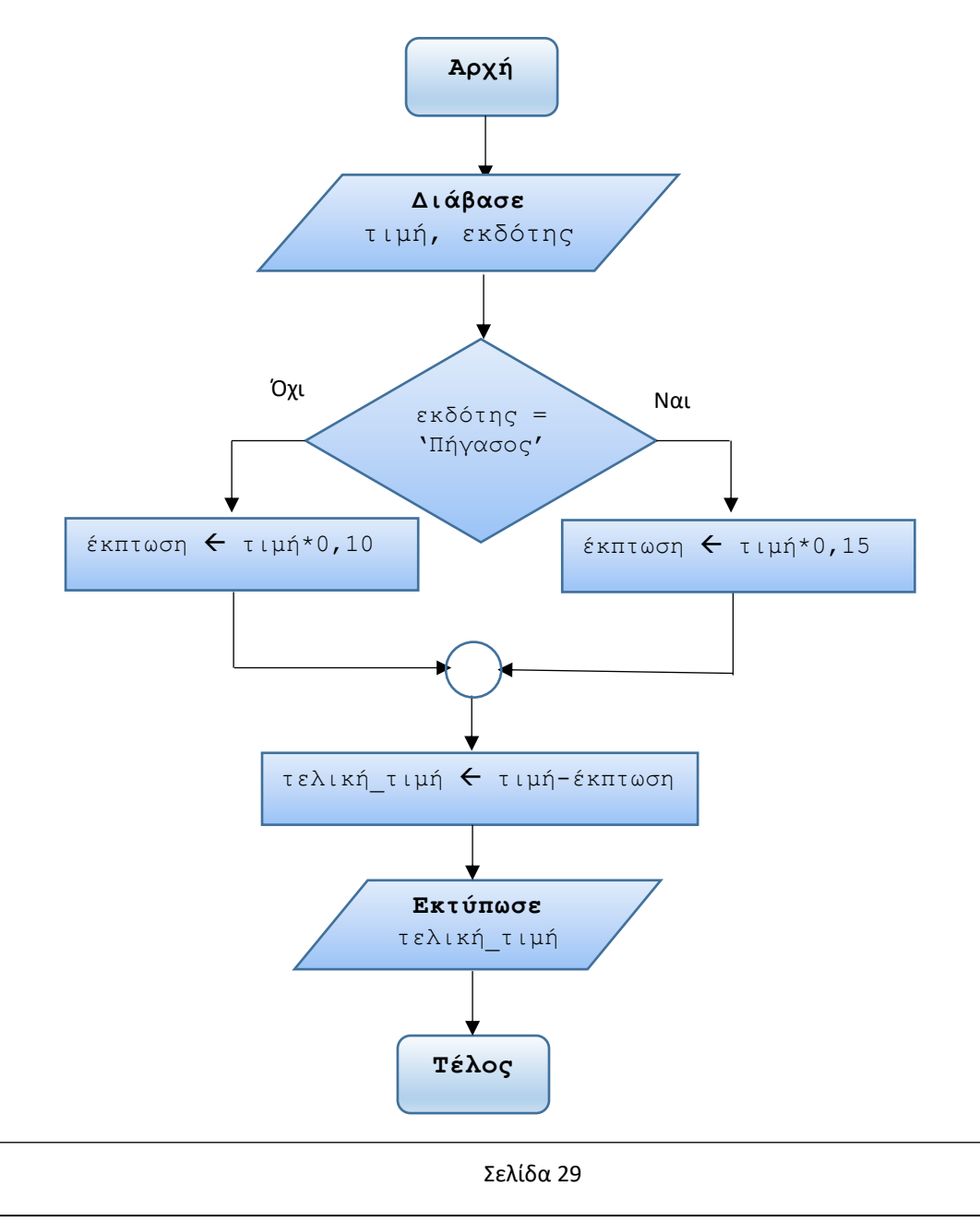

**5.** Παραλλαγή της παραπάνω άσκησης: Ένα βιβλιοπωλείο κάνει, για αυτόν τον μήνα, μία ειδική έκπτωση 15% σε όσα βιβλία είναι των εκδόσεων «Πήγασος», 10% σε όσα βιβλία είναι των εκδόσεων «Ανδρομέδα» και 6% στα υπόλοιπα. Γράψτε έναν αλγόριθμο που διαβάζει την τιμή ενός βιβλίου και τον εκδότη και υπολογίζει την τελική τιμή του. Κάντε και το λογικό διάγραμμα.

#### *Απάντηση*

Η διαφορά με την προηγούμενη άσκηση είναι ότι σε περίπτωση που ο εκδότης δεν είναι ο «Πήγασος» (δηλαδή, ο σχετικός έλεγχος αποτιμηθεί σε ΨΕΥΔΕΣ) τότε πρέπει να γίνει επιπλέον έλεγχος αν ο εκδότης είναι η «Ανδρομέδα».

```
Αλγόριθμος Εκπτώσεις_βιβλιοπωλείου_v2
    !Είσοδος δεδομένων: τιμή, εκδότης.
    Διάβασε τιμή, εκδότης
    !Επεξεργασία.
    !Έλεγχος του εκδότη και ανάλογα υπολόγισε την έκπτωση. 
    Αν εκδότης = 'Πήγασος' τότε
        έκπτωση \leftarrow τιμή * 0,15
    αλλιώς
        Αν εκδότης = 'Ανδρομέδα' τότε
            έκπτωση \leftarrow τιμή * 0,10
           αλλιώς
            έκπτωση \leftarrow τιμή * 0,06
        Τέλος_αν
    Τέλος_αν
    !Υπολόγισε την τελική τιμή. 
    τελική_τιμή  τιμή – έκπτωση
    !Εμφάνισέ τη.
    Εκτύπωσε τελική_τιμή 
Τέλος Εκπτώσεις_βιβλιοπωλείου_v2
```
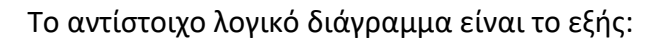

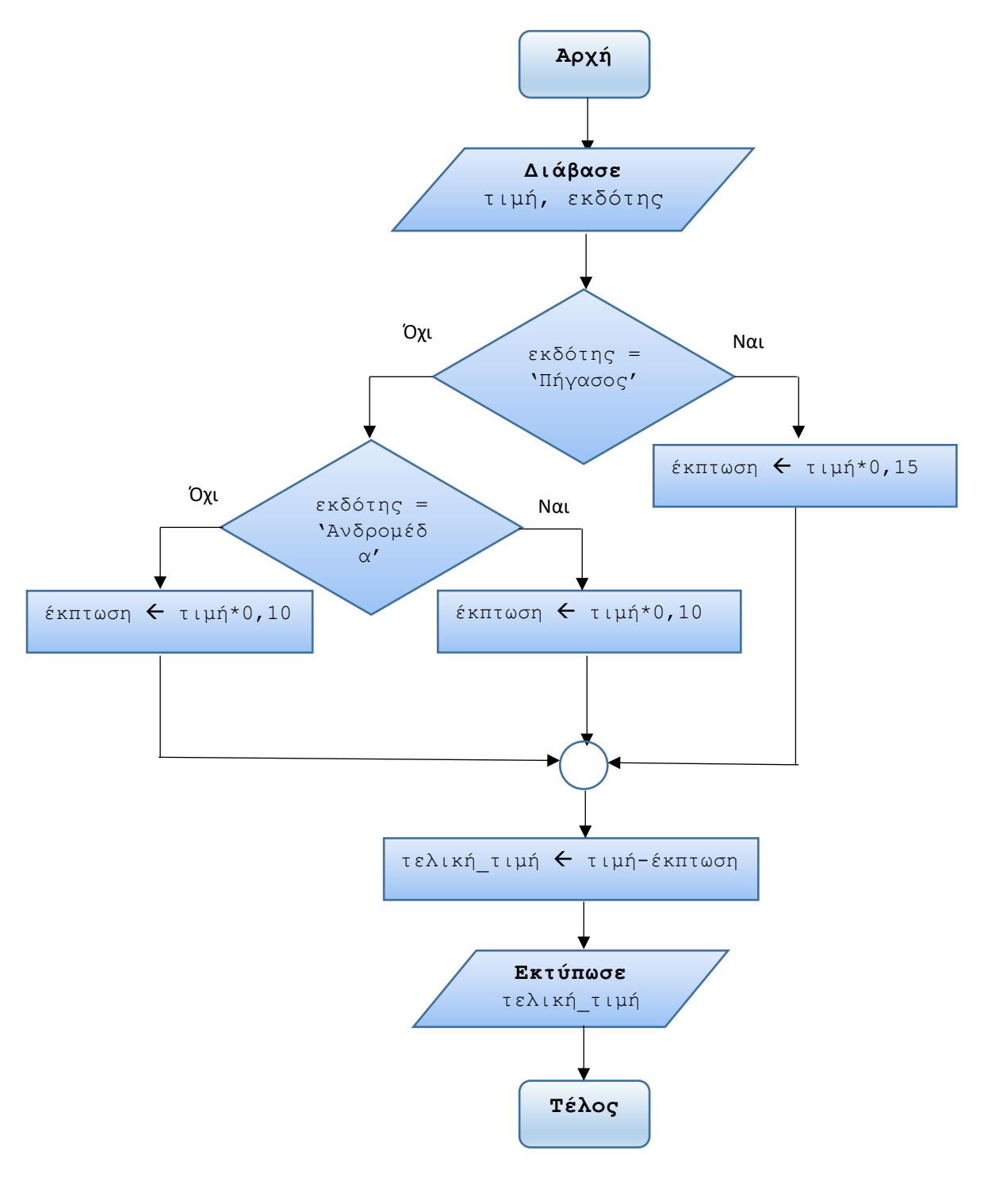

**6.** Σε ένα θέατρο το εισιτήριο της κανονικής θέσης κοστίζει 15€ ενώ της VIP κοστίζει 25% περισσότερο. Γράψτε έναν αλγόριθμο που διαβάζει το είδος της θέσης ("Κανονικό" ή "VIP") που επιθυμεί ο θεατής και υπολογίζει το κόστος του εισιτηρίου.

Κάντε και το λογικό διάγραμμα.

#### *Απάντηση*

```
Αλγόριθμος Εισιτήρια_θεάτρου
```
 !Είσοδος δεδομένων: είδος\_θέσης. **Διάβασε** είδος\_θέσης

```
 !Επεξεργασία.
 !Έλεγχος του είδους θέσης και ανάλογα υπολόγισε το
 !κόστος του εισιτηρίου. 
 Αν είδος_θέσης = 'VIP' τότε
```

```
κόστος εισιτηρίου \leftarrow 15 * 1,25
```
#### **αλλιώς**

```
κόστος εισιτηρίου \leftarrow 15
```
#### **Τέλος\_αν**

```
 !Εμφάνισέ το.
 Εκτύπωσε κόστος_εισιτηρίου
```

```
Τέλος Εισιτήρια_θεάτρου
```
Το αντίστοιχο λογικό διάγραμμα είναι το εξής:

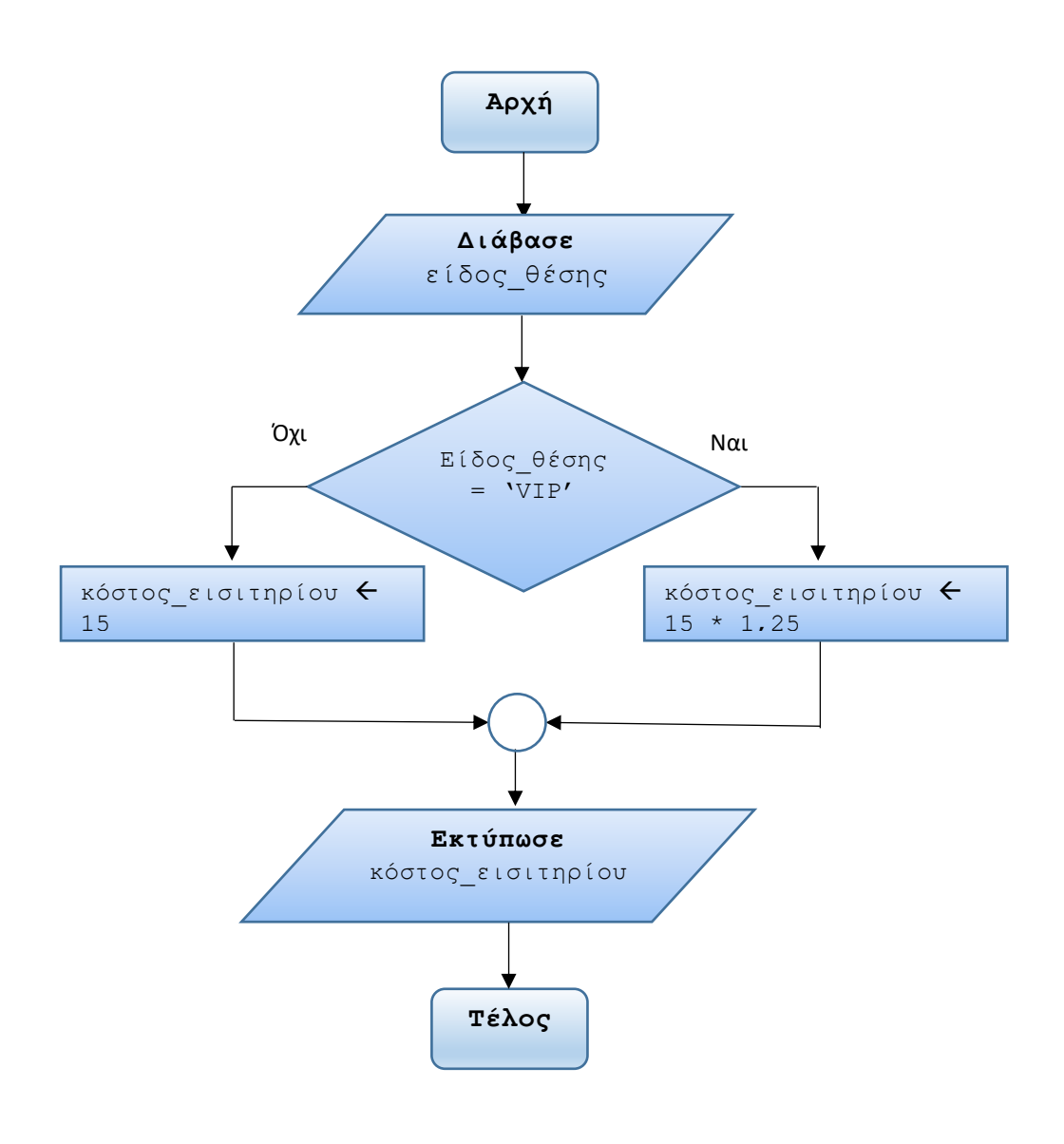

**7.** Δίνονται δύο αριθμοί x και y, διαφορετικοί μεταξύ τους. Γράψτε έναν αλγόριθμο που εμφανίζει ποιός από τους δύο είναι ο μεγαλύτερος.

*Απάντηση*

```
Αλγόριθμος Μεγαλύτερος_αριθμός
Δεδομένα // x, y // 
    !Επεξεργασία.
    !Έλεγχος αν ο x είναι μεγαλύτερος του y. Υποθέτουμε ότι
    !οι x και y είναι διαφορετικοί μεταξύ τους.
   Αν x > y τότε
        Εκτύπωσε 'Μεγαλύτερος είναι ο ', x
```

```
 αλλιώς
        Εκτύπωσε 'Μεγαλύτερος είναι ο ', y
    Τέλος_αν
Τέλος Μεγαλύτερος_αριθμός
```
**8.** Τροποποιήστε τον προηγούμενο αλγόριθμο ώστε να εξετάζει και την περίπτωση οι x και y να είναι ίσοι μεταξύ τους. Κάντε και το λογικό διάγραμμα.

*Απάντηση*

```
Αλγόριθμος Μεγαλύτερος_αριθμός_v2
Δεδομένα // x, y //
```

```
 !Επεξεργασία.
 !Έλεγχος αν ο x είναι μεγαλύτερος του y. Τώρα, θα
 !συμπεριλάβουμε και την περίπτωση οι x και y να είναι
 !ίσοι.
```
**Αν** x > y **τότε**

**Εκτύπωσε** 'Μεγαλύτερος είναι ο ', x

**αλλιώς**

```
 Αν x < y τότε
```
**Εκτύπωσε** 'Μεγαλύτερος είναι ο ', y

**αλλιώς**

```
 Εκτύπωσε 'Είναι ίσοι'
```
**Τέλος\_αν**

 **Τέλος\_αν**

**Τέλος** Μεγαλύτερος αριθμός v2

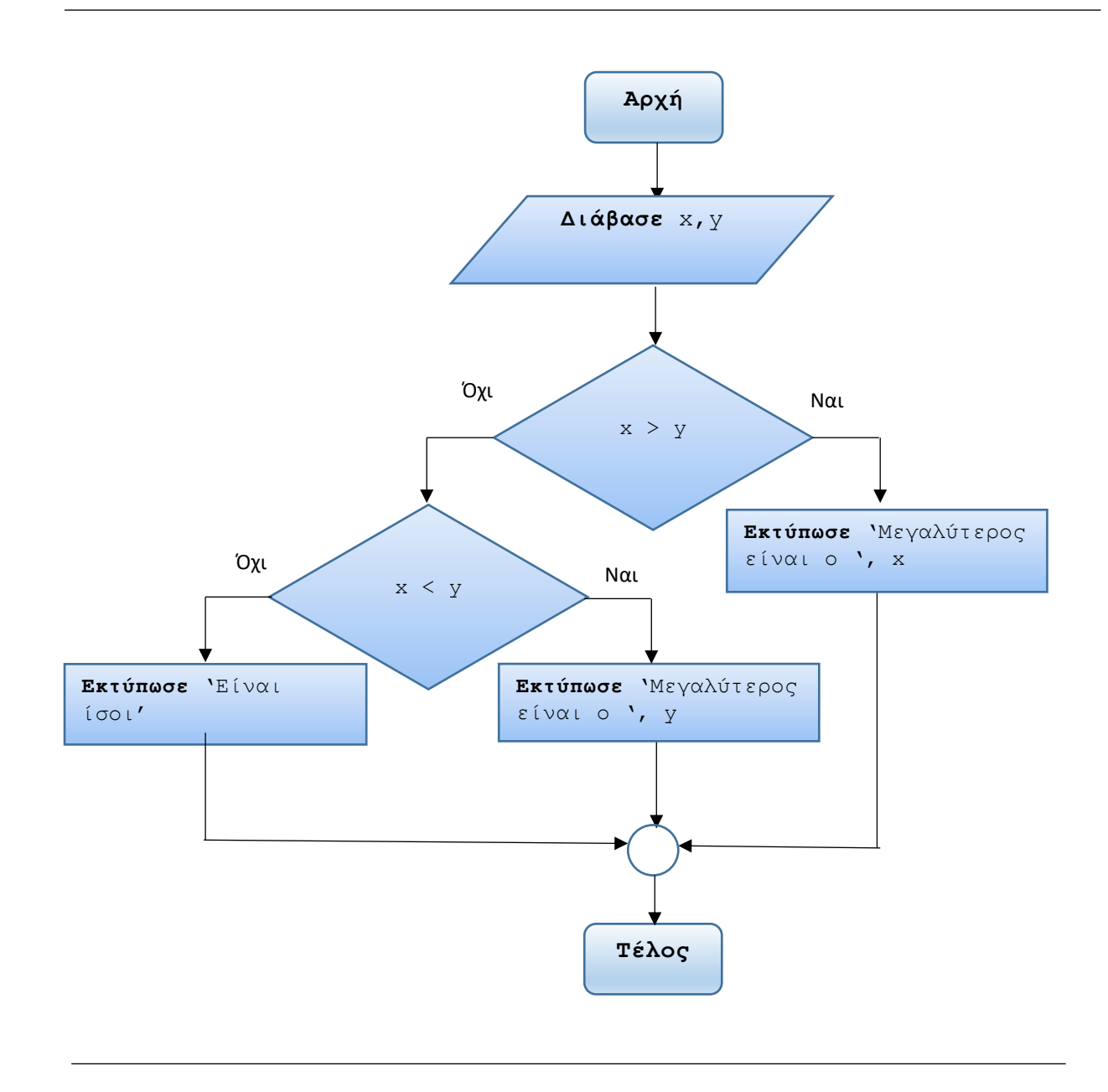

**9.** Σε ένα κατάστημα όσα προϊόντα δεν έχουν τον κωδικό 1 ή 2 πρέπει να τοποθετούνται σε ειδικό χώρο. Γράψτε έναν αλγόριθμο που διαβάζει τον κωδικό ενός προϊόντος και εμφανίζει σχετικό μήνυμα για το αν θα τοποθετηθεί το προϊόν σε ειδικό χώρο ή όχι.

```
Απάντηση
Αλγόριθμος Τοποθέτηση_προϊόντων
    !Είσοδος δεδομένων: κωδικός προϊόντος.
    Διάβασε κωδικός
    !Επεξεργασία.
```

```
 !Έλεγχος του κωδικού και ανάλογα υπολόγισε την
    !τοποθέτησή του. 
   Αν ΟΧΙ(κωδικός = 1 'Η κωδικός = 2) τότε
        Εκτύπωσε 'Να τοποθετηθεί σε ειδικό χώρο'
    αλλιώς
     Εκτύπωσε 'Να μην τοποθετηθεί σε ειδικό χώρο'
    Τέλος_αν 
Τέλος Τοποθέτηση_προϊόντων
```
Σημείωση: Η συνθήκη ελέγχου στην εντολή **Αν…τότε** διαμορφώθηκε με τον λογικό τελεστή **OXI**. Ισοδύναμα, μπορεί να διαμορφωθεί ως εξής:

 **Αν** κωδικός <> 1 **ΚΑΙ** κωδικός <> 2 **τότε**

Γενικά, **οι παρακάτω συνθήκες είναι ισοδύναμες:**

**μεταβλητή1 <> τιμή 1 ΚΑΙ μεταβλητή2 <> τιμή2 ΚΑΙ …**

**ΟΧΙ (μεταβλητή1 = τιμή1** '**Η μεταβλητή2 = τιμή2 'Η …)**

**10.** Δίνεται ο παρακάτω αλγόριθμος:

**Αλγόριθμος** Έλεγχος\_αριθμού

```
 Διάβασε Χ,Υ
 Aν Χ >= Υ τότε
     Ζ  Χ * Υ 
 Τέλος_αν
 Aν Χ < Υ τότε
     Ζ  Υ / Χ 
 Τέλος_αν
 Eμφάνισε Z
```
```
Τέλος Έλεγχος_αριθμού
```
- **α)** Αντικαταστήστε τις δύο εντολές **Αν..τότε** με μία εντολή
- **Αν..τότε..αλλιώς β)** Ποιά η διαφορά των δύο στην ροή εκτέλεσης των εντολών;

```
Απάντηση
```

```
α)
    Aν Χ >= Υ τότε
         Ζ  Χ * Υ 
    αλλιώς
         Ζ  Υ / Χ 
    Τέλος_αν
```
**β)**

 Η διαφορά στην ροή εκτέλεσης είναι ότι στην πρώτη περίπτωση (με τα δύο **Αν..τότε**) θα χρειαστεί να ελεγχθεί η συνθήκη της δεύτερης **Αν..τότε** κάτι που είναι περιττό. Η γραφή του αλγορίθμου με την μία **Αν**... τότε.. αλλιώς εξασφαλίζει ομαλότερη ροή στην εκτέλεση των εντολών.

**11.** Επιθυμούμε να ελέγξουμε αν ένας αριθμός x βρίσκεται πάνω από ένα όριο. Γράψτε έναν αλγόριθμο που διαβάζει τον αριθμό x καθώς και το κάτω όριο και κάνει τα εξής: Αν ο αριθμός x είναι κάτω του ορίου τότε η τιμή του να τίθεται στο κάτω όριο και να εμφανίζεται το μήνυμα «Έγινε διόρθωση» αλλιώς να εμφανίζεται το μήνυμα «Είναι έγκυρος». Κάντε και το λογικό διάγραμμα.

```
Απάντηση
```
**Αλγόριθμος** Έλεγχος\_αριθμού

```
 !Είσοδος δεδομένων: αριθμός και κάτω όριο.
 Διάβασε x, κάτω_όριο
```
 !Επεξεργασία. !Έλεγχος του αριθμού αν είναι κάτω από το κάτω όριο και !ανάλογα κάνε τη διόρθωση ή εμφάνισε έγκυρο μήνυμα.

```
 Αν x < κάτω_όριο τότε
        x  κάτω_όριο
        Εκτύπωσε 'Έγινε διόρθωση'
    αλλιώς
        Εκτύπωσε 'Είναι έγκυρος'
    Τέλος_αν 
Τέλος Έλεγχος_αριθμού
```
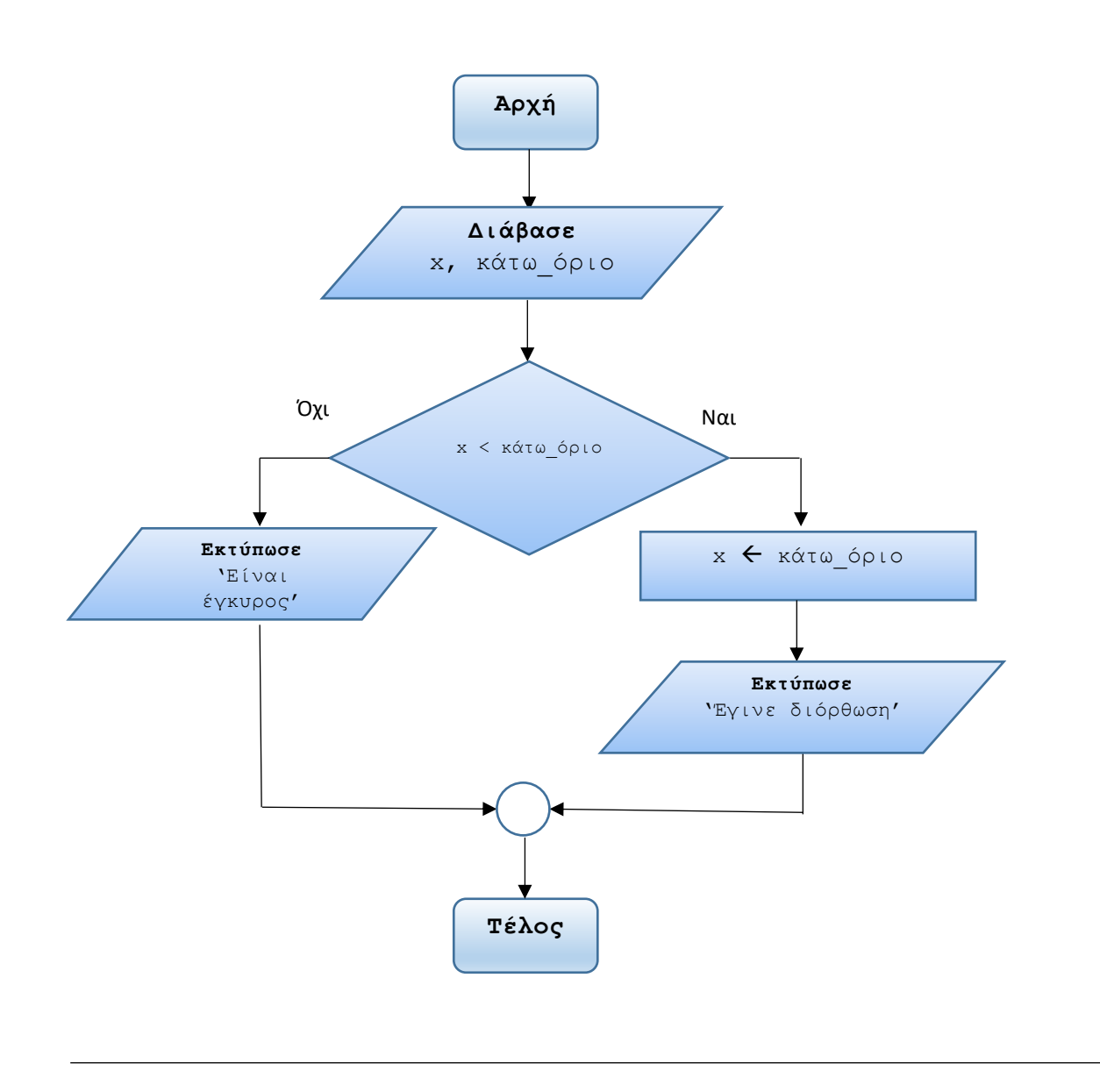

**12.** Ένα οπωροπωλείο δέχεται παραγγελίες μέσω του ηλεκτρονικού του καταστήματος. Μεταξύ άλλων, πουλάει ντομάτες δύο ειδών: Οι βιολογικές με 2,5€ το κιλό και οι άλλες με 1,7€ το κιλό. Γράψτε έναν αλγόριθμο που διαβάζει πόσα κιλά ντομάτες παρήγγειλε ένας πελάτης και από ποιό είδος και υπολογίζει το κόστος της παραγγελίας, συμπεριλαμβάνοντας ΦΠΑ 13%. Κάντε και το λογικό διάγραμμα.

# *Απάντηση* **Αλγόριθμος** Κόστος\_παραγγελίας !Είσοδος δεδομένων: κιλά και είδος ντομάτας. **Διάβασε** κιλά, είδος !Επεξεργασία.

```
 !Έλεγχος του είδους της ντομάτας κι ανάλογα προσδιόρισε 
    !το κόστος της παραγγελίας. 
   Αν είδος = 'βιολογική' τότε
       κόστος  κιλά * 2,5
    αλλιώς
       κόστος  κιλά * 1,7
    Τέλος_αν
    !Προσθήκη του ΦΠΑ στο κόστος.
    κόστος  κόστος * 1,13 
   Εκτύπωσε κόστος 
Τέλος Κόστος_παραγγελίας
```
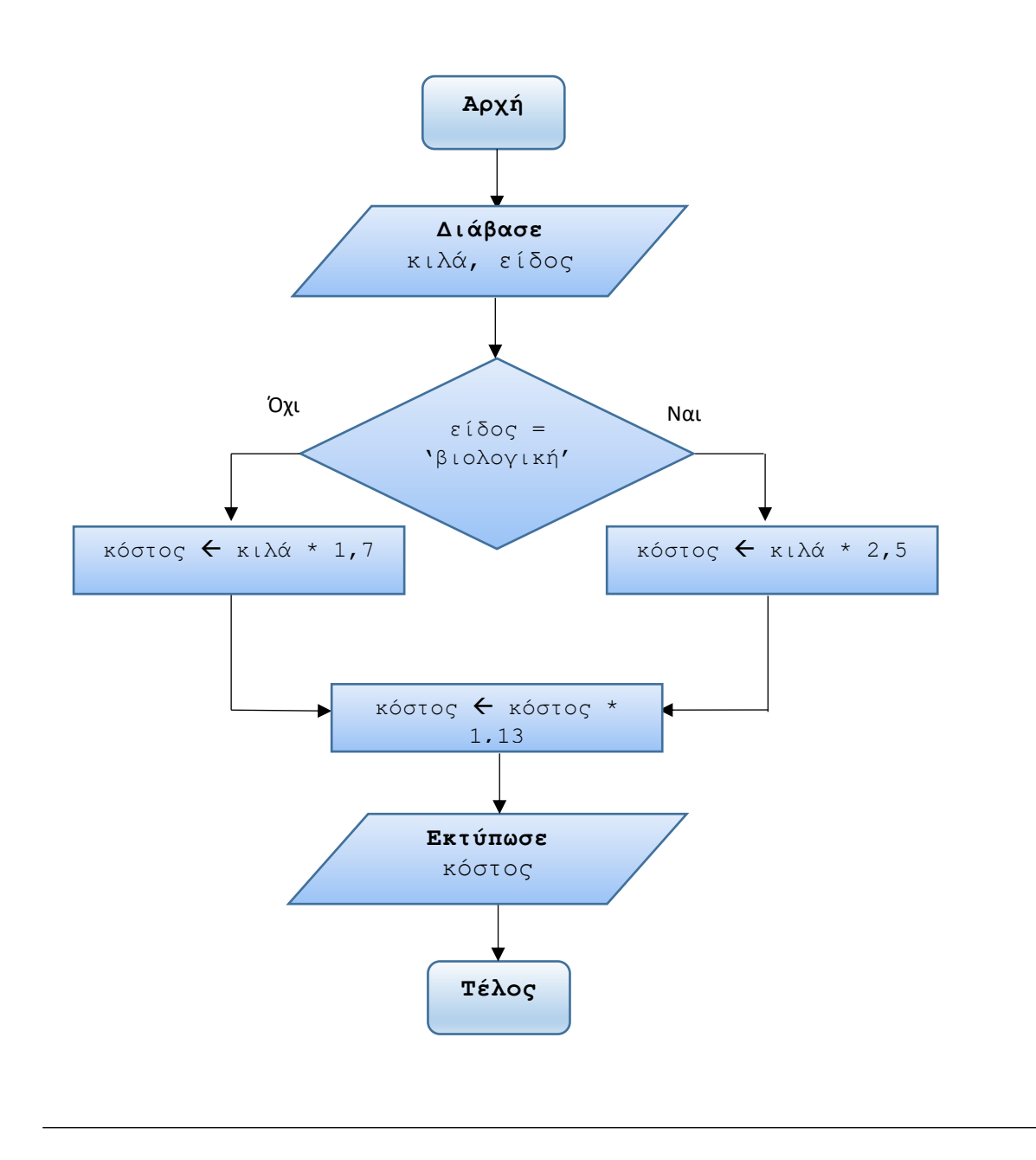

**13.** Για τη συμμετοχή σε ένα τουρνουά σκακιού απαιτείται ένα παράβολο συμμετοχής. Οι ανήλικοι πληρώνουν 5€ ενώ οι ενήλικοι 15€. Γράψτε έναν αλγόριθμο που υπολογίζει το κόστος συμμετοχής ανάλογα με την ηλικία του συμμετέχοντα.

Κάντε και το λογικό διάγραμμα.

# *Απάντηση*

**Αλγόριθμος** Κόστος\_συμμετοχής\_σε\_τουρνουά\_σκακιού

```
 !Είσοδος δεδομένων: ηλικία.
 Διάβασε ηλικία
```

```
 !Επεξεργασία.
    !Έλεγχος της ηλικίας κι ανάλογα υπολόγισε το κόστος
    !συμμετοχής. 
   Αν ηλικία < 18 τότε
       παράβολο  5
    αλλιώς
       παράβολο  15
    Τέλος_αν
    !Έξοδος αποτελέσματος.
    Εκτύπωσε παράβολο 
Τέλος Κόστος_συμμετοχής_σε_τουρνουά_σκακιού
```
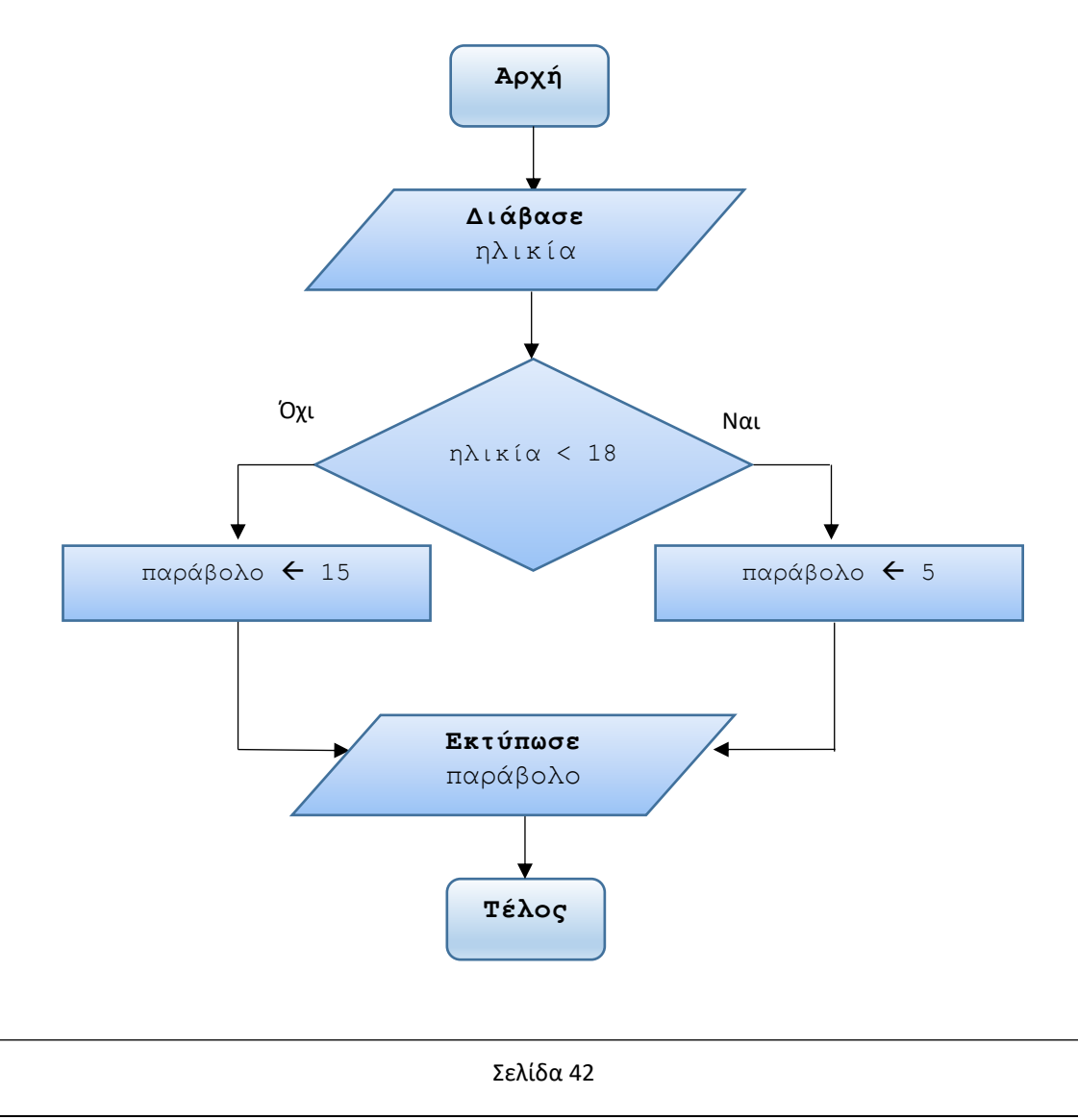

**14.** Ένας επιχειρηματίας δίνει ένα bonus στους εργαζόμενους ανάλογα με το ύψος πωλήσεων που πραγματοποίησαν στο τρέχον έτος. Το bonus ορίζεται στον παρακάτω πίνακα:

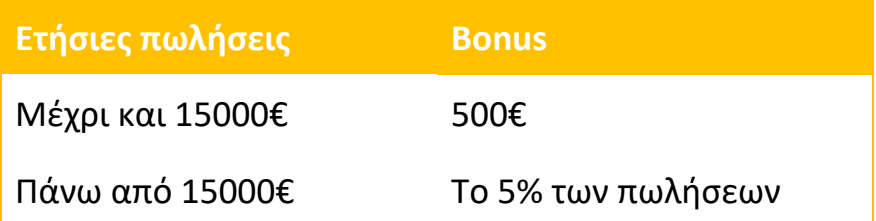

Γράψτε έναν αλγόριθμο που διαβάζει το ονοματεπώνυμο του πωλητή και το ύψος των ετήσιων πωλήσεων και υπολογίζει το ανάλογο bonus που πρέπει να λάβει.

### *Απάντηση*

```
Αλγόριθμος Bonus_πωλητή
```

```
 !Είσοδος δεδομένων: ονοματεπώνυμο, ετήσιες πωλήσεις €.
 Διάβασε ονοματεπώνυμο, ετήσιες_πωλήσεις
```

```
 !Επεξεργασία.
 !Έλεγχος του ύψους των πωλήσεων κι ανάλογα υπολόγισε το
 !bonus. 
 Αν ετήσιες_πωλήσεις <= 15000 τότε
```
bonus  $\leftarrow$  500

**αλλιώς**

bonus  $\leftarrow$  ετήσιες πωλήσεις \* 0,05

#### **Τέλος\_αν**

```
 !Έξοδος αποτελέσματος.
 Εκτύπωσε ονοματεπώνυμο, bonus
```
**Τέλος** Bonus\_πωλητή

# **15.** Δίνεται ο παρακάτω αλγόριθμος σε ψευδογλώσσα:

```
Αλγόριθμος Υπολογισμοί
    Διάβασε Χ
    Aν Χ >= 10 ΚΑΙ Χ <= 20 KAI X MOD 2 = 0 τότε
        Y \leftarrow X DIV 2
    αλλιώς
        Y \leftarrow X DIV 3
    Τέλος_αν
    Eμφάνισε Y
Τέλος Υπολογισμοί
```
Τί τιμή θα έχει η μεταβλητή Y στις εξής περιπτώσεις:

```
 α) Αν η X έχει την τιμή 4
 β) Αν η X έχει την τιμή 10
 γ) Αν η X έχει την τιμή 15
 δ) Αν η X έχει την τιμή 21
 ε) Για τον παραπάνω αλγόριθμο κάντε το αντίστοιχο λογικό διάγραμμα.
```
 *Απάντηση*

```
α) Η Υ θα έχει την τιμή 1 (μπαίνει στο τμήμα αλλιώς)
β) Η Υ θα έχει την τιμή 5 (μπαίνει στο τμήμα τότε)
γ) Η Υ θα έχει την τιμή 5 (μπαίνει στο τμήμα αλλιώς)
δ) Η Υ θα έχει την τιμή 7 (μπαίνει στο τμήμα αλλιώς)
```
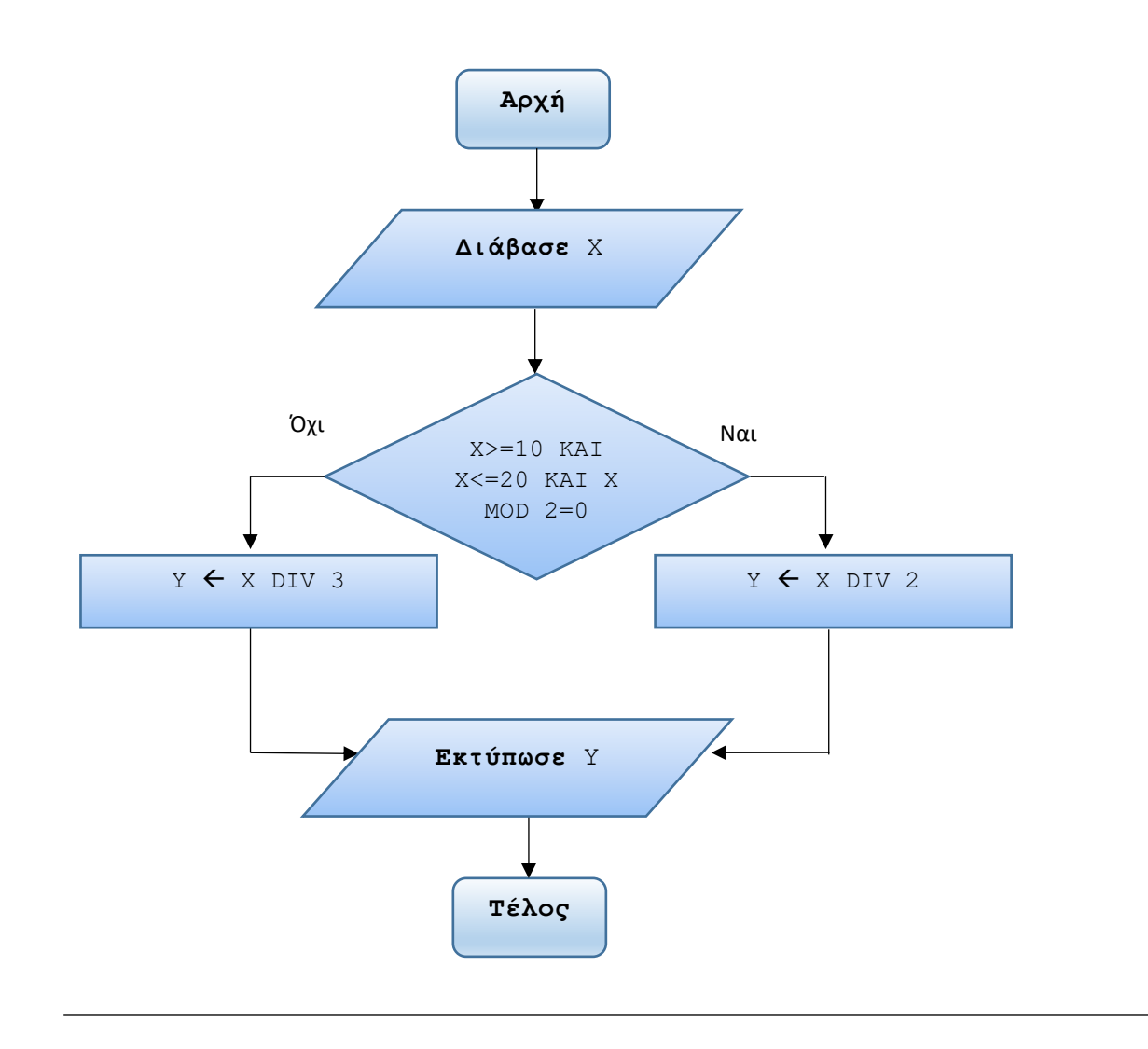

**16.**Γράψτε έναν αλγόριθμο που διαβάζει τους βαθμούς 3 μαθητών στο μάθημα της Πληροφορικής και υπολογίζει τον μέσο όρο τους. Στη συνέχεια, εξετάζει καθέναν βαθμό αν ισούται ή ξεπερνάει τον μέσο όρο. Αν συμβαίνει αυτό να εμφανίζει το κατάλληλο μήνυμα (π.χ. 'Ο βαθμός του πρώτου μαθητή είναι ίσος ή πάνω από τον μέσο όρο΄) ενώ αν δεν συμβαίνει πάλι να εμφανίζει κατάλληλο μήνυμα (π.χ. 'Ο βαθμός του πρώτου μαθητή είναι κάτω από τον μέσο όρο'). Κάντε και το λογικό διάγραμμα.

*Απάντηση*

**Αλγόριθμος** Βαθμοί\_Πληροφορικής

 !Είσοδος δεδομένων: οι βαθμοί των 3 μαθητών. **Διάβασε** βαθμός1, βαθμός2, βαθμός3

!Επεξεργασία.

```
 !Πρώτα, υπολογισμός του μέσου όρου.
   ΜΟ  (βαθμός1 + βαθμός2 + βαθμός3) / 3
   !Κατόπιν, έλεγχος αν κάθε βαθμός ξεπερνά τον μέσο όρο.
   !Ο πρώτος μαθητής.
   Αν βαθμός1 >= ΜΟ τότε
       Εκτύπωσε 'Ο βαθμός του πρώτου μαθητή είναι ίσος ή
                 πάνω από τον μέσο όρο'
    αλλιώς
       Εκτύπωσε 'Ο βαθμός του πρώτου μαθητή είναι κάτω από
                 τον μέσο όρο'
    Τέλος_αν
    !Ο δεύτερος μαθητής.
    Αν βαθμός2 >= ΜΟ τότε
       Εκτύπωσε 'Ο βαθμός του δεύτερου μαθητή είναι ίσος ή
                 πάνω από τον μέσο όρο'
    αλλιώς
       Εκτύπωσε 'Ο βαθμός του δεύτερου μαθητή είναι κάτω
                 από τον μέσο όρο'
    Τέλος_αν
    !Ο τρίτος μαθητής.
     Αν βαθμός3 >= ΜΟ τότε
       Εκτύπωσε 'Ο βαθμός του τρίτου μαθητή είναι ίσος ή
                 πάνω από τον μέσο όρο'
    αλλιώς
       Εκτύπωσε 'Ο βαθμός του τρίτου μαθητή είναι κάτω
                 από τον μέσο όρο'
    Τέλος_αν
Τέλος Βαθμοί_Πληροφορικής
```
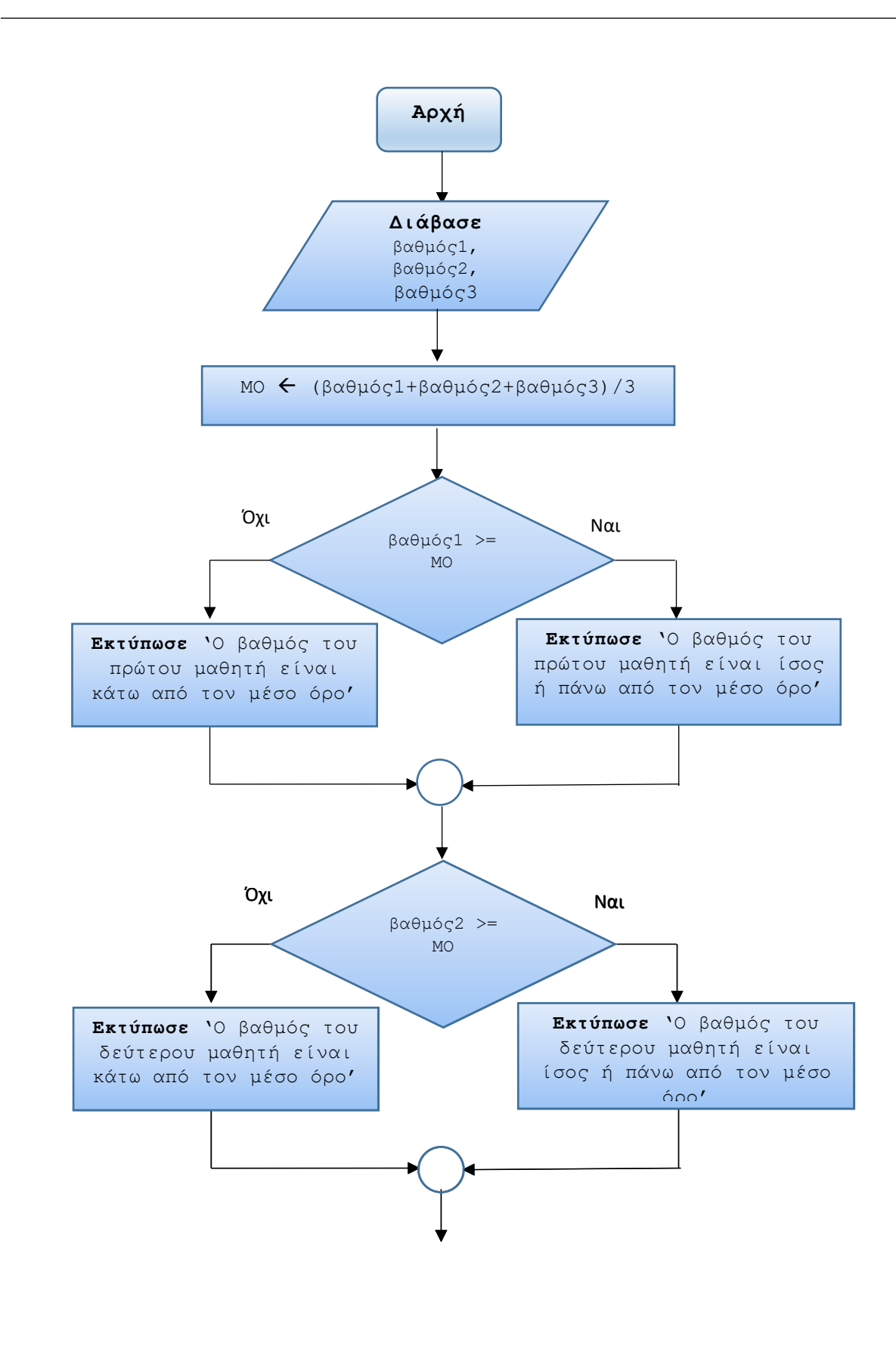

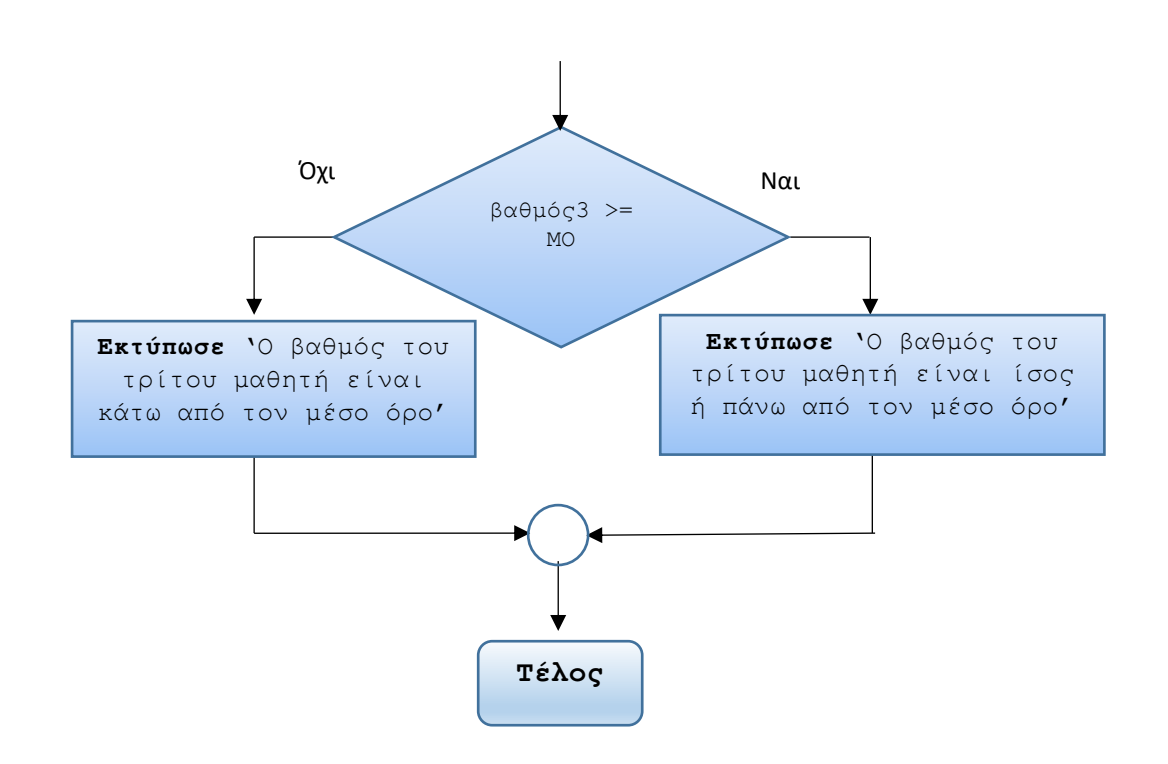

**Παρατήρηση:** Υπάρχει μία επαναληπτικότητα στον ψευδοκώδικα. Αν οι βαθμοί ήταν περισσότεροι είναι προτιμότερο να καταχωρούνται σε μία ειδική δομή, που ονομάζεται πίνακας, σε συνδυασμό με μία επαναληπτική εντολή. Αυτόν τον τρόπο χρησιμοποιούμε στις ασκήσεις επανάληψης.

**17.** Τροποποιήστε τον προηγούμενο αλγόριθμο ώστε να εμφανίζει ξεχωριστό μήνυμα στην περίπτωση που κάποιος βαθμός ενδέχεται να είναι ίσος με τον μέσο όρο (π.χ. 'Ο βαθμός του πρώτου μαθητή είναι ίσος με τον μέσο όρο΄).

#### *Απάντηση*

**Αλγόριθμος** Βαθμοί\_Πληροφορικής\_v2

```
 !Είσοδος δεδομένων: οι βαθμοί των 3 μαθητών.
 Διάβασε βαθμός1, βαθμός2, βαθμός3
```

```
 !Επεξεργασία.
 !Πρώτα, υπολογισμός του μέσου όρου.
 ΜΟ  (βαθμός1 + βαθμός2 + βαθμός3) / 3
```

```
 !Κατόπιν, έλεγχος αν κάθε βαθμός ξεπερνά τον μέσο όρο.
 !Ο πρώτος μαθητής.
 Αν βαθμός1 > ΜΟ τότε
```

```
 Εκτύπωσε 'Ο βαθμός του πρώτου μαθητή είναι
                 πάνω από τον μέσο όρο'
   αλλιώς
      Αν βαθμός1 < ΜΟ τότε
          Εκτύπωσε 'Ο βαθμός του πρώτου μαθητή είναι 
                     κάτω από τον μέσο όρο'
        αλλιώς
          Εκτύπωσε 'Ο βαθμός του πρώτου μαθητή είναι
                     ίσος με τον μέσο όρο'
      Τέλος_αν
 Τέλος_αν
 !Ο δεύτερος μαθητής.
 Αν βαθμός2 > ΜΟ τότε
      Εκτύπωσε 'Ο βαθμός του δεύτερου μαθητή είναι
                 πάνω από τον μέσο όρο'
   αλλιώς
      Αν βαθμός2 < ΜΟ τότε
          Εκτύπωσε 'Ο βαθμός του δεύτερου μαθητή είναι 
                     κάτω από τον μέσο όρο'
        αλλιώς
          Εκτύπωσε 'Ο βαθμός του δεύτερου μαθητή είναι
                     ίσος με τον μέσο όρο'
      Τέλος_αν
 Τέλος_αν
 !Ο τρίτος μαθητής.
 Αν βαθμός3 > ΜΟ τότε
      Εκτύπωσε 'Ο βαθμός του τρίτου μαθητή είναι
                 πάνω από τον μέσο όρο'
   αλλιώς
      Αν βαθμός3 < ΜΟ τότε
          Εκτύπωσε 'Ο βαθμός του τρίτου μαθητή είναι 
                     κάτω από τον μέσο όρο'
        αλλιώς
```
 **Εκτύπωσε** 'Ο βαθμός του τρίτου μαθητή είναι ίσος με τον μέσο όρο' **Τέλος\_αν Τέλος\_αν Τέλος** Βαθμοί\_Πληροφορικής\_v2

**Παρατήρηση:** Η άσκηση αυτή μπορεί να λυθεί επίσης με την εντολή **Αν…τότε…αλλιώς\_αν**.

**18.** Δίνεται το παρακάτω λογικό διάγραμμα ενός αλγορίθμου:

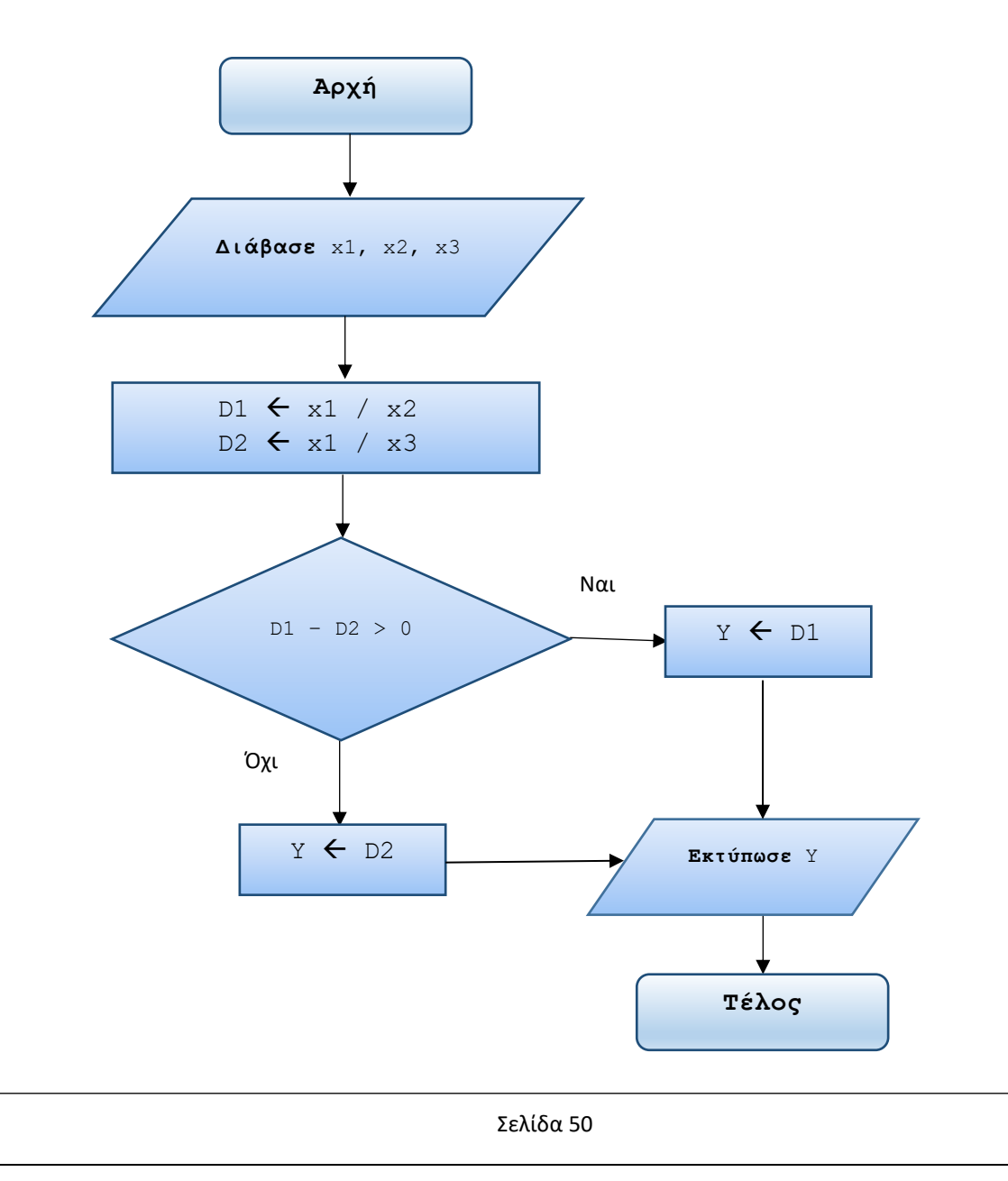

Να γραφτεί ο αντίστοιχος αλγόριθμος σε ψευδογλώσσα (θεωρούμε x2 και x3 διαφορετικά του 0).

#### *Απάντηση*

```
Αλγόριθμος Υπολογισμοί
    !Είσοδος δεδομένων: οι 3 αριθμοί.
    Διάβασε x1, x2, x3
    !Επεξεργασία.
    !Πρώτα, υπολογισμός των D1 και D2.
   D1 \leftarrow x1 / x2
   D2 \leftarrow x1 / x3 !Κατόπιν, έλεγχος αν η διαφορά του D1 από το D2 είναι
   !μεγαλύτερη του μηδενός (με άλλα λόγια, αν to D1 είναι
   !μεγαλύτερο του D2).
   Αν (D1 – D2) > 0 τότε ! ή D1 > D2
        Y \leftarrow D1 αλλιώς
        Y \leftarrow D2 Τέλος_αν
    !Έξοδος αποτελέσματος.
    Εκτύπωσε Υ
Τέλος Υπολογισμοί
```
# **ΤΕΛΟΣ ΛΥΣΕΩΝ ΑΣΚΗΣΕΩΝ στην σύνθετη δομή επιλογής ΚΕΦΑΛΑΙΟΥ 2**

Λυμένες ασκήσεις στη δομή πολλαπλής επιλογής Αν..τότε..αλλιώς\_αν και Επίλεξε

1. Γράψτε έναν αλγόριθμο που διαβάζει έναν ακέραιο αριθμό x και εμφανίζει το μήνυμα "Είναι θετικός" εφόσον είναι μεγαλύτερος του 0, το μήνυμα "Είναι αρνητικός" εφόσον είναι μικρότερος του 0 και το μήνυμα "Είναι ίσος με το 0" αν είναι το 0. Κάντε και το λογικό διάγραμμα.

#### *Απάντηση*

# **1 ος τρόπος:**

**Αλγόριθμος** Έλεγχος\_αριθμού

```
 !Είσοδος δεδομένων: ο υπό έλεγχο αριθμός.
    Διάβασε x
    !Επεξεργασία. 
   Αν x > 0 τότε 
         Εκτύπωσε 'Είναι θετικός'
    αλλιώς_αν x < 0 τότε
         Εκτύπωσε 'Είναι αρνητικός'
    αλλιώς
         Εκτύπωσε 'Είναι ίσος με το 0'
    Τέλος_αν
Τέλος Έλεγχος_αριθμού
```
# **2 ος τρόπος:**

**Αλγόριθμος** Έλεγχος\_αριθμού

!Είσοδος δεδομένων: ο υπό έλεγχο αριθμός.

Χρήστος Μουρατίδης - Κεφάλαιο 2, Λύσεις ασκήσεων στην δομή πολλαπλής επιλογής

```
 Διάβασε x
    !Επεξεργασία. 
   Επίλεξε x 
       Περίπτωση > 0
           Εκτύπωσε 'Είναι θετικός'
        Περίπτωση < 0
           Εκτύπωσε 'Είναι αρνητικός'
        Περίπτωση αλλιώς
           Εκτύπωσε 'Είναι ίσος με το 0'
    Τέλος_επιλογών 
Τέλος Έλεγχος_αριθμού
```
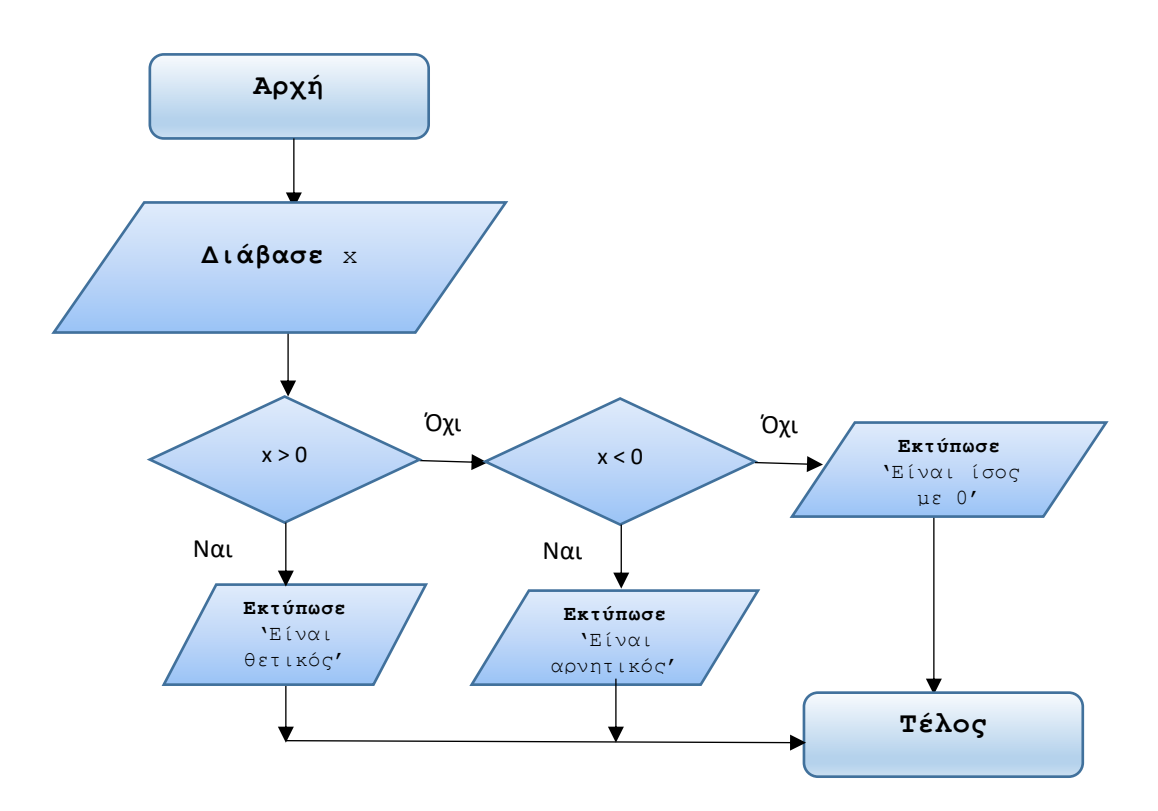

**2.** Γράψτε έναν αλγόριθμο που διαβάζει ένα όνομα. Αν το όνομα που διαβάστηκε είναι "Χρήστος" να εμφανίζει το μήνυμα "Γειά σου Χρήστο", αν είναι "Μάριος" να εμφανίζει το μήνυμα "Γειά σου Μάριε" διαφορετικά να εμφανίζει το μήνυμα "Δεν σας ξέρω κύριε/κυρία".

## *Απάντηση*

## **1 ος τρόπος:**

```
Αλγόριθμος Χαιρετισμός
```

```
 !Είσοδος δεδομένων: Το όνομα.
 Διάβασε name
```

```
 !Επεξεργασία. 
Αν name = 'Χρήστος' τότε
```
 **Εκτύπωσε** 'Γειά σου Χρήστο'

```
 αλλιώς_αν name = 'Μάριος' τότε
```

```
 Εκτύπωσε 'Γειά σου Μάριε'
```

```
 αλλιώς
```
 **Εκτύπωσε** 'Δεν σας ξέρω κύριε/κυρία'

```
 Τέλος_αν
```

```
Τέλος Χαιρετισμός
```
# **2 ος τρόπος:**

**Αλγόριθμος** Χαιρετισμός

```
 !Είσοδος δεδομένων: Το όνομα.
 Διάβασε name
```
 !Επεξεργασία. **Επίλεξε** name

 **Περίπτωση** 'Χρήστος'

Χρήστος Μουρατίδης - Κεφάλαιο 2, Λύσεις ασκήσεων στην δομή πολλαπλής επιλογής

 **Εκτύπωσε** 'Γειά σου Χρήστο'  **Περίπτωση** 'Μάριος' **Εκτύπωσε** 'Γειά σου Μάριε **Περίπτωση αλλιώς Εκτύπωσε** 'Δεν σας ξέρω κύριε/κυρία' **Τέλος\_επιλογών Τέλος** Χαιρετισμός

**3.** Γράψτε έναν αλγόριθμο που διαβάζει έναν αριθμό από το 1 μέχρι το 7 και εμφανίζει την αντίστοιχη ημέρα της εβδομάδας. *(Για παράδειγμα, αν δοθεί ο αριθμός 1 να εμφανίσει το λεκτικό "Δευτέρα")*. Κάντε και το λογικό διάγραμμα.

#### *Απάντηση*

## **1 ος τρόπος:**

```
Αλγόριθμος Λεκτικά_ημερών
    !Είσοδος δεδομένων: Ο αριθμός της ημέρας.
    Διάβασε αριθμός_ημέρας
    !Επεξεργασία. 
    Αν αριθμός_ημέρας = 1 τότε
         Εκτύπωσε 'Δευτέρα'
    αλλιώς_αν αριθμός_ημέρας = 2 τότε
         Εκτύπωσε 'Τρίτη'
    αλλιώς_αν αριθμός_ημέρας = 3 τότε
         Εκτύπωσε 'Τετάρτη'
    αλλιώς_αν αριθμός_ημέρας = 4 τότε
         Εκτύπωσε 'Πέμπτη'
    αλλιώς_αν αριθμός_ημέρας = 5 τότε
         Εκτύπωσε 'Παρασκευή'
```
 **αλλιώς\_αν** αριθμός\_ημέρας = 6 **τότε**

```
 Εκτύπωσε 'Σάββατο'
    αλλιώς_αν αριθμός_ημέρας = 7 τότε
         Εκτύπωσε 'Κυριακή'
    αλλιώς
         Εκτύπωσε 'Ο αριθμός δεν αντιστοιχεί σε ημέρα'
    Τέλος_αν
Τέλος Λεκτικά_ημερών 
2
ος τρόπος:
Αλγόριθμος Λεκτικά_ημερών
    !Είσοδος δεδομένων: Ο αριθμός της ημέρας.
    Διάβασε αριθμός_ημέρας
    !Επεξεργασία. 
    Επίλεξε αριθμός_ημέρας 
       Περίπτωση 1 
           Εκτύπωσε 'Δευτέρα'
        Περίπτωση 2 
           Εκτύπωσε 'Τρίτη'
        Περίπτωση 3 
           Εκτύπωσε 'Τετάρτη'
        Περίπτωση 4 
           Εκτύπωσε 'Πέμπτη'
        Περίπτωση 5 
           Εκτύπωσε 'Παρασκευή'
        Περίπτωση 6 
           Εκτύπωσε 'Σάββατο'
        Περίπτωση 7 
           Εκτύπωσε 'Κυριακή'
        Περίπτωση αλλιώς
           Εκτύπωσε 'Ο αριθμός δεν αντιστοιχεί σε ημέρα'
```
**Τέλος\_επιλογών** 

# **Τέλος** Λεκτικά\_ημερών

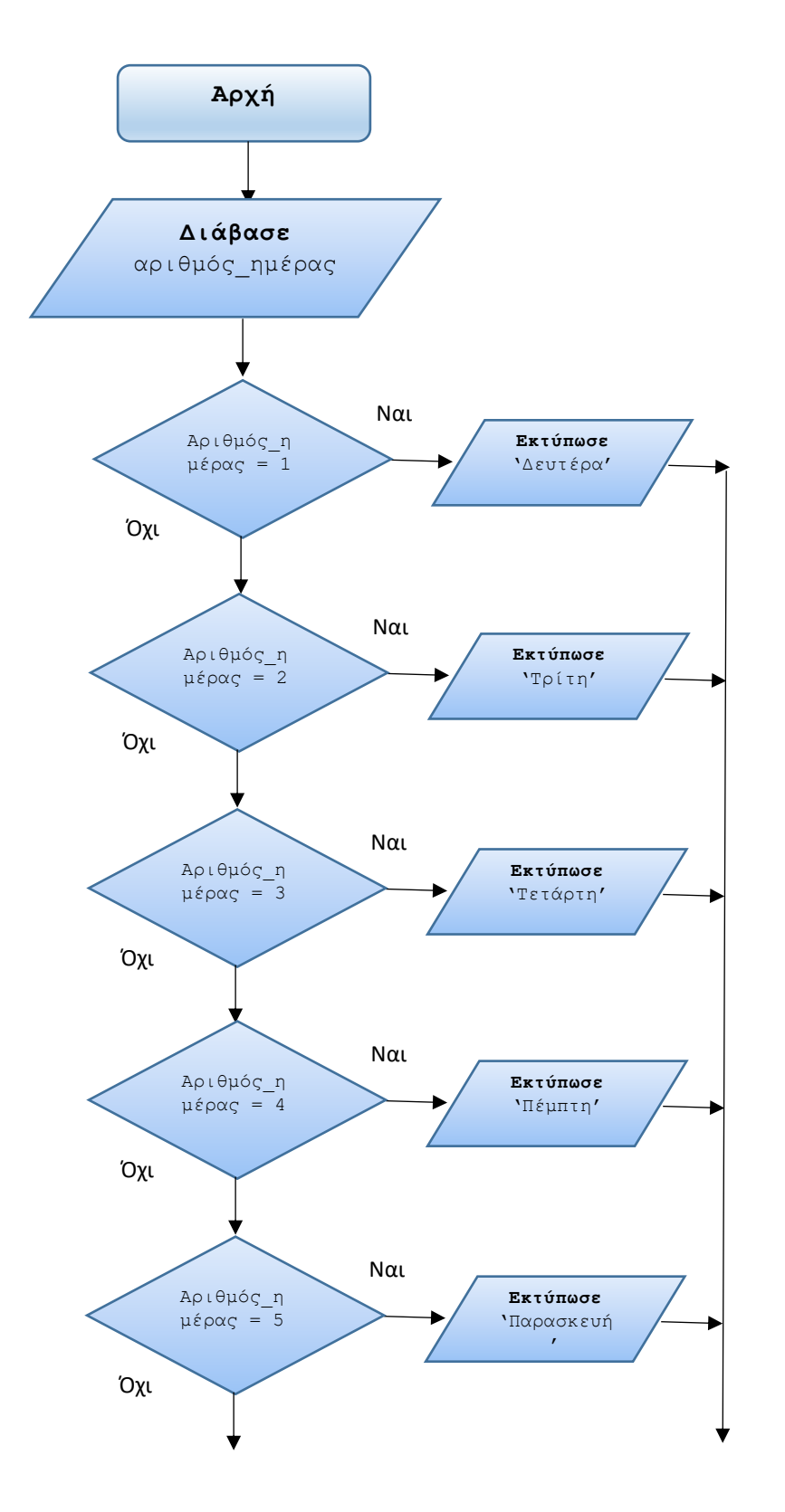

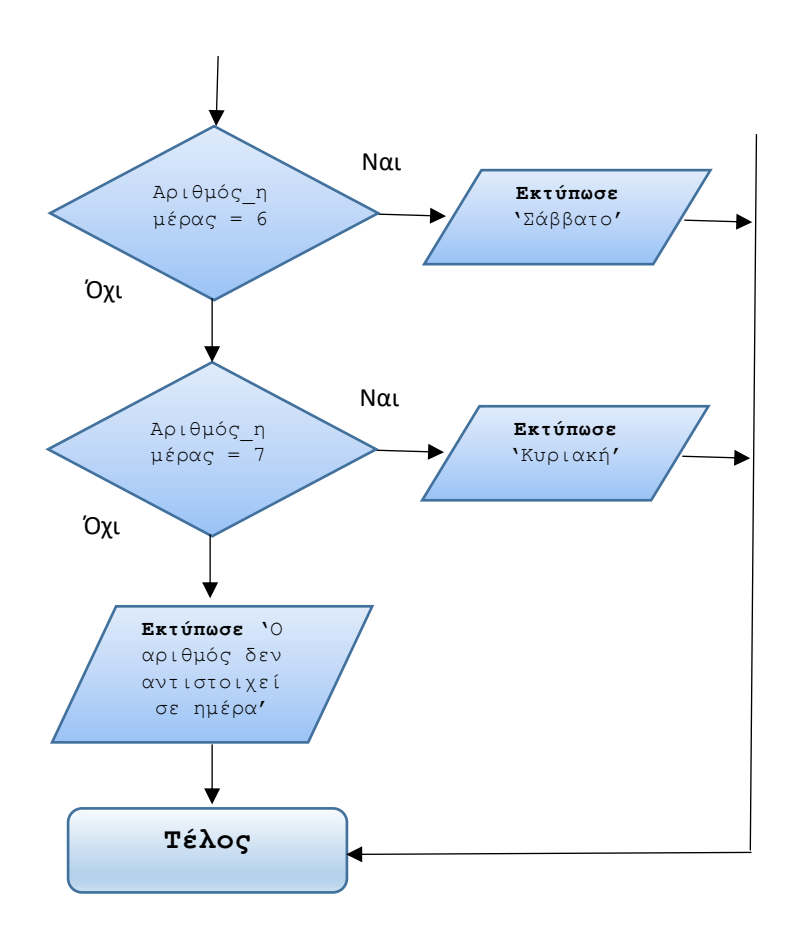

**4.** Γράψτε έναν αλγόριθμο που διαβάζει έναν αριθμό από το 1 μέχρι το 12 και εμφανίζει τον αντίστοιχο μήνα. *(Για παράδειγμα, αν δοθεί ο αριθμός 3 να εμφανίσει το λεκτικό "Μάρτιος")*. Αν ο αριθμός που διαβάστηκε δεν είναι έγκυρος να εμφανίσει το μήνυμα "Ο αριθμός που δόθηκε δεν είναι έγκυρος".

#### *Απάντηση*

Αυτή η άσκηση είναι παρόμοια με την προηγούμενη*.*

# **1 ος τρόπος:**

**Αλγόριθμος** Λεκτικά\_ημερών

```
 !Είσοδος δεδομένων: Ο αριθμός της ημέρας.
 Διάβασε αριθμός_ημέρας
```

```
 !Επεξεργασία. 
Αν αριθμός_ημέρας = 1 τότε
      Εκτύπωσε 'Δευτέρα'
```

```
 αλλιώς_αν αριθμός_ημέρας = 2 τότε
      Εκτύπωσε 'Τρίτη'
 αλλιώς_αν αριθμός_ημέρας = 3 τότε
      Εκτύπωσε 'Τετάρτη'
 αλλιώς_αν αριθμός_ημέρας = 4 τότε
      Εκτύπωσε 'Πέμπτη'
 αλλιώς_αν αριθμός_ημέρας = 5 τότε
      Εκτύπωσε 'Παρασκευή'
 αλλιώς_αν αριθμός_ημέρας = 6 τότε
      Εκτύπωσε 'Σάββατο'
 αλλιώς_αν αριθμός_ημέρας = 7 τότε
      Εκτύπωσε 'Κυριακή'
 αλλιώς
      Εκτύπωσε 'Ο αριθμός δεν αντιστοιχεί σε ημέρα'
```

```
 Τέλος_αν
```
**Τέλος** Λεκτικά\_ημερών

## **2 ος τρόπος:**

**Αλγόριθμος** Λεκτικά\_ημερών

```
 !Είσοδος δεδομένων: Ο αριθμός της ημέρας.
 Διάβασε αριθμός_ημέρας
```
 !Επεξεργασία. **Επίλεξε** αριθμός\_ημέρας

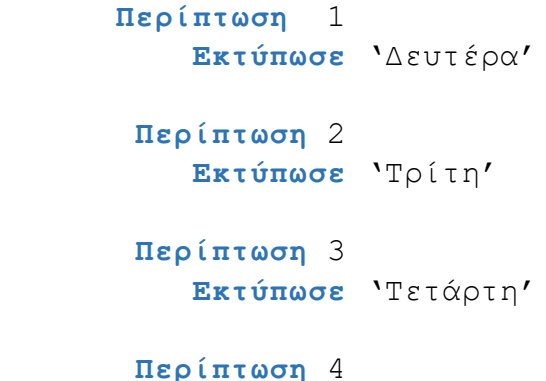

Χρήστος Μουρατίδης - Κεφάλαιο 2, Λύσεις ασκήσεων στην δομή πολλαπλής επιλογής

```
 Εκτύπωσε 'Πέμπτη'
        Περίπτωση 5 
           Εκτύπωσε 'Παρασκευή'
        Περίπτωση 6 
           Εκτύπωσε 'Σάββατο'
        Περίπτωση 7 
           Εκτύπωσε 'Κυριακή'
        Περίπτωση αλλιώς
           Εκτύπωσε 'Ο αριθμός δεν αντιστοιχεί σε ημέρα'
    Τέλος_επιλογών 
Τέλος Λεκτικά_ημερών
```
**5.** Γράψτε έναν αλγόριθμο που για έναν δεδομένο αριθμό x υπολογίζει την τιμή της συνάρτησης  $f(x)$  ως εξής:

> Για  $x > 8$ ,  $f(x) = 2x + 1$ Για -8  $\lt = x \lt = 8$ ,  $f(x) = 2x^2 + 1$ Για  $x < -8$ ,  $f(x) = 2x - 1$

Κάντε και το λογικό διάγραμμα.

```
Απάντηση
```

```
Αλγόριθμος Τιμή_συνάρτησης
Δεδομένα // x //
    !Επεξεργασία. 
   Αν x > 8 τότε
         f \leftarrow 2 * x + 1 αλλιώς_αν x <= 8 KAI x >= -8 τότε
         f \leftarrow 2 * x ^ 2 + 1 αλλιώς_αν x < -8 τότε !μπορεί και σκέτο αλλιώς
         f \leftarrow 2 * x - 1
```
 **Τέλος\_αν Αποτελέσματα //** f **// Τέλος** Τιμή\_συνάρτησης

# **2 ος τρόπος:**

```
Αλγόριθμος Τιμή_συνάρτησης
Δεδομένα // x //
    Επεξεργασία. 
    Επίλεξε x 
       Περίπτωση > 8 
           f \leftarrow 2 * x + 1 Περίπτωση <= 8 KAI >= -8 
           f \leftarrow 2 * x ^2 2 + 1 Περίπτωση < -8 !μπορεί και Περίπτωση_αλλιώς 
           f \leftarrow 2 * x - 1 Τέλος_επιλογών 
Αποτελέσματα // f //
Τέλος Τιμή_συνάρτησης
```
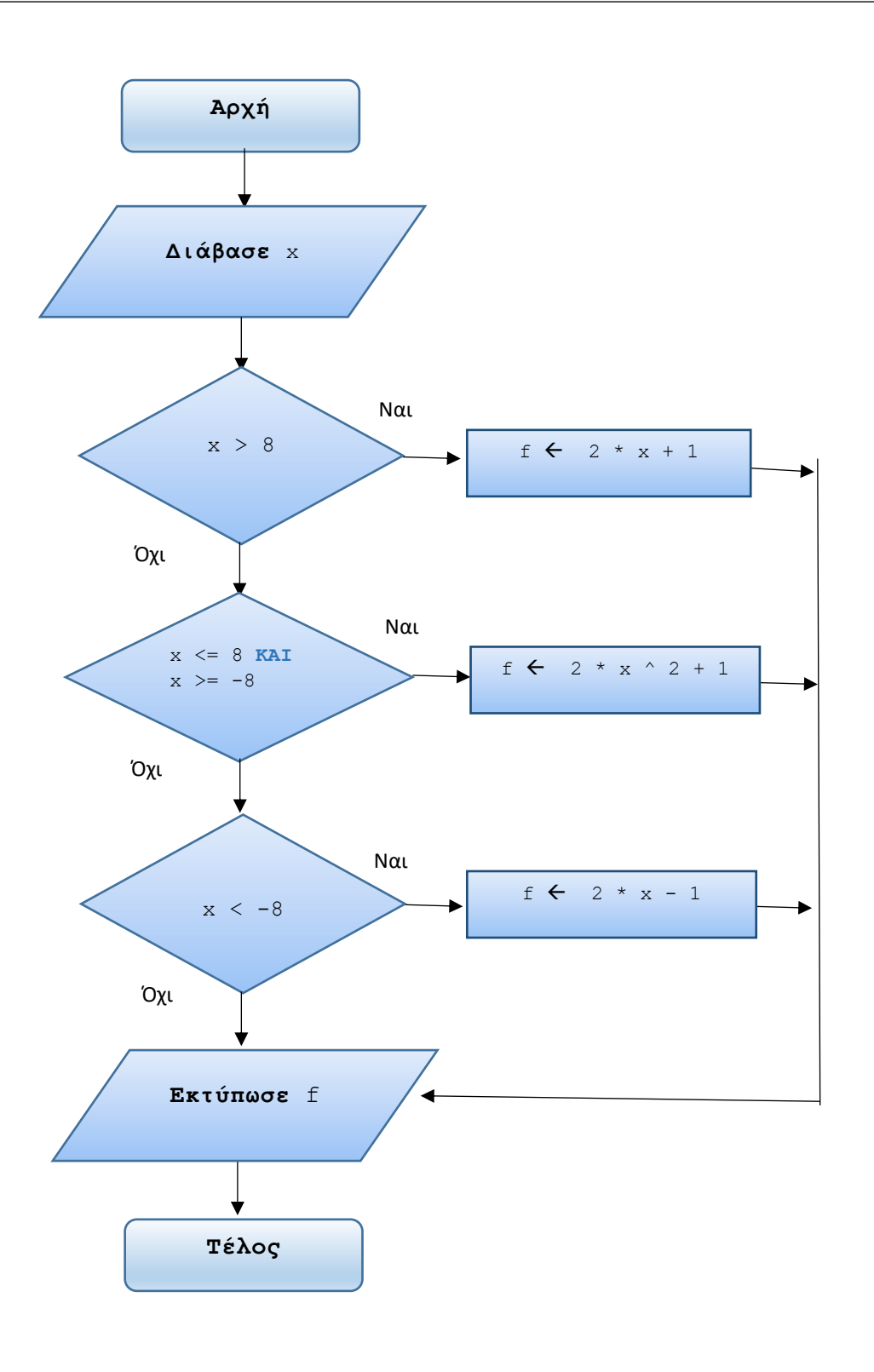

**6.** Γράψτε έναν αλγόριθμο που υπολογίζει τις ρίζες της δευτεροβάθμιας εξίσωσης  $\alpha x^2 + \beta x + \gamma = 0$ .

Τα δεδομένα του αλγορίθμου είναι οι συντελεστές  $\alpha$ , β και η σταθερά γ.

# *Απάντηση*

```
Αλγόριθμος Ρίζες_δευτεροβάθμιας_εξίσωσης
Δεδομένα // α,β,γ //
    !Επεξεργασία. 
    !Υπολογισμός Διακρίνουσας (Δ) πρώτα. 
   \Delta \leftarrow \beta ^ 2 – 4 * α * γ
   Αν Δ < 0 τότε
         Εκτύπωσε 'Η εξίσωση δεν έχει πραγματικές ρίζες'
    αλλιώς_αν Δ = 0 τότε
        ρ ← -β / (2 * α)
         Εκτύπωσε 'Η εξίσωση έχει διπλή ρίζα ', ρ 
    αλλιώς !υπονοεί Δ > 0 
        ρ1 \leftarrow (-β - Τετρ ρίζα(Δ)) / (2 * α)
         ρ2  (-β + Τετρ_ρίζα(Δ)) / (2 * α)
         Εκτύπωσε 'Η εξίσωση έχει δύο ρίζες ', ρ1,ρ2 
    Τέλος_αν
Τέλος Ρίζες_δευτεροβάθμιας_εξίσωσης
```
**7.** Ένα θέατρο έχει θέσεις Α,Β,Γ και VIP και ανάλογα κοστίζει και το εισιτήριο, όπως φαίνεται στον παρακάτω πίνακα:

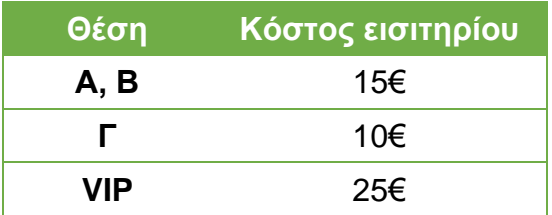

Γράψτε έναν αλγόριθμο που διαβάζει τη θέση και υπολογίζει την τελική τιμή εισόδου συμπεριλαμβανομένου ΦΠΑ 24%. Κάντε και το λογικό διάγραμμα.

#### *Απάντηση*

## **1 ος τρόπος:**

```
Αλγόριθμος Τελικό_κόστος_εισιτηρίου
    !Είσοδος δεδομένων: Η θέση του θεατή.
    Διάβασε θέση
    !Επεξεργασία. 
    Αν θέση = 'Α' Ή θέση = 'Β' τότε
          κόστος  15
    αλλιώς_αν θέση = 'Γ' τότε
         κόστος \leftarrow 10
    αλλιώς !υπονοεί VIP.
         κόστος \leftarrow 20
    Τέλος_αν
```
 !πρόσθεσε και τον ΦΠΑ στο τελικό κόστος του εισιτηρίου. τελικό\_κόστος κόστος \* 1,24

```
 !΄Εξοδος αποτελέσματος.
 Εκτύπωσε τελικό_κόστος
```
**Τέλος** Τελικό\_κόστος\_εισιτηρίου

## **2 ος τρόπος:**

```
Αλγόριθμος Τελικό_κόστος_εισιτηρίου
```

```
 !Είσοδος δεδομένων: Η θέση του θεατή.
 Διάβασε θέση
 !Επεξεργασία. 
 Επίλεξε θέση 
    Περίπτωση 'Α', 'Β' 
         κόστος  15
     Περίπτωση 'Γ' 
        κόστος \leftarrow 10
```

```
 Περίπτωση αλλιώς !υπονοεί VIP
            κόστος  20
    Τέλος_επιλογών 
    !πρόσθεσε και τον ΦΠΑ στο τελικό κόστος του εισιτηρίου.
    τελικό_κόστος  κόστος * 1,24
    !΄Εξοδος αποτελέσματος.
    Εκτύπωσε τελικό_κόστος
Τέλος Τελικό_κόστος_εισιτηρίου
```
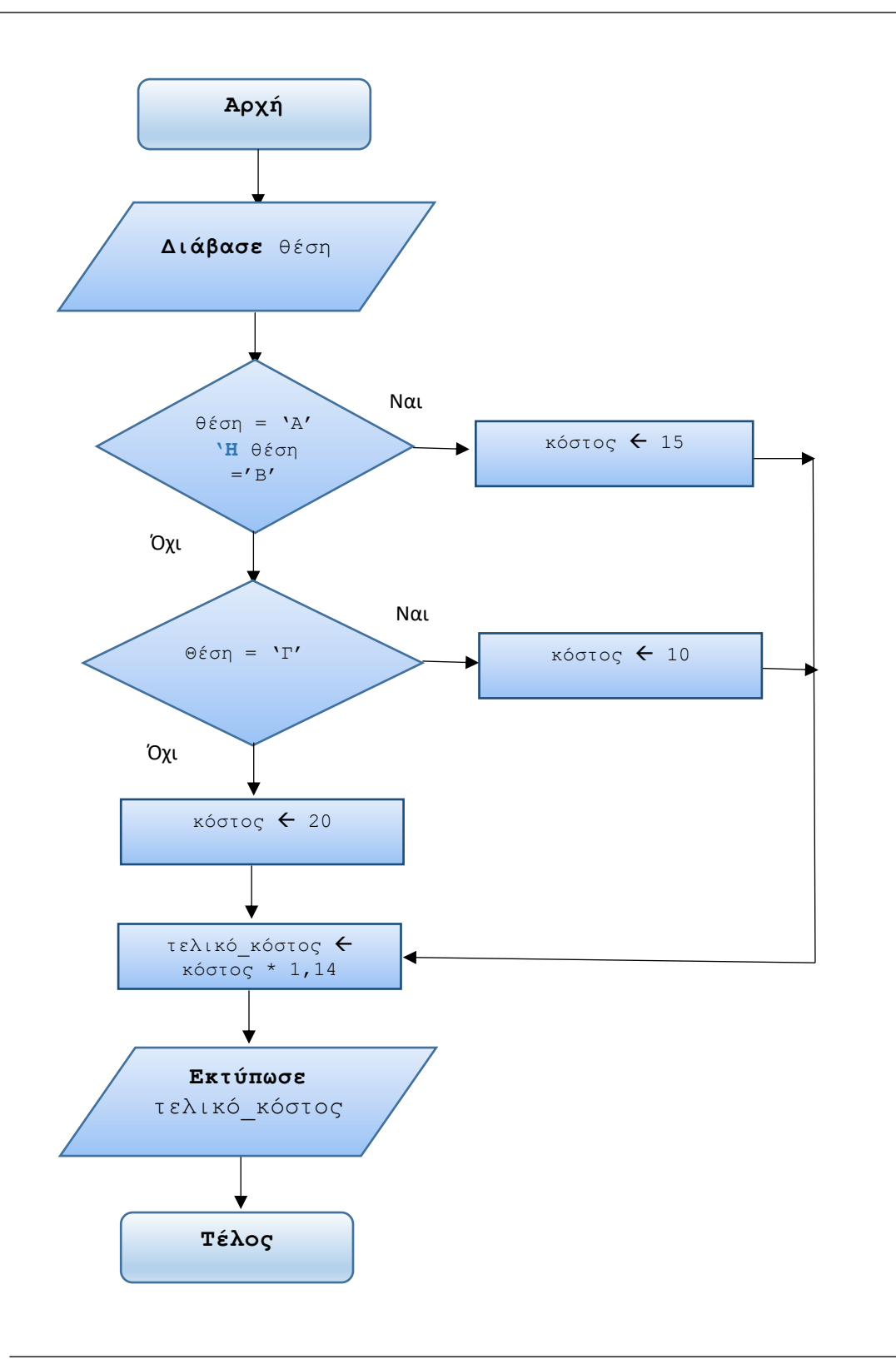

**8.** Γράψτε έναν αλγόριθμο που διαβάζει το όνομα ενός μήνα και εμφανίζει πόσες ημέρες έχει αυτός ο μήνας. Για παράδειγμα, αν δοθεί το όνομα "Μάρτιος" να εμφανίζει το μήνυμα "Αυτός ο μήνας έχει 31 ημέρες". Ιδιαίτερη προσοχή θα δώσετε στον Φεβρουάριο όπου θα πρέπει να διαβάσει

και το έτος, να ελέγξει αν είναι δίσεκτο και ανάλογα να εμφανίσει τις ημέρες του (28 ή 29).

# *Απάντηση*

Οι μήνες Ιανουάριος, Μάρτιος, Μάιος, Ιούλιος, Αύγουστος, Οκτώβριος και Δεκέμβριος έχουν 31 ημέρες. Οι μήνες Απρίλιος, Ιούνιος, Σεπτέμβριος και Νοέμβριος έχουν 30 ημέρες. Ο μήνας Φεβρουάριος είναι ειδική περίπτωση ανάλογα με το έτος: αν είναι δίσεκτο τότε έχει 29 ημέρες αλλιώς έχει 28 ημέρες.

# Ένα **έτος είναι δίσεκτο αν**:

- **α)** διαιρείται με το 4 και όχι με το 100.
- **β)** αν ο έλεγχος (α) δεν δώσει δίσεκτο τότε διαιρούμε το έτος με το 400. Αν η διαίρεση δώσει 0 τότε είναι δίσεκτο

# **1 ος τρόπος:**

```
Αλγόριθμος Ημέρες_μήνα
    !Είσοδος δεδομένων: Το όνομα του μήνα.
    Διάβασε μήνας
    !Επεξεργασία. 
    Αν μήνας = 'Ιανουάριος' Ή μήνας = 'Μάρτιος' 
       Ή μήνας = 'Μάιος' Ή μήνας = 'Ιούλιος' 
       Ή μήνας = 'Αύγουστος' Ή μήνας = 'Οκτώβριος' 
       Ή μήνας = 'Δεκέμβριος' τότε
         Εκτύπωσε 'Αυτός ο μήνας έχει 31 ημέρες'
    αλλιώς_αν μήνας = 'Απρίλιος' Ή μήνας = 'Ιούνιος' 
       Ή μήνας = 'Σεπτέμβριος' Ή μήνας = 'Νοέμβριος' τότε
         Εκτύπωσε 'Αυτός ο μήνας έχει 30 ημέρες'
    αλλιώς_αν μήνας = 'Φεβρουάριος' τότε
        !Είσοδος δεδομένων: το έτος.
         Διάβασε έτος
         Αν (έτος MOD 4 = 0) KAI (έτος MOD 100 <> 0) τότε
             Εκτύπωσε 'Αυτός ο μήνας έχει 29 ημέρες'
         αλλιώς
             Αν έτος MOD 400 = 0 τότε
                Εκτύπωσε 'Αυτός ο μήνας έχει 29 ημέρες'
             αλλιώς
                Εκτύπωσε 'Αυτός ο μήνας έχει 28 ημέρες'
             Τέλος_αν
```
 **Τέλος\_αν**

```
Τέλος Ημέρες_μήνα
2
ος τρόπος:
Αλγόριθμος Ημέρες_μήνα
    !Είσοδος δεδομένων: Το όνομα του μήνα.
    Διάβασε μήνας
    !Επεξεργασία. 
    Επίλεξε μήνας 
      Περίπτωση 'Ιανουάριος', 'Μάρτιος', 'Μάιος',
                  'Ιούλιος', 'Αύγουστος', 'Οκτώβριος', 
                  'Δεκέμβριος'
           Εκτύπωσε 'Αυτός ο μήνας έχει 31 ημέρες'
      Περίπτωση 'Απρίλιος', 'Ιούνιος', 'Σεπτέμβριος',
                 'Νοέμβριος'
           Εκτύπωσε 'Αυτός ο μήνας έχει 30 ημέρες' 
      Περίπτωση 'Φεβρουάριος'
           !Είσοδος δεδομένων: το έτος.
           Διάβασε έτος
           Αν (έτος MOD 4 = 0) KAI (έτος MOD 100 <> 0) τότε
              Εκτύπωσε 'Αυτός ο μήνας έχει 29 ημέρες'
           αλλιώς
              Αν έτος MOD 400 = 0 τότε
                Εκτύπωσε 'Αυτός ο μήνας έχει 29 ημέρες'
              αλλιώς
                 Εκτύπωσε 'Αυτός ο μήνας έχει 28 ημέρες'
             Τέλος_αν
```
**Τέλος\_επιλογών**

**Τέλος** Ημέρες\_μήνα

**9.** Δίνεται ο παρακάτω αλγόριθμος σε ψευδογλώσσα:

**Αλγόριθμος** Υπολογισμοί

```
 Διάβασε Χ,Y
    Aν Χ MOD 2 = 0 τότε
        Z \leftarrow X * Y αλλιώς_αν Χ MOD 3 = 0 τότε
         Ζ  Χ / Υ
    αλλιώς_αν Χ MOD 5 = 0 τότε
         Ζ  Χ + Υ
    Τέλος_αν
    Eμφάνισε Ζ
Τέλος Υπολογισμοί
Τί τιμή θα έχει η μεταβλητή Ζ στις εξής περιπτώσεις:
```

```
 α) Αν η X έχει την τιμή 4 και η Y την τιμή 2
 β) Αν η X έχει την τιμή 9 και η Y την τιμή 5
 γ) Αν η X έχει την τιμή 15 και η Y την τιμή 1
 δ) Αν η X έχει την τιμή 25 και η Y την τιμή 8
 ε) Αν η X έχει την τιμή 10 και η Y την τιμή 6
 στ) Για τον παραπάνω αλγόριθμο κάντε το αντίστοιχο λογικό διάγραμμα
```
# *Απάντηση*

- **α)** Η μεταβλητή Z θα έχει την τιμή 8 (το **πρώτο** κλαδί της εντολής **Αν**).
- **β)** Η μεταβλητή Z θα έχει την τιμή 1,8 (το **δεύτερο** κλαδί της εντολής **Αν**).
- **γ)** Η μεταβλητή Z θα έχει την τιμή 15 (το **δεύτερο** κλαδί της εντολής **Αν**).
- **δ)** Η μεταβλητή Z θα έχει την τιμή 33 (το **τρίτο** κλαδί της εντολής **Αν**).
- **ε)** Η μεταβλητή Z θα έχει την τιμή 60 (το **πρώτο** κλαδί της εντολής **Αν**).

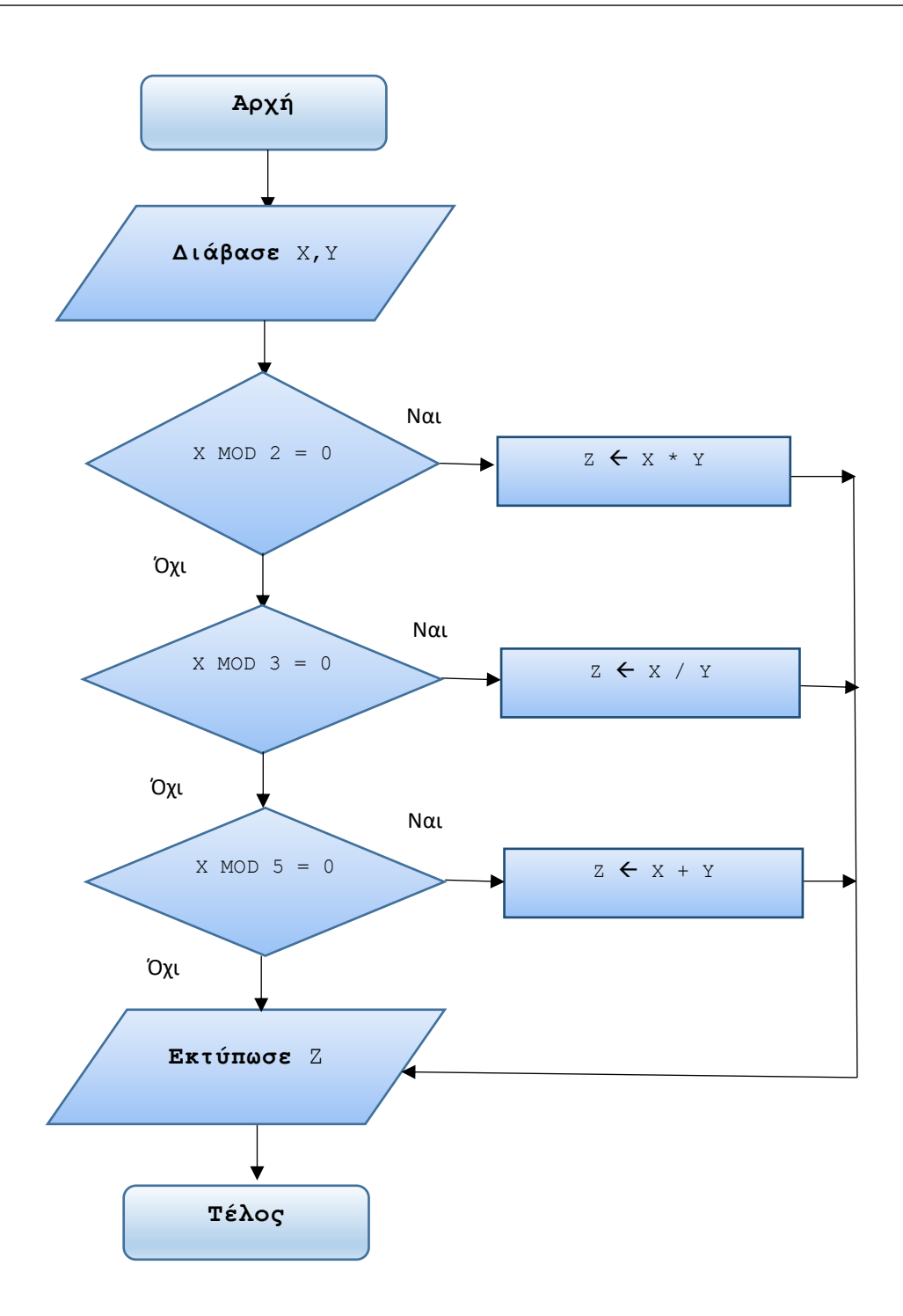

**Σημείωση:** Ο παραπάνω αλγόριθμος έχει ένα μικρό (αλλά σοβαρό) πρόβλημα, όσον αφορά την μεταβλητή Z. Μπορείτε να το εντοπίσετε; Ενδεχομένως, το σχήμα να σας βοηθήσει περισσότερο. Εφόσον το εντοπίσετε, τί προτείνετε για τη βελτίωση του αλγορίθμου;

#### **10.** Δίνεται ο παρακάτω αλγόριθμος σε ψευδογλώσσα:

```
Αλγόριθμος Έλεγχος_αριθμού
    Διάβασε x
   Aν x = 5 τότε
        y \leftarrow x ^ 2
    αλλιώς_αν x = 10 τότε
        y \leftarrow 2 * x ^ 2
    αλλιώς_αν x = 15 τότε
        y \leftarrow 3 * x ^ 2
    αλλιώς_αν x = 20 τότε
        y \leftarrow x ^ 3
    Τέλος_αν
    Eμφάνισε y
```
**Τέλος** Έλεγχος\_αριθμού

# Να μετατραπεί ο αλγόριθμος ώστε η δομή πολλαπλής επιλογής **Αν..τότε..αλλιώς\_αν** να αντικατασταθεί ισοδύναμα από την δομή **Επίλεξε**.

# *Απάντηση*

```
Αλγόριθμος Έλεγχος_αριθμού
    Διάβασε x
    Επίλεξε x 
      Περίπτωση 5
            y  x ^ 2
      Περίπτωση 10
            y  2 * x ^ 2 
      Περίπτωση 15
           y \leftarrow 3 * x ^ 2
      Περίπτωση 20
```
$v \leftarrow x \land 3$ 

**Τέλος\_επιλογών**

 **Eμφάνισε** y

**Τέλος** Έλεγχος\_αριθμού

**11.** Μία εταιρεία ηλεκτρικής ενέργειας χρεώνει *κλιμακωτά* τους πελάτες της σύμφωνα με τον παρακάτω πίνακα:

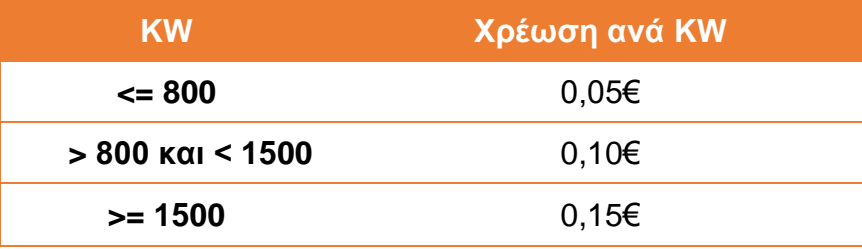

Το μηνιαίο πάγιο είναι 6,5€.

Γράψτε έναν αλγόριθμο που διαβάζει την μηνιαία κατανάλωση που έκανε ένας πελάτης και υπολογίζει την συνολική χρέωση.

**Σημείωση:** Επειδή η χρέωση είναι κλιμακωτή αυτή υπολογίζεται με ένα παράδειγμα ως εξής: Αν η μηνιαία κατανάλωση είναι 950ΚW τότε η χρέωση είναι: για τα πρώτα 800 ΚW: 800\*0,05 και για τα υπόλοιπα 150ΚW: 150\*0,10. Μην ξεχάσετε και το πάγιο.

#### *Απάντηση*

## **1 ος τρόπος:**

**Αλγόριθμος** Κλιμακωτή\_χρέωση

```
 !Αρχική τιμή στην μεταβλητή πάγιο.
 πάγιο  6,5
 !Είσοδος δεδομένων: Η μηνιαία κατανάλωση. 
 Διάβασε κατανάλωση
 !Επεξεργασία.
 Aν κατανάλωση <= 800 τότε
     χρέωση  κατανάλωση * 0,05
```

```
 αλλιώς_αν κατανάλωση < 1500 τότε
     χρέωση  800 * 0,05 + (κατανάλωση – 800) * 0,10 
 αλλιώς !υπονοεί >= 1500.
```

```
χρέωση \leftarrow 800 * 0,05 + (1500 - 800) * 0,10 +
            (κατανάλωση – 1500) * 0,15
```
**Τέλος\_αν**

```
 !Υπολόγισε την συνολική χρέωση με το πάγιο.
 Συνολική_χρέωση  χρέωση + πάγιο
```
**Εκτύπωσε** Συνολική\_χρέωση

```
Τέλος Κλιμακωτή_χρέωση
```
## **2 ος τρόπος:**

```
Αλγόριθμος Κλιμακωτή_χρέωση
    !Αρχική τιμή στην μεταβλητή πάγιο.
    πάγιο  6,5
    !Είσοδος δεδομένων: Η μηνιαία κατανάλωση. 
    Διάβασε κατανάλωση
   Επίλεξε κατανάλωση 
      Περίπτωση <= 800
           χρέωση  κατανάλωση * 0,05 
      Περίπτωση < 1500
           χρέωση  800 * 0,05 + (κατανάλωση – 800) * 0,10 
      Περίπτωση αλλιώς
          χρέωση \leftarrow 800 * 0,05 + (1500 - 800) * 0,10 +
                     (κατανάλωση – 1500) * 0,15 
    Τέλος_επιλογών
    !Υπολόγισε την συνολική χρέωση με το πάγιο.
    Συνολική_χρέωση  χρέωση + πάγιο
```

```
 Εκτύπωσε Συνολική_χρέωση
```
**Τέλος** Κλιμακωτή\_χρέωση

**12.** Ο βασικός μισθός ενός υπαλλήλου προσαυξάνεται ανάλογα με το επίπεδο σπουδών του. Αν είναι απόφοιτος Λυκείου τότε προσαυξάνεται 5%, αν είναι απόφοιτος ΤΕΙ κατά 10% και αν είναι απόφοιτος ΑΕΙ κατά 15%. Στη δε περίπτωση που είναι απόφοιτος ΤΕΙ ή ΑΕΙ αν έχει πάρει μεταπτυχιακό τότε προσαυξάνεται επιπλέον 5% κι αν έχει πάρει διδακτορικό 10%.

Γράψτε έναν αλγόριθμο που διαβάζει τον βασικό μισθό του υπαλλήλου, τον κωδικό του επιπέδου σπουδών (1=Λύκειο, 2=ΤΕΙ, 3=ΑΕΙ) και τον τυχόν επιπλέον κωδικό του διπλώματος ('Μ'=Μεταπτυχιακό, 'Δ'=Διδακτορικό) και υπολογίζει τις τελικές αποδοχές του. Κάντε και το λογικό διάγραμμα.

## *Απάντηση*

Το διάβασμα του κωδικού του μεταπτυχιακού/διδακτορικού διπλώματος θα πραγματοποιηθεί μόνο αν ο κωδικός του επιπέδου σπουδών αφορά ΤΕΙ/ΑΕΙ.

# **1 ος τρόπος:**

```
Αλγόριθμος Υπολογισμός_αποδοχών_υπαλλήλου
    !Είσοδος δεδομένων: ο βασικός μισθός και ο κωδικός του
    !επιπέδου σπουδών. 
    Διάβασε βασικός_μισθός, επίπεδο_σπουδών
    !Αρχική τιμή στη μεταβλητή.
   αποδοχές ← βασικός μισθός
    !Επεξεργασία.
    Aν επίπεδο_σπουδών = 1 τότε !Λύκειο
       αποδοχές ← βασικός μισθός * 1,05
    αλλιώς_αν επίπεδο_σπουδών = 2 τότε !ΤΕΙ
       αποδοχές ← βασικός μισθός * 1,10
    αλλιώς_αν επίπεδο_σπουδών = 3 τότε !ΑΕΙ
        αποδοχές  βασικός_μισθός * 1,15 
    Τέλος_αν
```
!Ελέγχουμε αν έχει ανώτερες/ανώτατες σπουδές. Στην !περίπτωση αυτή, πρέπει να διαβαστεί τυχόν κωδικός

```
 !μεταπτυχιακού/διδακτορικού διπλώματος.
   Aν επίπεδο_σπουδών = 2 Ή επίπεδο_σπουδών = 3 τότε
        Διάβασε δίπλωμα
        Aν δίπλωμα = 'Μ' τότε
           αποδοχές ← αποδοχές * 1,05
        αλλιώς_αν δίπλωμα = 'Δ' τότε
            αποδοχές  αποδοχές * 1,10
    Τέλος_αν
    Εκτύπωσε αποδοχές
Τέλος Υπολογισμός_αποδοχών_υπαλλήλου
2
ος τρόπος:
```
**Αλγόριθμος** Υπολογισμός\_αποδοχών\_υπαλλήλου

```
 !Είσοδος δεδομένων: ο βασικός μισθός και ο κωδικός του
 !επιπέδου σπουδών. 
 Διάβασε βασικός_μισθός, επίπεδο_σπουδών
 !Αρχική τιμή στη μεταβλητή.
 αποδοχές  βασικός_μισθός
 !Επεξεργασία.
 Επίλεξε επίπεδο_σπουδών 
    Περίπτωση 1 !Λύκειο
        αποδοχές ← βασικός μισθός * 1,05
    Περίπτωση 2 !ΤΕΙ
        αποδοχές ← βασικός μισθός * 1,10
    Περίπτωση 3 !ΑΕΙ
        αποδοχές ← βασικός μισθός * 1,15
 Τέλος_επιλογών
```

```
 !Ελέγχουμε αν έχει ανώτερες/ανώτατες σπουδές. Στην
 !περίπτωση αυτή, πρέπει να διαβαστεί τυχόν κωδικός
 !μεταπτυχιακού/διδακτορικού διπλώματος.
 Επίλεξε επίπεδο_σπουδών
```

```
 Περίπτωση 2,3 
     Διάβασε δίπλωμα
     Επίλεξε δίπλωμα !εμφωλευμένο Επίλεξε
           Περίπτωση 'Μ'
             αποδοχές ← αποδοχές * 1,05
           Περίπτωση 'Δ'
              αποδοχές  αποδοχές * 1,10
     Τέλος_επιλογών
```
**Τέλος\_επιλογών**

**Εκτύπωσε** αποδοχές

**Τέλος** Υπολογισμός\_αποδοχών\_υπαλλήλου

Το αντίστοιχο λογικό διάγραμμα είναι το εξής:

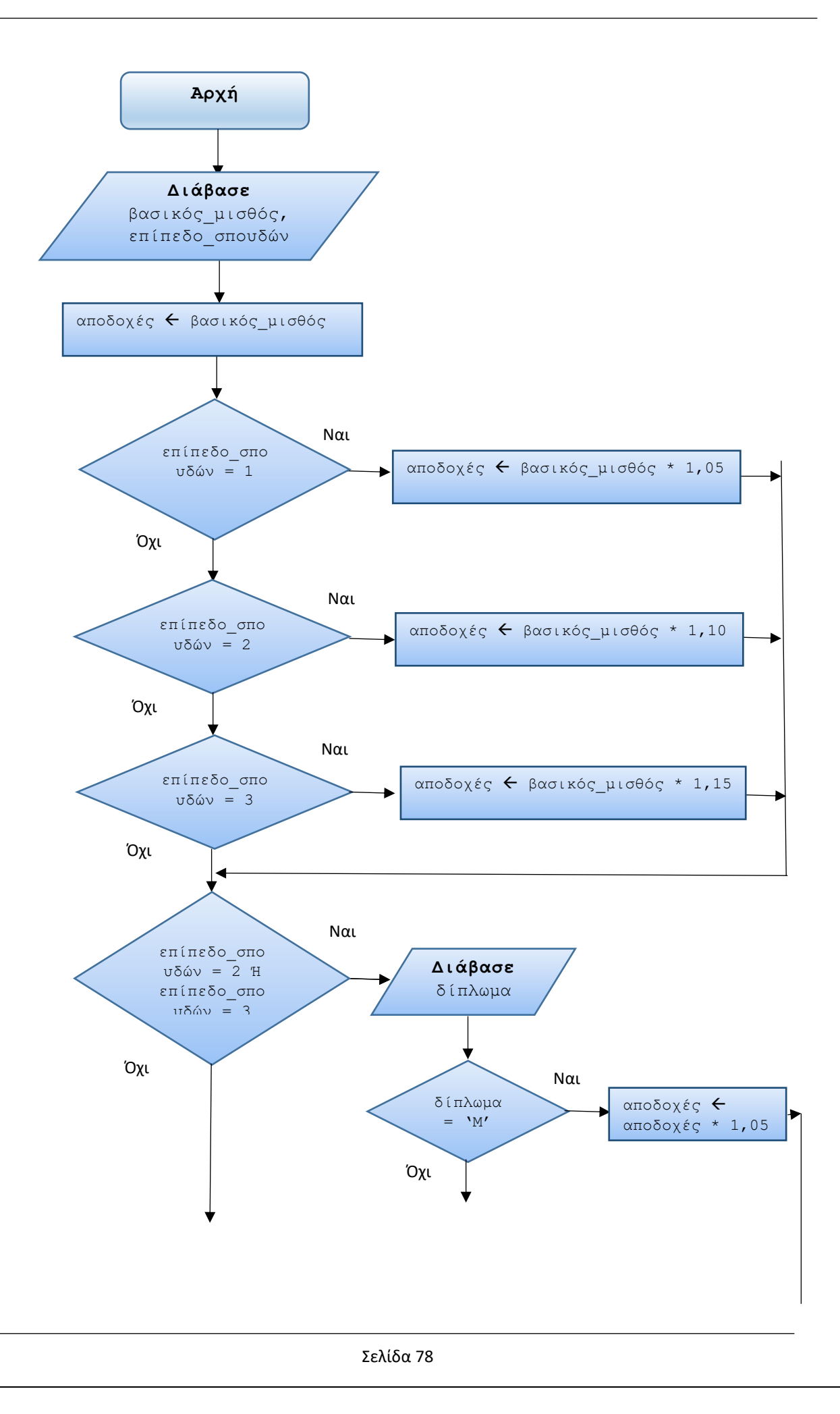

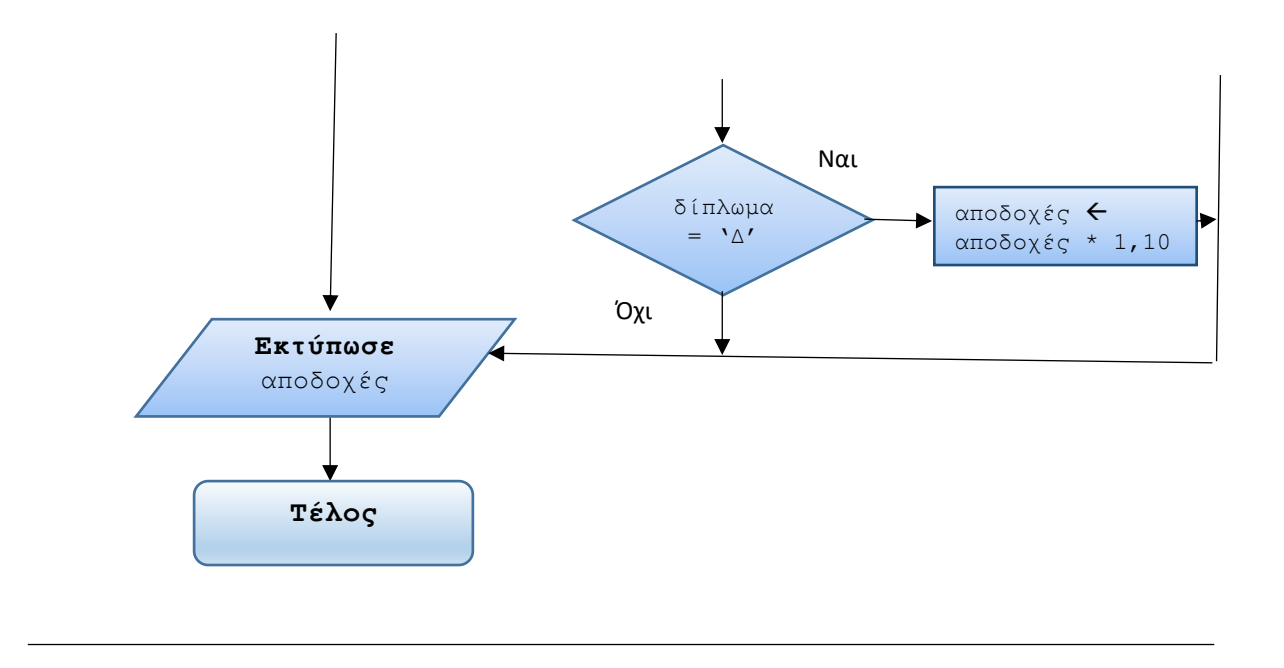

**13.** Σε μία εταιρεία αν ένας υπάλληλος είναι παντρεμένος το μηναίο επίδομα γάμου είναι 40€. Επιπλέον, παρέχεται και ένα μηνιαίο επίδομα τέκνων ανάλογα με τον αριθμό των παιδιών του (*μπορεί να έχει τέκνα κι εκτός γάμου*), όπως δείχνει ο παρακάτω πίνακας:

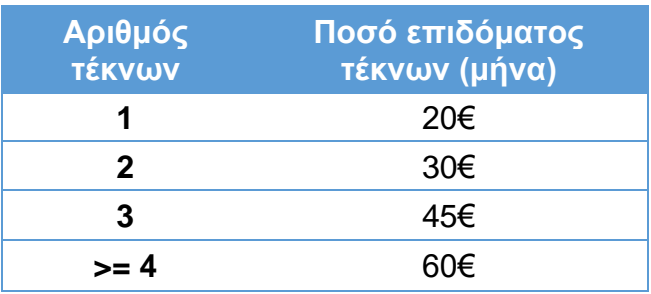

Γράψτε έναν αλγόριθμο που δέχεται ως δεδομένα αν ένας υπάλληλος είναι παντρεμένος και πόσα τέκνα έχει. Στη συνέχεια,

**α)** Υπολογίζει το συνολικό μηνιαίο επίδομα που δικαιούται.

**β)** Υπολογίζει το επίδομα συνολικά σε όλο το έτος που δικαιούται.

**Σημείωση:** Να διατυπώσετε τον αλγόριθμό σας και με τις δύο δομές πολλαπλής επιλογής: **Αν..τότε..αλλιώς\_αν** και **Επίλεξε**.

Κάντε και το λογικό διάγραμμα.

*Απάντηση*

Εάν υπολογίσουμε το μηνιαίο επίδομα τότε μπορούμε να απαντήσουμε το (β) υποερώτημα κάνοντας πολλαπλασιασμό x 12.

## **1 ος τρόπος:**

```
Αλγόριθμος Υπολογισμός_οικογενειακού_επιδόματος
!Δεδομένα: έγγαμος (ναι ή όχι, λογική μεταβλητή), τέκνα.
Δεδομένα // έγγαμος, τέκνα //
    !Επεξεργασία.
    !Επίδομα γάμου πρώτα.
   Aν έγγαμος = 'ΑΛΗΘΗΣ' τότε 
       επίδομα γάμου < 40
    αλλιώς
       επίδομα γάμου < 0
    Τέλος_αν
    !Επίδομα τέκνων.
    Αν τέκνα = 1 τότε
       επίδομα τέκνων < 20
    αλλιώς_αν τέκνα = 2 τότε
       επίδομα τέκνων < 30
    αλλιώς_αν τέκνα = 3 τότε
       επίδομα τέκνων < 45
    αλλιώς_αν τέκνα >= 4 τότε
       επίδομα τέκνων < 60
    αλλιώς
       επίδομα τέκνων \leftarrow 0 !καλύπτει την περίπτωση \leq 0 Τέλος_αν
    !Υπολόγισε το μηνιαίο επίδομα.
   μηνιαίο επίδομα ← επίδομα γάμου + επίδομα τέκνων
    !Υπολόγισε το ετήσιο επίδομα.
   ετήσιο επίδομα < μηνιαίο επίδομα * 12
Αποτελέσματα // μηνιαίο_επίδομα, ετήσιο_επίδομα //
Τέλος Υπολογισμός_οικογενειακού_επιδόματος
```
## **2 ος τρόπος:**

```
Αλγόριθμος Υπολογισμός_οικογενειακού_επιδόματος
!Δεδομένα: έγγαμος (ναι ή όχι, λογική μεταβλητή), τέκνα.
Δεδομένα // έγγαμος, τέκνα //
    !Επεξεργασία.
    !Επίδομα γάμου πρώτα.
    Aν έγγαμος = 'ΑΛΗΘΗΣ' τότε 
       επίδομα γάμου < 40
    αλλιώς
       επίδομα γάμου < 0
    Τέλος_αν
    !Επίδομα τέκνων. Με δομή Επίλεξε.
    Επίλεξε τέκνα 
        Περίπτωση 1
               επίδομα τέκνων < 20
        Περίπτωση 2
               επίδομα τέκνων < 30
        Περίπτωση 3
               επίδομα τέκνων < 45
        Περίπτωση >=4
               επίδομα τέκνων <del>(</del> 60
        Περίπτωση αλλιώς
               επίδομα τέκνων < 0
    Τέλος_επιλογών
    !Υπολόγισε το μηνιαίο επίδομα.
   μηνιαίο_επίδομα ← επίδομα γάμου + επίδομα τέκνων
    !Υπολόγισε το ετήσιο επίδομα.
   ετήσιο επίδομα \leftarrow μηνιαίο επίδομα * 12
Αποτελέσματα // μηνιαίο_επίδομα, ετήσιο_επίδομα //
Τέλος Υπολογισμός_οικογενειακού_επιδόματος
```
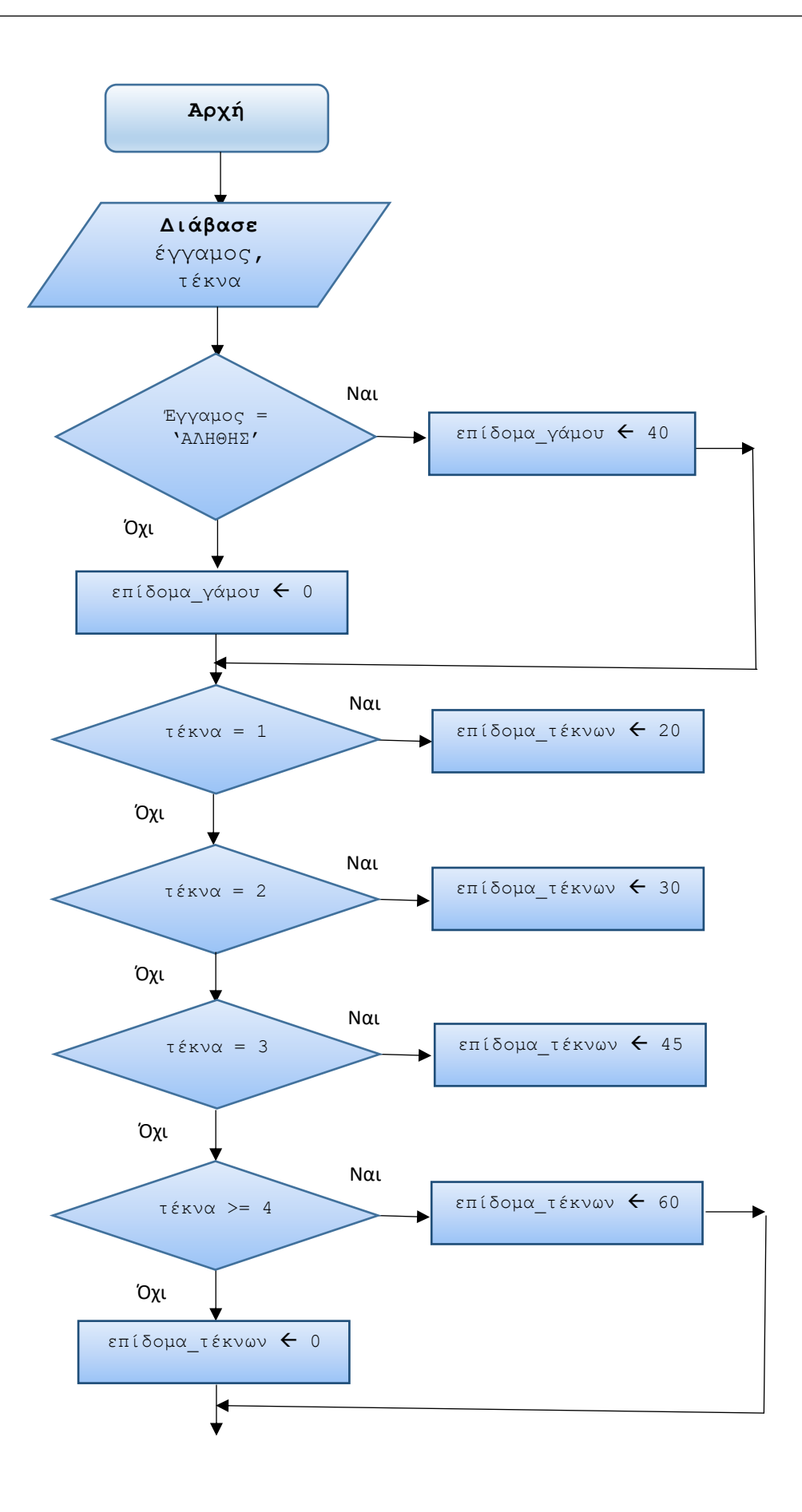

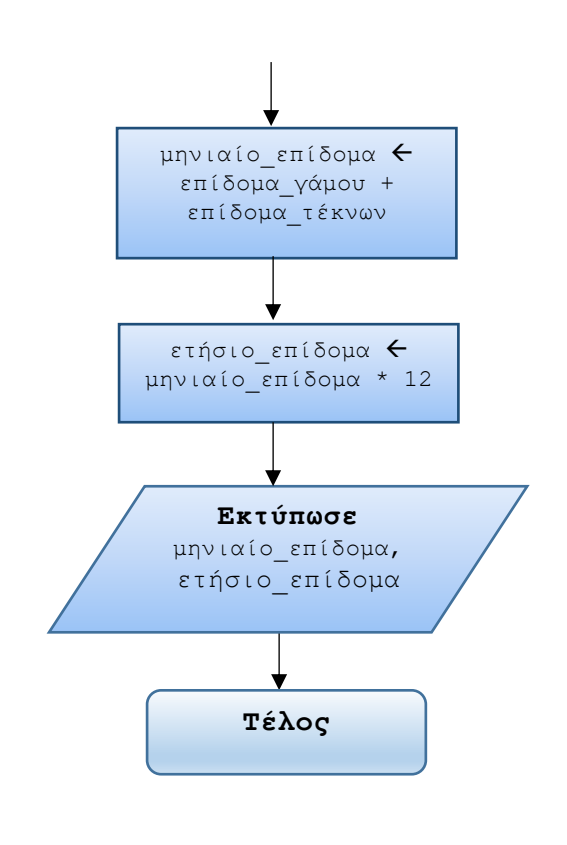

**14.** Δίνεται το παρακάτω λογικό διάγραμμα ενός αλγορίθμου:

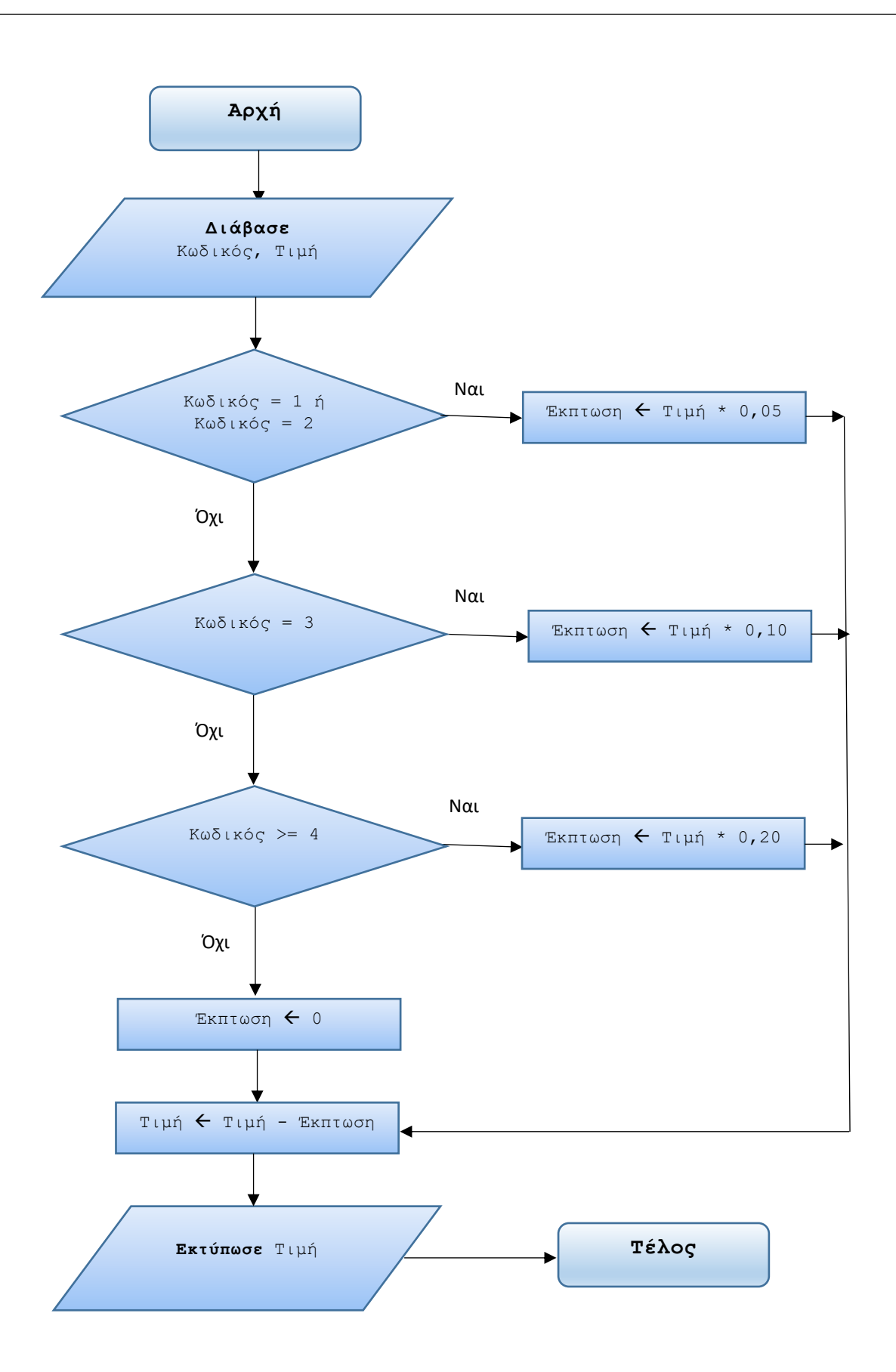

**α)** Να μετατραπεί σε ψευδογλώσσα χρησιμοποιώντας τη δομή πολλαπλής επιλογής **Αν..τότε..αλλιώς\_αν** καθώς και με τη δομή **Επίλεξε**.

**β)** Ποιά είναι η έκπτωση και η τελική τιμή με τα εξής *Δοκιμαστικά Δεδομένα* (*ΔΔ*):

 **ι)** κωδικός = 2, τιμή = 40 **ιι)** κωδικός = 3, τιμή = 50 **ιιι)** κωδικός = 5, τιμή = 70 **ιv)** κωδικός = 4, τιμή = 70 **v)** κωδικός = 0, τιμή = 15

## *Απάντηση*

# **α)**

# **1 ος τρόπος:**

```
Αλγόριθμος Υπολογισμός_έκπτωσης
    !Είσοδος δεδομένών: κωδικός, τιμή.
    Διάβασε κωδικός, τιμή 
    !Επεξεργασία, ανάλογα με τον κωδικό.
     Αν κωδικός = 1 Ή κωδικός = 2 τότε 
        έκπτωση \leftarrow τιμή * 0,05
    αλλιώς_αν κωδικός = 3 τότε 
        έκπτωση \leftarrow τιμή * 0,10
    αλλιώς_αν κωδικός >= 4 τότε 
        έκπτωση \leftarrow τιμή * 0,20
    αλλιώς
        έκπτωση < 0
    Τέλος_αν
    !Υπολόγισε την τελική τιμή.
    τιμή  τιμή - έκπτωση
```
#### **Εκτύπωσε** τιμή

```
Τέλος Υπολογισμός_έκπτωσης
```
# **2 ος τρόπος:**

```
Αλγόριθμος Υπολογισμός_έκπτωσης
    !Είσοδος δεδομένών: κωδικός, τιμή.
    Διάβασε κωδικός, τιμή 
    !Επεξεργασία, ανάλογα με τον κωδικό.
    Επίλεξε κωδικός
         Περίπτωση 1,2
                έκπτωση \leftarrow τιμή * 0,05
         Περίπτωση 3
                έκπτωση \leftarrow τιμή * 0,10
         Περίπτωση >= 4
                έκπτωση \leftarrow τιμή * 0,20
         Περίπτωση αλλιώς
                έκπτωση \leftarrow 0
    Τέλος_επιλογών
    !Υπολόγισε την τελική τιμή.
```

```
 τιμή  τιμή - έκπτωση
```
 **Εκτύπωσε** τιμή

**Τέλος** Υπολογισμός\_έκπτωσης

**β)** ΔΔ:

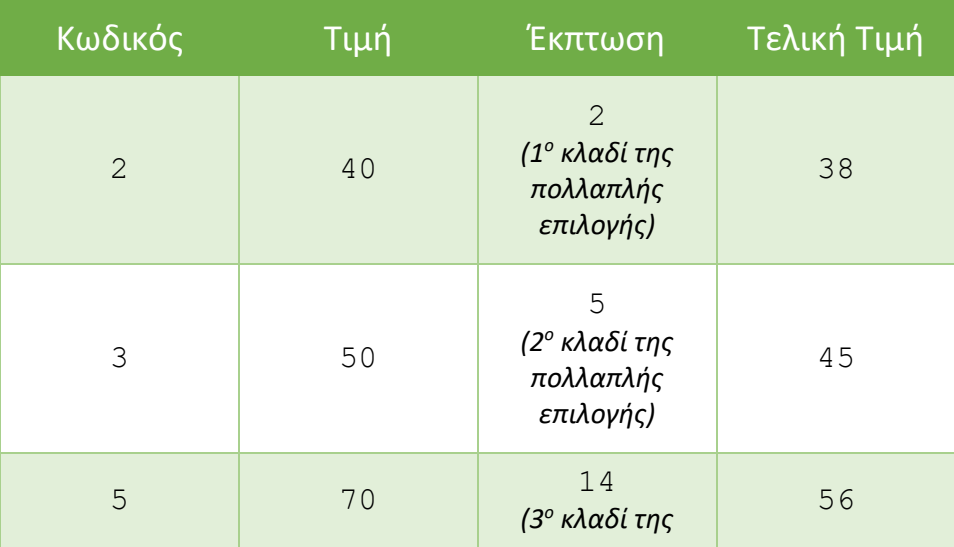

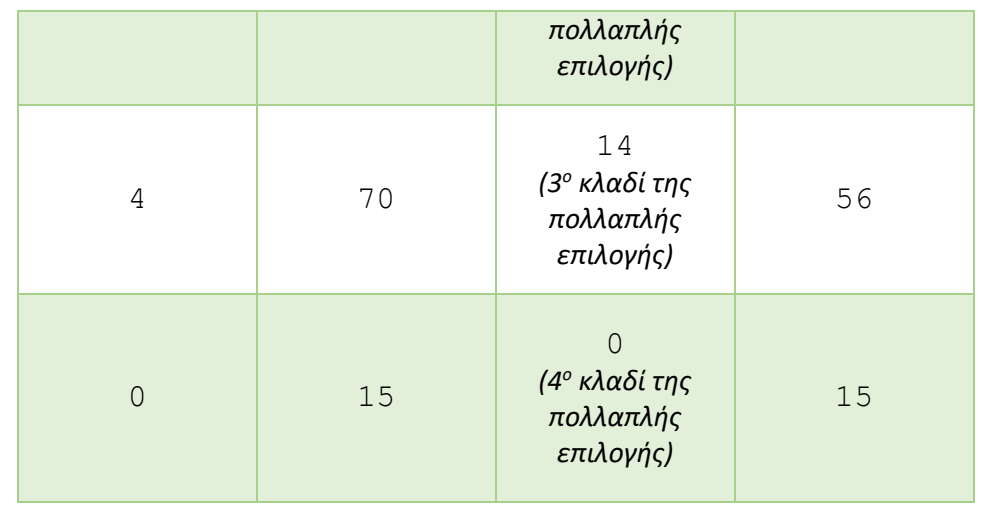

**15.** Δίνεται το παρακάτω τμήμα αλγορίθμου που περιέχει εμφωλευμένη δομή επιλογής:

**Aν** Χ > 0 **τότε Aν** Υ = 100 **τότε**  $Z \leftarrow X / Y$  **αλλιώς**  $Z \leftarrow 0$  **Τέλος\_αν Εκτύπωσε** Ζ **αλλιώς Aν** Υ = 100 **τότε**  $Z \leftarrow Y + 1$  **Εκτύπωσε** Ζ  **Τέλος\_αν Τέλος\_αν**

**α)** Κάντε το λογικό διάγραμμα.

**β)** Διαμορφώστε το παραπάνω τμήμα αλγορίθμου σε ισοδύναμη μορφή χωρίς εμφωλευμένη δομή επιλογής.

**γ)** Ποιά είναι η τιμή του Z με τα εξής *Δοκιμαστικά Δεδομένα* (*ΔΔ*): **i)**  $X=300$ ,  $Y=100$  **ii)**  $X=2$ ,  $Y=150$  **iii)**  $X=0$ ,  $Y=100$ **iv)**  $X=-5$ ,  $Y=100$  **v)**  $X=0$ ,  $Y=150$ 

*Απάντηση*

**α)**

 $Y = 100$ Ναι  $Y = 100$ **Εκτύπωσε** Ζ Ναι Όχι  $X > 0$ Ναι **Εκτύπωσε** Ζ Όχι  $Z \leftarrow X / Y$  $Z \leftarrow 0$  $Z \leftarrow Y + 1$ Όχι

**β)**

```
 Αν Χ > 0 ΚΑΙ Υ = 100 τότε 
     Ζ  Χ / Υ
     Εκτύπωσε Ζ
 αλλιώς_αν Χ > 0 ΚΑΙ Υ <> 100 τότε
    Z \leftarrow 0 Εκτύπωσε Ζ
 αλλιώς_αν Χ <= 0 ΚΑΙ Υ = 100 τότε
     Ζ  Υ + 1
     Εκτύπωσε Ζ
```
# **Τέλος\_αν**

**γ)**

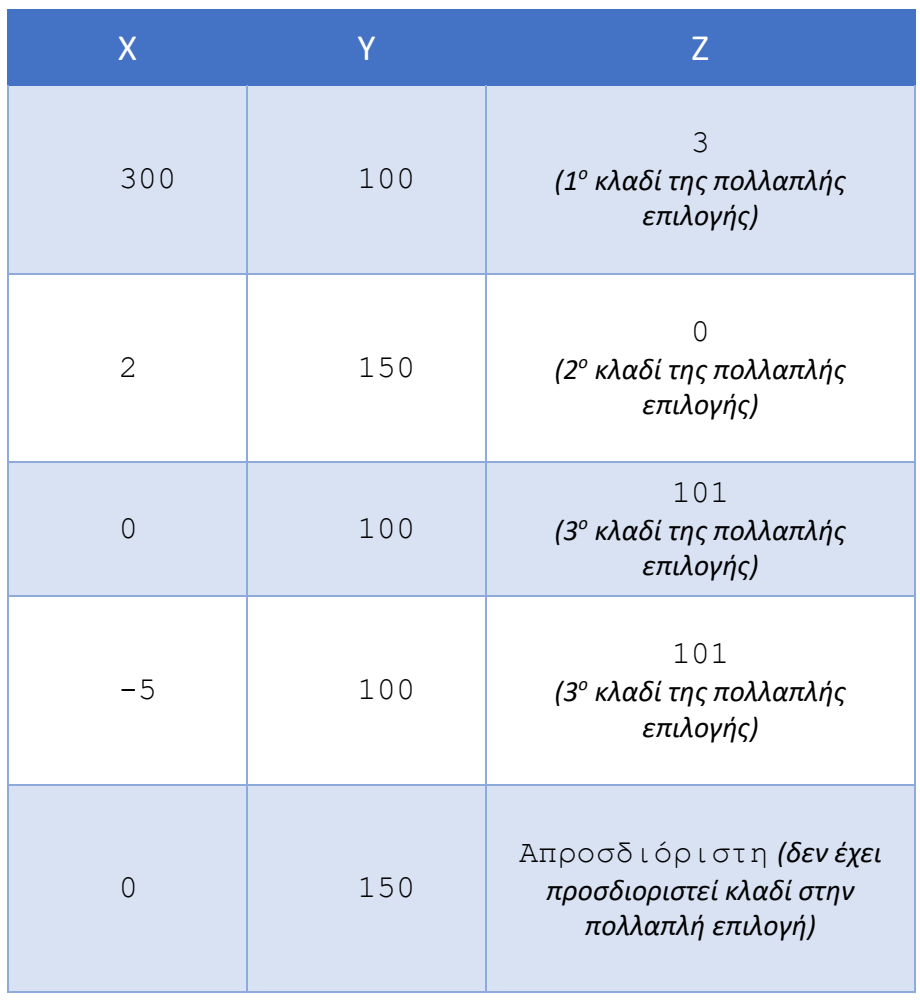

**16.** Ένα τουριστικό πρακτορείο κάνει ειδική έκπτωση για τουρισμό στα ελληνικά νησιά σε πελάτες που προέρχονται από τις χώρες Σουηδία, Νορβηγία και Φινλανδία, ανάλογα με την εποχή. Συγκεκριμένα, αν έρχονται τους χειμερινούς μήνες η έκπτωση είναι 35%, τους ανοιξιάτικους και φθινοπωρινούς 20% και τους καλοκαιρινούς πλην του Αυγούστου 8%.

Για τους Σουηδούς και Νορβηγούς παρέχεται επιπλέον έκπτωση 3% και μία επιπλέον δωρεάν διανυκτέρευση ενώ στους Φινλανδούς παρέχεται έκπτωση επιπλέον 5% χωρίς επιπλέον δωρεάν διανυκτέρευση.

Γράψτε έναν αλγόριθμο που διαβάζει την αρχική τιμή του πακέτου, τον κωδικό χώρας προέλευσης του πελάτη ('Σ'=Σουηδία, 'Ν'=Νορβηγία, 'Φ'=Φινλανδία) και τον αριθμό μήνα που επιθυμεί να έρθει και υπολογίζει την τελική τιμή και αν

δικαιούται δωρεάν επιπλέον διανυκτέρευση.

Κάντε και το λογικό διάγραμμα.

**Σημείωση:** Υποθέστε ότι το πακέτο αφορά τις ημέρες ενός μόνο μήνα. Θεωρείστε τα εισαγόμενα δεδομένα ορθά.

```
Απάντηση
```
## **1 ος τρόπος:**

```
Αλγόριθμος Υπολογισμός_τουριστικού_πακέτου
```

```
!Είσοδος δεδομένών: αρχική τιμή, κωδικός χώρας, μήνας
 Διάβασε τιμή, κωδικός_χώρας, μήνας 
 !Επεξεργασία, ανάλογα με την εποχή.
 Αν μήνας = 12 Ή μήνας = 1 Ή μήνας = 2 τότε 
    έκπτωση \leftarrow 0,35
 αλλιώς_αν μήνας = 3 Ή μήνας = 4 Ή μήνας = 5 Ή μήνας = 9 
                      Ή μήνας = 10 Ή μήνας = 11 τότε 
    έκπτωση \leftarrow 0,20
 αλλιώς_αν μήνας = 6 Ή μήνας = 7 τότε 
    έκπτωση \leftarrow 0,08
 αλλιώς !καλύπτει την περίπτωση του μηνός Αυγούστου.
    έκπτωση \leftarrow 0
 Τέλος_αν
 !Έλεγξε την χώρα προέλευσης.
 Αν κωδικός_χώρας = 'Σ' Ή κωδικός_χώρας = 'Ν' τότε 
     έκπτωση  έκπτωση + 0,03
    έξτρα διανυκτέρευση \leftarrow ΑΛΗΘΗΣ
 αλλιώς_αν κωδικός_χώρας = 'Φ' τότε 
     έκπτωση  έκπτωση + 0,05
     έξτρα_διανυκτέρευση  ΨΕΥΔΗΣ
 αλλιώς !μπορεί να παραληφθεί εφόσον υποθέτουμε ότι τα
        !εισαγόμενα δεδομένα είναι ορθά.
     έξτρα_διανυκτέρευση  ΨΕΥΔΗΣ
```
**Τέλος\_αν**

```
 !Υπολόγισε τελική τιμή του πακέτου με τις (ενδεχόμενες)
 !εκπτώσεις.
ποσό έκπτωσης \leftarrow τιμή * (1 + έκπτωση)
 τελική_τιμή  τιμή - ποσό_έκπτωσης
 Εκτύπωσε τελική_τιμή
 !Ας τυπώσουμε ένα κατάλληλο μήνυμα αν δικαιούται
 !διανυκτέρευση.
 Αν έξτρα_διανυκτέρευση τότε 
      Εκτύπωσε 'Δικαιούται μία επιπλέον δωρεάν
                                          διανυκτέρευση'
 αλλιώς
      Εκτύπωσε 'Δεν δικαιούται μία επιπλέον δωρεάν
                                          διανυκτέρευση' 
 Τέλος_αν
```

```
Τέλος Υπολογισμός_τουριστικού_πακέτου
```
## **2 ος τρόπος:**

```
Αλγόριθμος Υπολογισμός_έκπτωσης
```

```
!Είσοδος δεδομένών: αρχική τιμή, κωδικός χώρας, μήνας
 Διάβασε τιμή, κωδικός_χώρας, μήνας
```

```
 !Επεξεργασία, ανάλογα με την εποχή.
 Επίλεξε μήνας
```

```
 Περίπτωση 12,1,2
         έκπτωση \leftarrow 0,35
```

```
 Περίπτωση 3,4,5,9,10,11
         έκπτωση \leftarrow 0,20
```

```
 Περίπτωση 6,7
         έκπτωση \leftarrow 0,08
```

```
 Περίπτωση αλλιώς !καλύπτει την περίπτωση του μηνός
                    !Αυγούστου
        έκπτωση \leftarrow 0
```
## **Τέλος\_επιλογών**

```
 !Έλεγξε την χώρα προέλευσης.
 Επίλεξε κωδικός_χώρας
```

```
 Περίπτωση 'Σ','Ν'
            έκπτωση  έκπτωση + 0,03
           έξτρα διανυκτέρευση ← ΑΛΗΘΗΣ
     Περίπτωση 'Φ'
            έκπτωση  έκπτωση + 0,05
            έξτρα_διανυκτέρευση  ΨΕΥΔΗΣ
     Περίπτωση αλλιώς !μπορεί να παραληφθεί εφόσον 
                       !υποθέτουμε ότι τα εισαγόμενα 
                      !δεδομένα είναι ορθά.
            έξτρα_διανυκτέρευση  ΨΕΥΔΗΣ
 Τέλος_επιλογών
 !Υπολόγισε τελική τιμή του πακέτου με τις (ενδεχόμενες)
 !εκπτώσεις.
ποσό έκπτωσης \leftarrow τιμή * (1 + έκπτωση)
 τελική_τιμή  τιμή - ποσό_έκπτωσης
```

```
 Εκτύπωσε τελική_τιμή
 !Ας τυπώσουμε ένα κατάλληλο μήνυμα αν δικαιούται
 !διανυκτέρευση.
 Αν έξτρα_διανυκτέρευση τότε 
      Εκτύπωσε 'Δικαιούται μία επιπλέον δωρεάν
                                         διανυκτέρευση'
   αλλιώς
```
 **Εκτύπωσε** 'Δεν δικαιούται μία επιπλέον δωρεάν διανυκτέρευση'

## **Τέλος\_αν**

**Τέλος** Υπολογισμός\_τουριστικού\_πακέτου

Το αντίστοιχο λογικό διάγραμμα είναι το εξής:

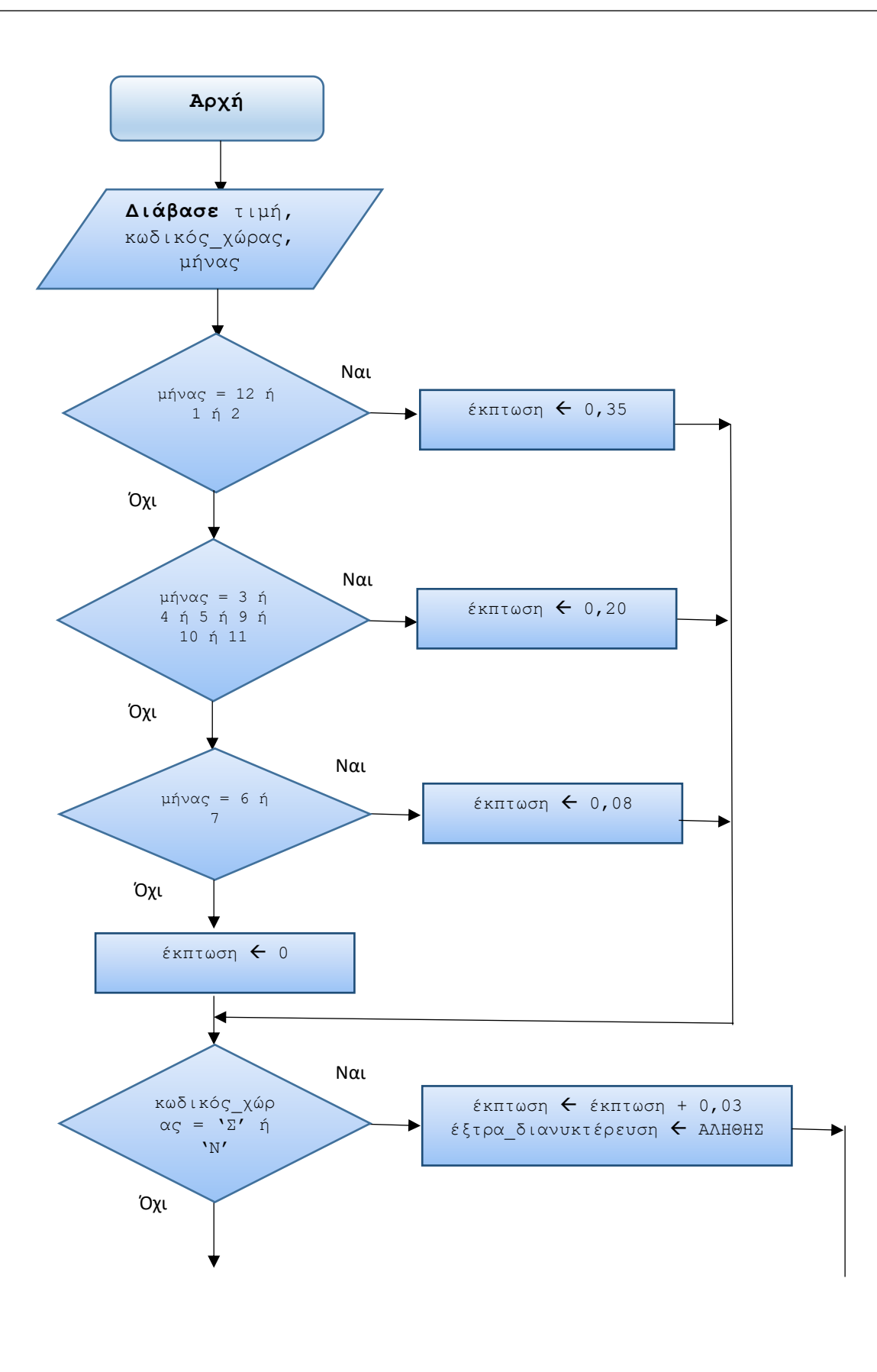

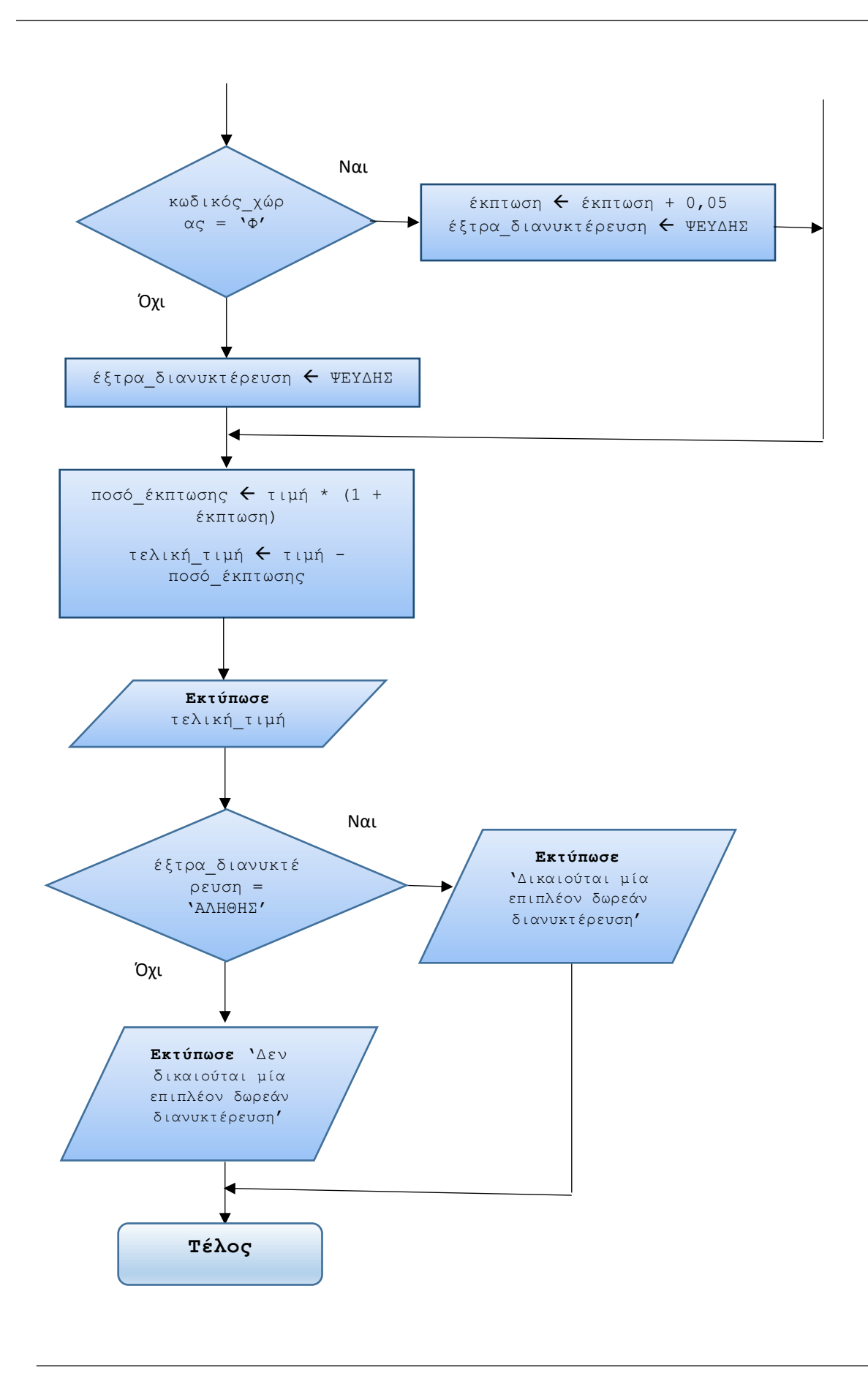

**17.** Δίνεται το παρακάτω λογικό διάγραμμα ενός αλγορίθμου:

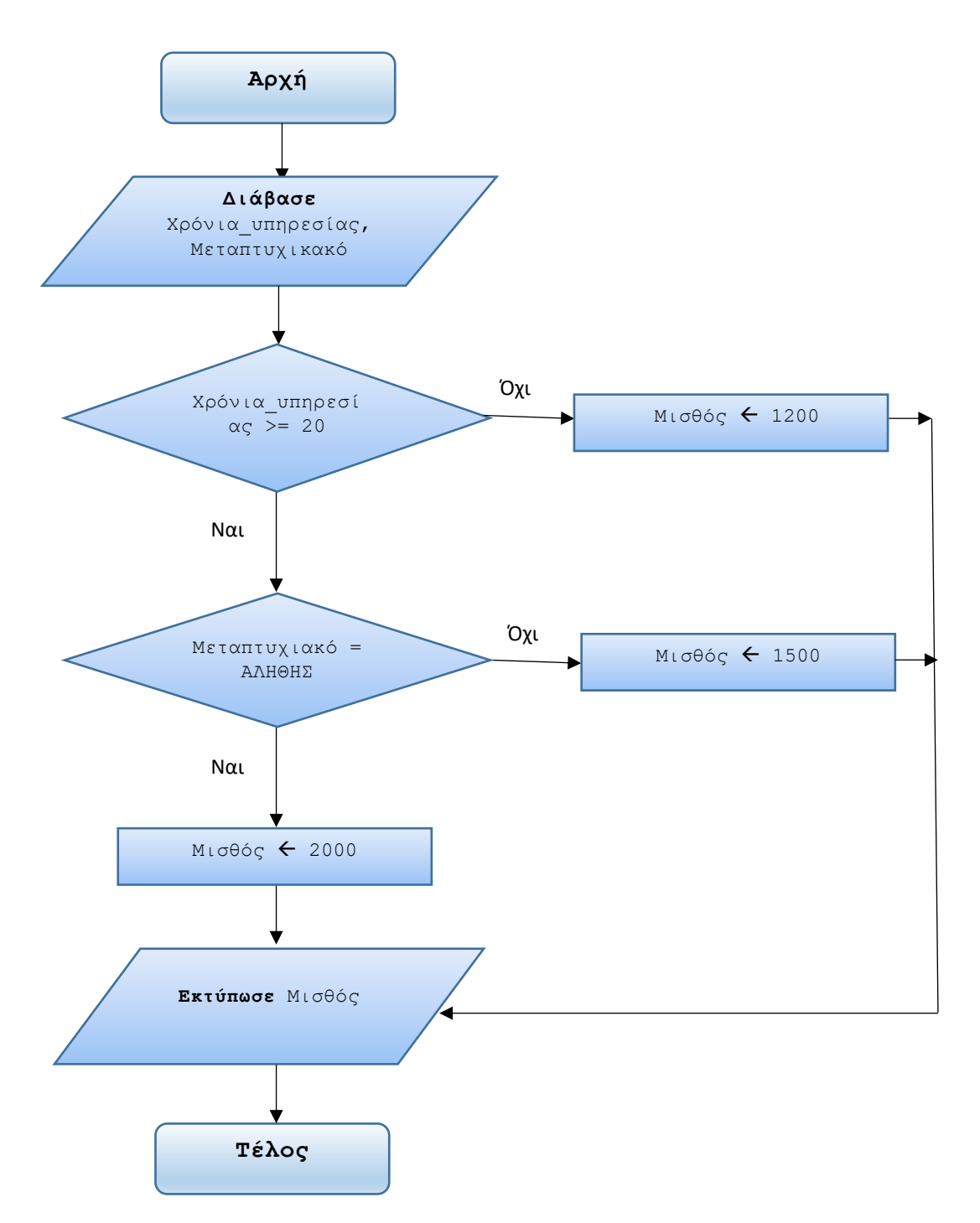

Να μετατραπεί σε ψευδογλώσσα.

*Απάντηση*

```
Αλγόριθμος Υπολογισμός_μισθού
    !Είσοδος δεδομένών: χρόνια υπηρεσίας, μεταπτυχιακό.
    Διάβασε χρόνια_υπηρεσίας, μεταπτυχιακό 
    !Επεξεργασία (με εμφωλευμένη δομή Αν..τότε)
    Αν χρόνια_υπηρεσίας >= 20 τότε 
       Αν μεταπτυχιακό = 'ΑΛΗΘΗΣ' τότε 
             μισθός \leftarrow 2000
       αλλιώς 
             μισθός  1500
       Τέλος_αν
   αλλιώς
       μισθός  1200
```
 **Τέλος\_αν**

 !Εκτύπωση αποτελέσματος.  **Εκτύπωσε** μισθός

 **Τέλος** Υπολογισμός\_μισθού

# **ΤΕΛΟΣ ΛΥΣΕΩΝ ΑΣΚΗΣΕΩΝ στην δομή πολλαπλής επιλογής ΚΕΦΑΛΑΙΟΥ 2**